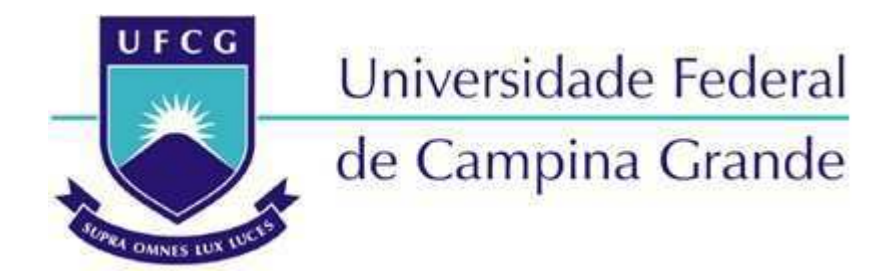

**Centro de Engenharia Elétrica e Informática** Departamento de Engenharia Elétrica

José Iuri Barbosa de Brito

Aurora - Ferramenta de geração integrada de Fluxo de Referência

Campina Grande 2020

#### José Iuri Barbosa de Brito

Aurora - Ferramenta de geração integrada de Fluxo de Referência

*Trabalho de Conclusão de Curso submetido à Unidade Acadêmica de Engenharia Elétrica da Universidade Federal de Campina Grande como parte dos requisitos necessários para a obtenção do grau de Bacharel em Ciências no Domínio da Engenharia Elétrica.*

Área de Concentração: Eletrônica

Orientador: Marcos Ricardo de Alcântara Morais, D. Sc.

> Campina Grande 2020

#### José Iuri Barbosa de Brito

### Aurora - Ferramenta de geração integrada de Fluxo de Referência

*Trabalho de Conclusão de Curso submetido à Unidade Acadêmica de Engenharia Elétrica da Universidade Federal de Campina Grande como parte dos requisitos necessários para a obtenção do grau de Bacharel em Ciências no Domínio da Engenharia Elétrica.*

Aprovado em */ /*

Marcos Ricardo de Alcântara Morais, D. Sc. UFCG

Antônio Marcus Nogueira Lima, D. Sc Professor Convidado UFCG

*Este trabalho é dedicado a todos que me acompanharam até aqui, por toda a ajuda e colaboração, e a meus pais Antônio Macêdo de Brito (in memoriam) e Glaucijane Ferreira Barbosa sem o apoio deles jamais conseguiria qualquer coisa.*

## AGRADECIMENTOS

ŤEstamos todos num mesmo barco, em mar tempestuoso, e devemos uns aos outros uma terrível lealdade.Ť Com essa frase de Chesterton gostaria de iniciar essa sessão de agradecimentos. Primeiramente agradeço a Deus pelo dom da vida e meu padroeiro S. José cujo exemplo de trabalho muito me inspirou. Em seguida gostaria de agradecer aos meus pais e familiares que sempre me apoiaram em minhas empreitadas e sonhos. Também agradeço a minha namorada Laryssa, pois sem seu apoio e sua cobrança, em especial essa última parte, provavelmente não existiria esse texto ou esse trabalho.

Aos meus colegas de turma cuja coincidência nos uniu na turma do 2015.1. Sem esses colegas com certeza a jornada pela graduação não seria a mesma e certamente seria bem mais complicada.

Aos meus companheiros do Programa de Educação Tutorial (PET) agradeço imensamente na pessoa do professor Wamberto. Os anos que passei junto dessas incríveis pessoas com certeza moldaram minha atuação profissional e meus princípios acadêmicos.

Deixo meus agradecimentos também entusiastas, assim como eu, do capítulo estudantil RAS UFCG, que tive o prazer de estar entre os fundadores. Sempre torço pelo sucesso merecido de todos que compõe esse excepcional grupo e também o laboratório eRobótica, em especial os colegas Yuri Loya, Davi, Felipe, Arthur e Emanoel, este que sempre nos socorreu em nossas maluquices.

Gostaria de agradecer a todos os professores do Departamento de Engenharia Elétrica, em especial aos professores Antônio Marcus, Marcos Morais, Gutemberg Júnior e também do Departamento de Sistemas e Computação, professor Elmar Melcher, cujo contato se deu de forma mais próxima desenvolvendo muitas atividades juntos.

Aos membros do Laboratório de Excelência em Microeletrônica do Nordeste (XMEN), muito obrigado pelo companheirismo e competência nesse mundo tão minúsculo quanto os transistores que compõe nossos *chips*. Em especial gostaria de agradecer aos Pinguins da Verificação, grupo mais próximo a mim do laboratório, trabalhar ao lado de vocês é sempre uma honra.

Ao longo do desenvolvimento desse trabalho muitas das comunidades *online* que faço parte me fizeram companhia nas manhãs e noites. Por isso gostaria de agradecer ao Gustavo Gomes (Flock) e ao Victor Vasconcelos (ViktorKav) e toda a comunidade de Runeterra da Twitch.

Também gostaria de agradecer a todos aqueles que não foram citados aqui, mas que contribuíram para este trabalho.

*"Fairy tales do not tell children the dragons exist. Children already know that dragons exist. Fairy tales tell children the dragons can be killed." (Gilbert Keith Chesterton)*

## RESUMO

A diversidade de problemas e complexidades que envolvem o desenvolvimento de projetos de *hardware* motivam cada vez mais pesquisas e metodologias para superação desses desafios impostos. Dessa forma, este trabalho tem o objetivo de desenvolver uma ferramenta para a geração integrada de fluxo de referência para projetos de *hardware*. A ferramenta deve ser uma habilitadora da adoção da metodologia de *test driven development* por meio da utilização de propriedades formais, assim como estar em consonância com os padrões já estabelecidos na indústria, IEEE 1800 e IEEE 1800.2. A ferramenta aqui desenvolvida foi feita utilizando a linguagem Python com a prática de orientação a objetos. Além disso foi feito um desenvolvimento de um caso de uso em um módulo aritmético com uma interface AMBA *Advanced Peripheal Bus*, em que observou-se a aplicação da metodologia e o fluxo gerado pela ferramenta, comprovando a eficácia da mesma para os objetivos propostos.

**Palavras-chave**: Desenvolvimento de *hardware*, Fluxo de projeto, *Hardware Design*, *Test*  $\text{Driven}\ \text{Development},\ \text{Verificação}.$ 

## ABSTRACT

The diversity of problems and complexities that involve the development of hardware projects increasingly motivate research and methodologies to overcome challenges imposed challenges. Thus, this work aims to develop a tool for the integrated generation of reference flow for hardware projects. The tool should be an enabler for the adoption of the test-driven development methodology through the use of formal properties, as well as being in line with the standards already adopted in the industry, IEEE 1800 and IEEE 1800.2. The tool developed here was made using a Python language with the practice of object orientation. In addition, a use case was developed in an arithmetic module with an AMBA Advanced Perifeal Bus interface, in which the application of the methodology and the flow generated by the tool were observed, proving the effectiveness of the tool for the proposed objectives.

**Keywords**: Hardware Design, Hardware Development, Project flow, Test Driven Development, Verification.

# LISTA DE ILUSTRAÇÕES

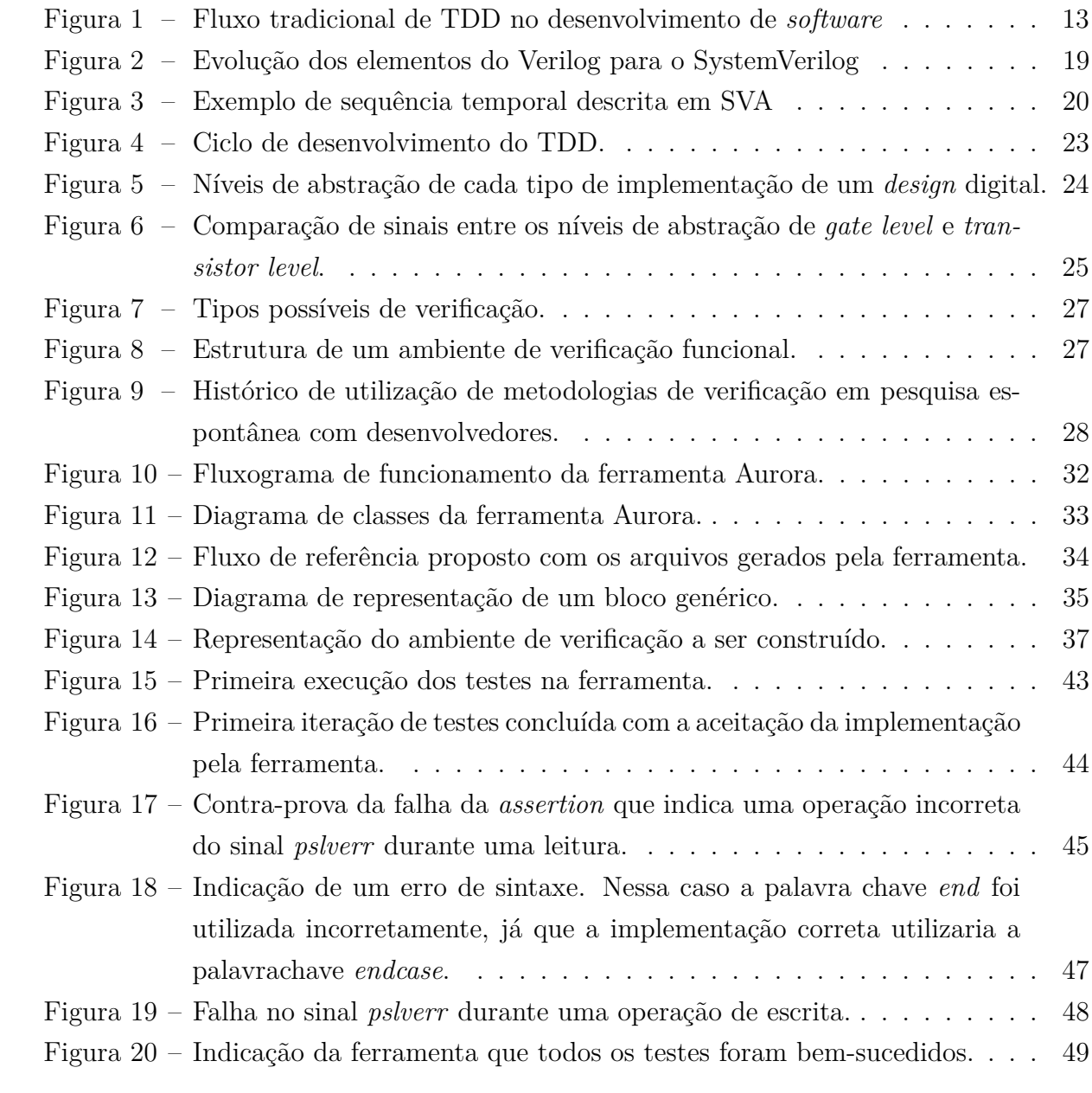

## LISTA DE TABELAS

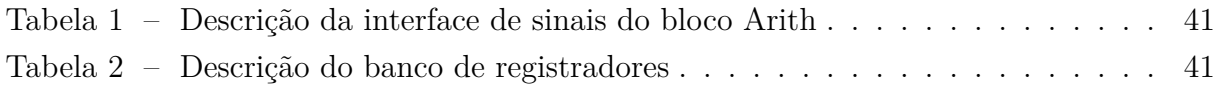

## LISTA DE ABREVIATURAS E SIGLAS

- UFCG Universidade Federal de Campina Grande
- DEE Departamento de Engenharia Elétrica
- VLSI *Very large-scale integration*
- HDL *Hardware Description Language*
- HVL *Hardware Verification Language*
- ASIC *Application Specific Integrated Circuits*
- TDD *Test Driven Development*
- UVM *Universal Verification Methodology*
- SVA *SystemVerilog Assertions*

## SUMÁRIO

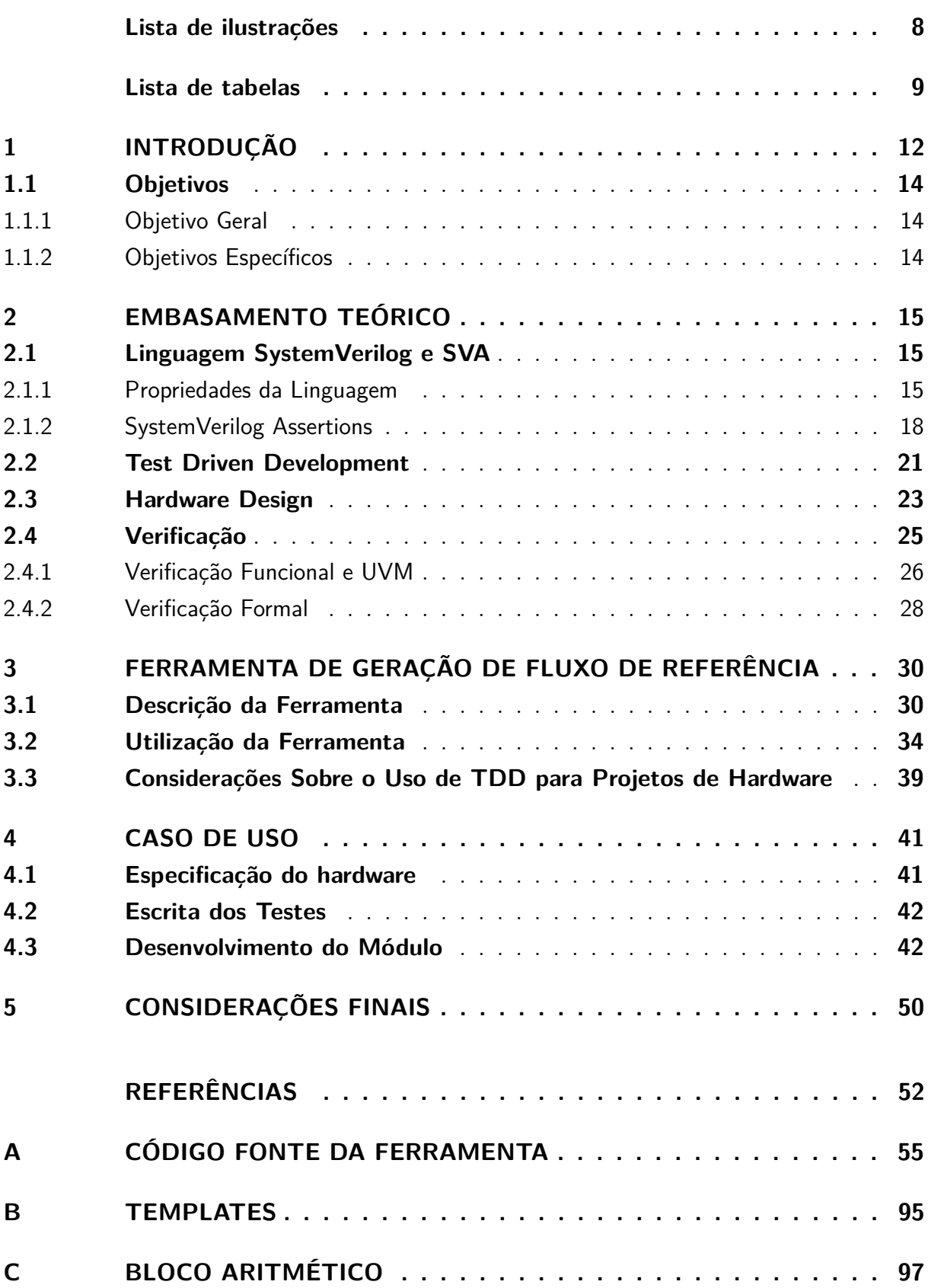

## 1 INTRODUÇÃO

O crescente avanço do projeto de circuitos eletrônicos integrados e dos processos de VLSI (*Very large-scale integration*) permitiu que nós pudéssemos ser capazes de integrar bilhões de transistores em um único *chip* para realizar uma, ou várias funções. Desde a produção de microprocessadores, memórias, ou até mesmo ASICs (*Application Specific Integrated Circuits*), fez-se necessário um contínuo aprimoramento de técnicas de projeto e de processos de desenvolvimento.

Quando se trata de desenvolvimento de projeto de circuitos integrados, é comum que haja a divisão em três grandes frentes, sendo elas: *design*, verificação e implementação física (*backend*). Na frente de *design* é feita a construção da arquitetura do circuito digital e implementada sua lógica, comumente em uma linguagem de descrição de *hardware* (HDL). Na verificação é feita a checagem se a descrição do circuito digital atinge os requisitos funcionais definidos e se a correta "intenção" (*design intent*) foi atingida. Por fim, o *backend* implementa fisicamente a lógica do circuito, ou seja, convertendo o circuito lógico em um circuito físico com os transistores.

Os processos de desenvolvimento de *hardware*, principalmente no âmbito de microeletrônica, são diversos e muitos deles são aplicáveis a apenas um tipo de projeto. Nos últimos anos ocorreram diversos esforços no sentido de estabelecimento de alguns padrões para a indústria em termos de unificar metodologias e facilitar a reusabilidade, como é o exemplo do padrão IEEE 1800-2017 (IEEE. . . , 2018), em que a linguagem SystemVerilog passou a ser adotada tanto para *design* como para verificação e do padrão IEEE 1800.2-2017 (IEEE. . . , 2020), onde é padronizada a metodologia UVM (*Universal Verification Methodology*). Sempre com a criação de um novo padrão, sua adoção por parte da indústria torna-se um processo extremamente custoso, pois além de esperar que as ferramentas de EDA (*Eletronic Design Automation*) deem suporte ao novo padrão, existe o processo de formação de recursos humanos capazes de executar os projetos dentro dos requisitos exigidos pelo padrão. A concepção e a execução de um projeto de circuito integrado, envolve, então, a adoção de práticas da indústria e a integração entre as equipes para que os módulos desenvolvidos sejam confiáveis e possibilitem a correta execução da funcionalidade desejada.

Com o estabelecimento dos novos padrões de desenvolvimento de *hardware*, a existência de ferramentas de automação que possibilitem a rápida integração desses novos padrões, dentro de uma metodologia comum, evita problemas de integração e erros de compreensão da especificação do produto por parte da equipe de desenvolvimento. Dentro dessas necessidades surge a ferramenta descrita nesse trabalho, a Aurora. Com a sua utilização é possível acelerar o processo de *deploy* do desenvolvimento de *hardware* e com a adoção das práticas sugeridas torna-se possível desenvolver circuitos mais seguros contra erros e menos suscetíveis a erros na implementação lógica.

A base de criação da ferramenta Aurora partiu da necessidade de integração entre as equipes de *design* e verificação que devem atuar em conjunto para entregar os módulos devidamente construídos e livres de erros. Portanto, além de uma ferramenta de automação do Ćuxo, a ferramenta acelera a adoção de práticas de desenvolvimento como o TDD (*test driven development*) tornando a adaptação mais suave para a equipe. Com a adoção da prática do TDD, que é mais comum em desenvolvimento de *software*, cada módulo desenvolvido pela equipe, ou partes dele, tornam-se também alvo de procedimentos de teste, de forma que a própria execução do teste auxilie o desenvolvedor a encontrar a correta implementação dos requisitos do *design*.

Figura 1 – Fluxo tradicional de TDD no desenvolvimento de *software* 

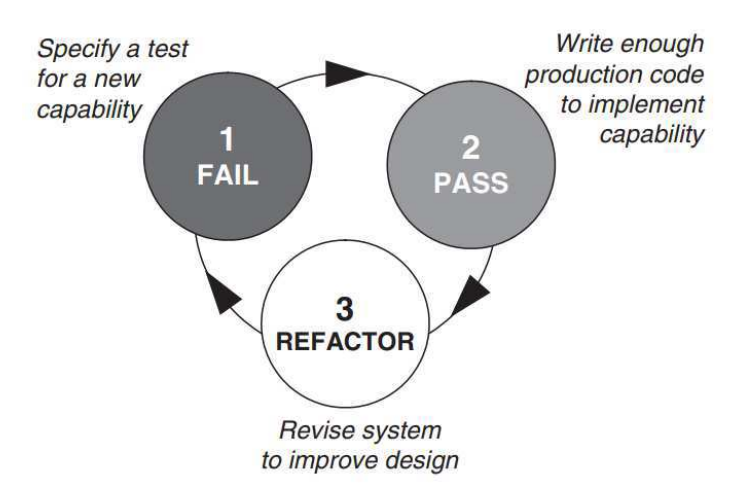

Fonte: (ERDOGMUS; MELNIK; JEFFRIES, 2010)

A adoção do TDD em um contexto de desenvolvimento de *hardware* foi repensado para a correta adequação ao fluxo. Diferente do desenvolvimento de *softwares* em que os módulos são independentes entre si, a concepção de um módulo de *hardware* está em sua maior parte integrada a uma arquitetura do sistema como um todo. Devido a essa característica, pensou-se, na adoção da verificação formal dos blocos e das especificações, portanto a partir de uma especificação do projeto é possível extrair requisitos formais e escrever os testes correspondentes a esses comportamentos, assim cada um desses requisitos pode ser atendido serialmente pelo projetista do circuito de modo que, ao fim do processo, todo o módulo esteja completo.

É possível observar soluções para gerenciamento de fluxo e também de geração de *testbenchs*, como o UVM Framework e o System Testbench Generator da Cadence. A ferramenta aqui proposta, difere dessas, pois promove a integração entre as equipes de desenvolvimento de *hardware*. A adoção dessa ferramenta modifica a forma como se dá o desenvolvimento tanto do *frontend* como da verificação.

O presente trabalho está dividido em cinco seções, a primeira é a introdução, onde também são expostos os objetivos do projeto. A segunda seção é o embasamento teórico no qual foi alicerçado o desenvolvimento da ferramenta. A terceira parte trata da ferramenta propriamente dita, em que é descrito sua estrutura e seu funcionamento, além dos conceitos por trás de cada tipo de construção. Na quarta seção é exemplificado um caso de uso da ferramenta para a implementação de um bloco que realiza operações aritméticas com uma interface *APB* (*Advanced Peripheal Bus*). Por fim na quinta seção são feitas as considerações finais do projeto. Além das seções que compõe o projeto, ao fim do documento a seção de Anexos contêm os códigos-fonte e o endereço do repositório da ferramenta para que sua funcionalidade possa ser aperfeiçoada futuramente.

### 1.1 OBJETIVOS

### 1.1.1 OBJETIVO GERAL

A execução desse trabalho objetiva o desenvolvimento de uma ferramenta de geração integrada de fluxo de referência para execução de projetos de desenvolvimento de *hardware*.

### 1.1.2 OBJETIVOS ESPECÍFICOS

Os objetivos específicos para o desenvolvimento desse projeto são:

- Geração automática do arcabouço do projeto baseado em uma simples descrição de arquitetura do sistema;
- Facilitação de adoção de práticas e metodologias por meio da utilização da ferramenta proposta;
- Aceleração de desenvolvimento a partir dos códigos fontes gerados pela ferramenta;
- Unificação de *scripts* de execução de testes e simulações;
- Abertura do código fonte permitindo contribuições externas futuras;
- Exemplificar o uso da ferramenta através de um caso de uso.

## 2 EMBASAMENTO TEÓRICO

O desenvolvimento de uma ferramenta de automação de processos envolve a compreensão e entendimento dos métodos e procedimentos que devem ser automatizados. No caso da AURORA, o foco é a aceleração do fluxo de *design* e de verificação, portanto necessita-se o embasamento sobre os padrões IEEE 1800-2017, em que rege a descrição da linguagem SystemVerilog e SystemVerilog Assertions, utilizada para verificação formal, e o padrão IEEE 1800.2-2017, em que é descrito a metodologia de verificação funcional UVM.

Como a proposta da ferramenta é a integração entre as equipes através da adoção de práticas do TDD (*Test Driven Development*) também será descrito os principais conceitos relativos a essa prática de desenvolvimento.

### 2.1 LINGUAGEM SYSTEMVERILOG E SVA

A linguagem SystemVerilog, muitas vezes enquadrada na categoria de HDVL (*hardware design and verification language*, é uma linguagem que surgiu em meados do fim da década de 1990 como iniciativa da Accelera, um consórcio de companhias de EDA e usuários que objetivavam a criação de uma nova geração para a já consolidada linguagem Verilog (SPEAR, 2008).

No ano de 2005, o SystemVerilog alcançou o patamar de padrão IEEE. Passando por diversas revisões, o padrão mais atual que rege as funcionalidades e as regras da linguagem é o Padrão IEEE 1800-2017. Com o avanço desse padrão e sua constante revisão, a adoção da linguagem ganhou grande aceitação pela comunidade de *hardware*, sendo utilizado em aproximadamente 53% dos projetos de ASIC/IC para *design* e 78% para verificação (FOSTER, 2020).

#### 2.1.1 PROPRIEDADES DA LINGUAGEM

A linguagem SystemVerilog possui um conjunto de características que a torna flexível tanto para o uso em *design* como em verificação. Devido a vasta extensão da linguagem só será descrita nessa seção algumas de suas características fundamentais para o entendimento da ferramenta exposta, características que são utilizadas em ambas as frentes de projeto. Para expandir o que será descrito aqui, sugere-se que o leitor consulte (SUTHERLAND; DAVIDMANN; FLAKE, 2006) para a sua utilização em *design* e modelagem e (SPEAR, 2008) para sua utilização em verificação.

#### **Tipos de Dados**

A linguagem Verilog contêm tipos de dado de 4 estados, sendo eles 0, 1, X e Z. Adicionalmente a esses tipos padrões de dados, a linguagem SystemVerilog passou a dar suporte aos tipos de dados de dois estados, onde só são considerados os valores 0 e 1, essa adição permite que as simulações possam ser feitas com maior velocidade.

Com os tipos de 2 estados são formados os agrupamentos de estruturas de dados. O primeiro tipo de 2 estados é o tipo *bit* que é um único valor binário, assim como o tipo *reg* do Verilog, o novo tipo pode ser agrupado em intervalos maiores de múltiplos *bits*. O tipo *int* é um inteiro de *32 bits* com sinal bastante similar ao seu homônimo na linguagem C. Os tipos com tamanho fixo (inteiro e suas variantes), em geral, são úteis para o uso em índices e em laços de repetição.

A linguagem trouxe como novidade a capacidade de utilização de tipos de ponto flutuante, ou *floats*. Assim como outras linguagens o SystemVerilog passou a dar suporte ao padrão IEEE 754 que define o uso da aritmética de ponto flutuante. Essa adição permitiu a aplicação da linguagem em contextos analógicos, em adição a já utilizada palavra-chave *net* em Verilog AMS, assim como expandiu a capacidade de modelagem em alto nível da linguagem. O tipo *real*, é a palavra chave utilizada pela linguagem para a utilização de tipos de ponto flutuante.

A utilização de *strings*, *queue* e *arrays* associativas também está disponível no SystemVerilog.

#### **Módulos e Programas**

Em SystemVerilog, a utilização de módulos se dá como na sua geração anterior o Verilog. Esses componentes em geral são utilizados para encapsular um circuito lógico e em sua construção são declarados os sinais de entrada e saída. No contexto dos módulos é que são permitidos a utilização das construções *always* do Verilog, com a adição do três novos tipos diferentes de blocos 'always' que são introduzidos no SystemVerilog, ou seja, <sup>'</sup>*always* ff<sup>'</sup>, '*always* comb' e '*always latch*'. A adição desses novos tipos permite que as ferramentas de síntese façam a diferenciação de lógicas sequenciais das combinacionais mais facilmente.

Os programas, em SystemVerilog, são, em via de regra, onde estão contidas as partes ativas de um *testbench*. A palavra-chave *automatic* foi introduzida para fazer com que o armazenamento de variáveis se desse de forma mais parecida com as demais linguagens de programação que o Verilog tradicional. Com a adição de ferramentas de armazenamento mais voltadas para *software* foi possível a criação de variáveis dentro de contextos,

como as variáveis locais, e também valores armazenados globalmente, disponíveis para todos os processos.

#### *Functions* **e** *Tasks*

Assim como nas demais linguagens de programação, o SystemVerilog possui compatibilidade com o uso de funções. Na linguagem a utilização de chamadas externas ao escopo de código pode ser feito de duas formas, *function* e *task*. O uso das funções se assemelha ao uso em outras linguagens, cada função deve ter um tipo específico de retorno, assim como há a possibilidade de utilização de parâmetros. As *tasks* são um tipo especial de chamada externa em que é possível consumir tempo de simulação. Dessa forma, as funções são executadas instantaneamente e as *tasks* podem consumir tempo de simulação.

#### **Interface de Sinais**

Uma interface, em SystemVerilog, é uma coleção de definições de sinais. Os módulos agora podem se conectar as interfaces, ao invés, de realizarem conexões uns com os outros. Dessa forma as definições dos sinais só precisam ser feitas uma vez e não precisam ser refeitas em cada módulo. A direção dos sinais pode ser especificada pela criação de *modports* dentro da interface.

Também é possível a utilização tanto de funções como *tasks* dentro do escopo de uma interface. As funções e *tasks* podem ser externas a interface habilitando seu uso em módulos que estão conectados a interface. Apesar de bastante úteis, a maior parte desses construtores e funções externos a interface, em via de regra, não são compreendidos pela ferramenta de síntese, portanto seu uso acaba restrito ao fluxo de verificação.

#### **Funções Externas**

Desde o Verilog era possível utilizar chamadas de funções externas a linguagem por meio da PLI (*Progam Language Interface*). O SystemVerilog expandiu essa capacidade com a nova tecnologia do DPI, com sua utilização é possível realizar chamadas de funções da linguagem C no SystemVerilog de forma mais simples e direta.

Algumas empresas também dão suporte a formas de acesso a funções externas através de tecnologias proprietárias ou abertas. O principal exemplo de interface com funções externas é o UVM Connect da Mentor Graphics (ERICKSON, 2012) que é uma ferramenta aberta e independente. Outro exexmplo é o DirectC, ferramenta proprietária da Synopsys utilizada em seu simulador VCS (SYNOPSYS, 2006).

#### **Mailbox**

O uso de *Mailbox* é uma forma flexível de habilitar a comunicação entre duas entidades do *testbench*. Seu uso pode ser comparado a utilização de FIFOs. Sua capacidade de armazenamento de valores é expansível.

#### **Orientação a Objetos**

O SystemVerilog também introduziu uma das principais ferramentas de outras linguagem de programação, a orientação a objetos. Com essa característica, é possível a sua utilização em ambientes de verificação, assim como facilitou o reuso e a possibilidade de existência de diversas bibliotecas. As classes podem conter diversos componentes, membros e funções, assim como é possível a utilização das capacidades de outras linguagens OOP, como a hierarquia e o polimorfismo.

A Figura 2 mostra a evolução das palavras-chaves e capacidades da linguagem SystemVerilog ao longo de suas versões. A revisão de 2017 não trouxe novas funcionalidades a linguagem, entretanto, houve mudanças na clareza e como algumas construções devem ser utilizadas.

#### 2.1.2 SYSTEMVERILOG ASSERTIONS

Enquanto *assertions* são parte de desenvolvimento de *software* há anos, a adoção do ABV (*Asserion Based Verification*) como instrumento de verificação de *hardware* só vem se tornando popular nos últimos tempos (VIJAYARAGHAVAN; RAMANATHAN, 2006). Entretanto, as propriedades que deseja-se utilizar na verificação de *hardware* são fundamentalmente diferente daquelas utilizadas em *software*.

A principal diferença entre os modelos desenvolvidos em *software* e em *hardware* é a utilização de recursos temporais. Linguagens do tipo HVL tem mecanismos para representar a passagem de tempo, enquanto que as linguagens procedurais (C, C++, Java, etc.) não possuem. Portanto a utilizações de *assertions* num contexto de verificação de *hardware* permite a escrita de assertivas temporais e sequências que não são possíveis em *software*. Com a utilização de SVA, os projetistas podem codificar o comportamento temporal desejado dos *designs* e checá-los através de ferramentas funcionais e formais. Além da utilização em verificação é possível a documentação dessas características a fim de esmiuçar o comportamento temporal de determinado barramento.

#### **Sequências**

Em qualquer modelo de *design*, sua funcionalidade é representada através de uma sequência de eventos lógicos (VIJAYARAGHAVAN; RAMANATHAN, 2006). Os eventos

|                                                                                  |                                                                                                    | SystemVerilog - 2005/2009/2012                                                                                                    |                                                                                                    |                                                               |                                                                                                    |
|----------------------------------------------------------------------------------|----------------------------------------------------------------------------------------------------|----------------------------------------------------------------------------------------------------|----------------------------------------------------------------------------------------------------|---------------------------------------------------------------|----------------------------------------------------------------------------------------------------|
|                                                                                  | assertion<br>programa de testes<br>dominios de clock<br>controle do<br>processo                                                 | mailboxes<br>semaphores<br>valores aleatórios<br>restritos<br>chamada de<br>funções em C                                                    | classes<br>hierarquia<br>string<br>referências                                                              | arrays dinâmicos<br>arrays associativos<br>filas<br>checkers  | tipos de 2<br>estados<br>tipo shortreal<br>variáveis globais                                       |
|                                                                                  | <i>interface</i><br>portas irrestritas<br>conexão<br>automática<br>de portas<br>valores e unidades<br>de tempo<br>procedimentos | packed arrays<br>atrubuíções em arrays<br>unique/priority case/if<br>entradas padrões<br>de função<br>tipos de variáveis<br>parametrizáveis | break/<br>continue<br>return<br>do-while<br>case inside                                                     | enum/structure<br>typedef<br>union<br>package<br><b>Sunit</b> | $++ - + = - = - = - = 1$<br>>>= <<= >>>= <<<=<br>$8 = 1 = 10 = 100$<br>$==?  =?$<br>inside/casting |
|                                                                                  |                                                                                                    |                                                                                                    |                                                                                                    |                                                               |                                                                                                    |
| uwire                                                                            |                                                                                                    | <b>Verilog - 2005</b><br>begin keywords                                                                                                    | pragma                                                                                                    | \$clog2                                                       |                                                                                                    |
| Conexões de<br>portas como em C<br>generate<br>localparam<br>constant<br>funcion |                                                                                                    | Verilog - 2001<br>standart file I/O<br>Svalue<br>`ifndef`elseif<br>@                                                                        | (* atributos *)<br>configurações<br>seleção de partes<br>de memória<br>seleção de partes de<br>uma variavél |                                                               | arrays multi<br>tipos de variável com                                                              |
|                                                                                  |                                                                                                    | <b>Verilog - 1995</b>                                                                                                    |                                                                                                    |                                                               |                                                                                                    |
| module<br>parameter                                                              | <b>Sfinish Sfopen</b><br>Sdisplay                                                                                               | initial<br>disable                                                                                                    | wire reg<br>integer                                                                                         | begin-<br>while                                               | $+=$ */<br>%                                                                                       |

Figura  $2$  – Evolução dos elementos do Verilog para o SystemVerilog

Fonte: (LIMA, 2019)

podem ser simples expressões booleanas, avaliadas no mesmo intervalo do pulso de *clock*, ou uma grande sequência de eventos que duram um período de múltiplos ciclos de *clock*. A sintaxe de SVA fornece uma palavra-chave para a descrição desses eventos temporais chamada de *sequence*. A utilização dessa ferramenta permite a escrita dos eventos temporais de acordo com sua sucessão. Um exemplo de descrição de uma sequência é mostrado a seguir:

```
1 sequence seq ;
2 \mathcal{Q}(\text{posedge} \text{clk}) a \# \# 2 b;
3 endsequence
```
Essa sequência é a expressão do seguinte comportamento temporal:

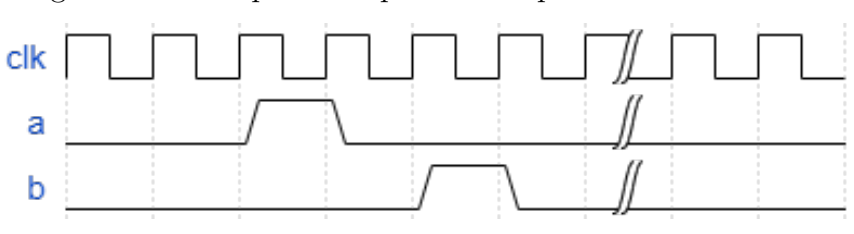

Figura 3 – Exemplo de sequência temporal descrita em SVA

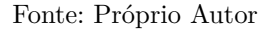

#### **Propriedades**

Quando um conjunto de sequências são utilizadas para compor um comportamento de um determinado conjunto de sinais há a formação de uma propriedade. Em SVA uma propriedade, cuja palavra chave é *property*, é utilizada como uma composição de sequências temporais que implicam em outra sequência temporal descrevendo assim um comportamento finito no tempo de um conjunto de sinais.

A sintaxe básica de uma propriedade em SystemVerilog Assertions é mostrada a seguir:

```
1 sequence seq ;
2 a \##2 b;
3 endsequence
4
5 property p;
   @( posedge clk ) seq;
7 endproperty
```
#### **Assertions**

As propriedades descritas para um *hardware* precisam ser afirmadas para poderem ter sua validade conferida por meio de alguma ferramenta ou metodologia. Em SVA quando se quer checar a validade de uma propriedade utiliza-se a palavra-chave *assertion* de modo que a partir do momento de simulação sempre que ocorrer um evento as sequências descritas na propriedade avaliada serão checadas.

Além da palavra-chave o SystemVerilog também utiliza a palavra-chave *assume* para indicar que uma propriedade deve ter seu comportamento aceito *a priori*. Esse tipo de ferramenta é largamente utilizada no fluxo de verificação formal pois indica a ferramenta comportamentos que serão observados, de modo que a prova formal das *assertions* torna-se mais simples pois o espaço de busca é reduzido. Um exemplo do uso das *assertions* e *assumes* é quando um bloco de protocolo escravo é verificado, costuma-se assumir

que o comportamento dos sinais que viriam do mestre serão aceitos como corretos, diminuindo o espaço de busca para possíveis violações no barramento escravo. Um exemplo do uso de *assertions* é mostrado abaixo:

```
1 sequence seq ;
    \mathcal{Q}(\text{posedge } \text{clk}) a \# \# 2 b;
3 endsequence
4
5 property p;
6 not seq ;
7 endproperty
8 a_1: assert property (p);
```
### 2.2 TEST DRIVEN DEVELOPMENT

O *Test Driven Development*, ou TDD, é uma técnica de desenvolvimento incremental. Nenhum código é escrito sem antes haver um teste para verificar a corretude de sua implementação em relação a especificação (GRENNING, 2011). Baseando-se em testes pequenos e automatizados é possível fazer com que as unidades que compõe o sistema possam ser integradas de forma fácil e sem muitos *bugs*. Portanto é possível que os códigos inseridos no projeto tenham uma maior qualidade, facilitando o *debug* e a manutenção.

Apesar do nome o TDD não é uma técnica de testagem, apesar da escrita de muitos testes. A sua utilização visa solucionar problemas comuns no desenvolvimentos de projetos tanto de *software* como de *hardware*. A medida que os projetos crescem em complexidade, suas unidades passam a se tornarem pontos de fragilidade no sistema. Uma simples operação de adição, calculada incorretamente, pode desencadear uma reação catastrófica em termos de funcionalidade. A utilização do TDD visa, justamente, fortalecer as pequenas unidades de código diminuindo a fragilidade do sistema.

De acordo com (ASTELS, 2003), o TDD é uma metodologia que:

- Você mantém um conjunto exaustivo de testes;
- Nenhum código entra em produção a menos que tenha testes associados;
- Você escreve os testes primeiro;
- Os testes determinam qual código você precisa escrever;

Partindo do primeiro conceito, a existência de uma larga quantidade de testes habilita um conjunto de características nos códigos escritos. A primeira dela é que a existência de testes direcionados ao código escrito facilita, em termos de clareza, a real intenção de cada um deles, facilitando dessa forma seu desenvolvimento por parte do *designer*. Outro fator importante e que está diretamente ligado ao desenvolvimento dos testes é a perspectiva deles. Os testes passam a ser direcionados ao desenvolvimento e não a funcionalidade, portanto, mesmo que dentro de um bloco de aritmética as operações de registro sejam invisíveis, deve haver testes que tem como escopo a escrita e leitura dos registradores.

O segundo ponto do TDD versa sobre os códigos que serão efetivamente incorporados ao projeto. Dentro de um fluxo dirigido por testes, todo o código deve ser efetivamente exercitado para evitar falhas. A principal função dessa premissa é que com códigos completamente testáveis permite que o desenvolvedor possa refatorar o código escrito sem medo de causar problemas de integração já que o mesmo será testado novamente. Portanto a utilização de códigos que foram testados permite que nenhuma mudança nos códigos causem problemas indesejados. Esse tipo de ferramenta é especialmente útil em um ambiente de desenvolvimento de *hardware* pois muitas modificações são realizadas em termos de otimizações de potência e área e não especificamente voltadas para a funcionalidade.

O terceiro ponto é o fundamento habilitador da metodologia. A escrita dos testes antes do desenvolvimento possibilita que a metodologia seja aplicada como método de desenvolvimento. Como cada funcionalidade e unidade do projeto estará associada a um teste, a equipe de teste do projeto saberá com mais clareza quais os testes deverão ser escritos e quais os requisitos devem ser exercitados.

Assim como o terceiro ponto facilita o trabalho da equipe de testes, o quarto ponto facilita o fluxo do desenvolvimento. Como o que deve ser desenvolvido está intimamente relacionado a um teste, a existência do segundo implica também que o objeto a ser testado deva existir. Outro ponto é a limitação do desenvolvimento, com a utilização dessa técnica o desenvolvedor apenas escreve o mínimo necessário para que o objeto passe no teste, de modo que evita o trabalho em funcionalidades não especificadas e também divide o trabalho em pequenos passos incrementais. Um exemplo dessa aplicação é a seguinte, imagine que um somador de dois números seja desenvolvido, o primeiro passo é testar se é possível inserir dois números no módulo, dessa forma o desenvolvedor deve escrever um código com apenas duas entradas, em sequência é testado a soma de dois números positivos, implicando no desenvolvimento da lógica de aritmética com números positivos, depois os testes com números negativos, expandindo o código para aritmética com números negativos e assim o somador foi completamente desenvolvido ao mesmo tempo que foi testado.

Assim como a existência dos testes guiam o desenvolvimento, no TDD, o ferramental possui uma importância fundamental no fluxo do projeto. O princípio do "Deixe a ferramenta lhe dizer o que deve ser feito"é bastante aplicável nesse contexto. Por exemplo ao escrever um teste em que eu precise da existência de um sinal de *valid* ao tentar simular

um bloco com esse teste a ferramenta provavelmente irá retornar um erro com o seguinte formato:

1 valid cannot be resolved or is not a signal.

Esse tipo de retorno da ferramenta guia o desenvolvedor, de modo que, ele insira apenas os componentes necessários no código, dessa forma, mantendo os códigos limpos e sem excesso de variáveis ou sinais.

Portanto, o desenvolvimento utilizando o TDD segue um processo cíclico como demonstrado na Figura 4. Cada iteração sempre associa um teste a um código desenvolvido mantendo a estrutura do fluxo completo.

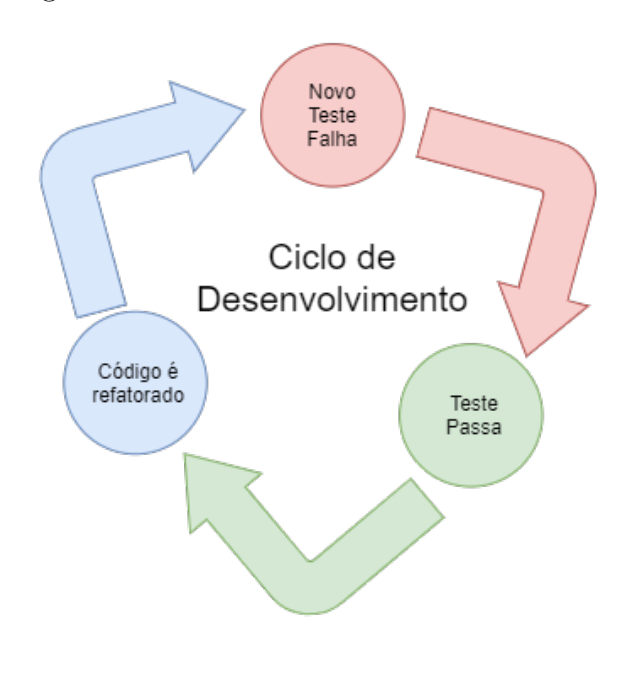

Figura  $4$  – Ciclo de desenvolvimento do TDD.

Fonte: Próprio Autor

### 2.3 HARDWARE DESIGN

O *design* de um sistema digital é um processo de transformação de um conjunto de especificações em uma implementação (LAM, 2005). Em implementações modernas, a densidade dos chips pode chegar a casa das centenas de milhões de transistores, tornando impossível o projeto desses dispositivos nesse nível. Dessa forma para se projetar um circuito digital é necessário que o sistema seja descrito em diferentes níveis de abstração (CHU, 2006). A Figura 5 mostra os níveis de abstração em relação a quantidade de detalhes escritos.

O processo de transformar as implementações mais abstratas em representações mais concretas é chamado de refinamento (CHU, 2006). Os dois primeiros níveis são

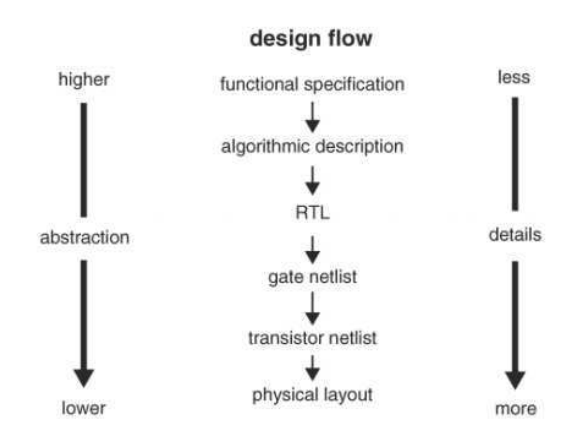

Figura 5 – Níveis de abstração de cada tipo de implementação de um *design* digital.

Fonte: (CHU, 2006)

escritos como o conjunto de especificações do bloco a ser construído. Muitas vezes nessa etapa é comum a utilização de uma linguagem de programação em que é modelado o comportamento em alto nível do bloco. O primeiro nível de implementação em termos de *hardware* é o *Register-transfer Level*, ou RTL. Nesse nível, o bloco é descrito em termos de unidades funcionais, como somadores, comparadores e registros. Nesse nível é comum a representação de dados de forma abstrata, assim como são também descrita as máquinas de estados finitos (FSM).

Ainda no nível de registro, em circuitos síncronos, os eventos discretos acontecem sincronizados com o sinal de relógio (*clock*) do bloco. As transições comuns de sinais são abstraídas e o modelo dos eventos apenas leva em consideração a amostragem dos dados nas bordas do sinal de *clock*, efeitos como atraso de propagação e *glitches* são ignorados nesse nível de abstração.

O próximo nível de abstração é o nível de *gates*. Nesse estágio o circuito é modelado como um conjunto de portas lógicas, portas *and*, *xor* e multiplexadores, e elementos de memória básicos, como *flip-flops* e *latches*. Apesar de estar em um nível de circuito lógico, os valores não são modelados de forma continua e sim se a tensão em cada porta está abaixo ou acima de um valor limítrofe. Portanto nesse nível ainda existe a modelagem em sinais discretos. É possível nesse nível modelar o sistema a partir de equações *booleanas*. Em relação a questões temporais, a transição de sinais é modelada como simples atrasos, em que é considerado o tempo de propagação até a obtenção de um valor estável de tensão, como exemplificada na Figura 6. Outras informações físicas podem ser retiradas desse nível de abstração, como a quantidade de *gates*, que em geral, fornece uma boa estimativa da quantidade final de transistores e a área ocupada pelo circuito.

Por fim o nível mais básico de implementação é o nível de transistor (excetuando os níveis de *layout* e demais que acontecem durante o processo de fabricação). Nesse nível os elementos básicos que constitui os modelos são elementos de circuito eletrônicos como transistores, capacitores, resistores, etc. O comportamento do circuito nesse nível é modelado como um conjunto de equações diferenciais. A partir desse nível os sinais são tratados como analógicos e passam a poder assumir qualquer valor, e seu transitório passa a ser considerado para as simulações. É comum a utilização de *softwares* de simulação analógica como o SPICE para extrair as características do circuito projetado.

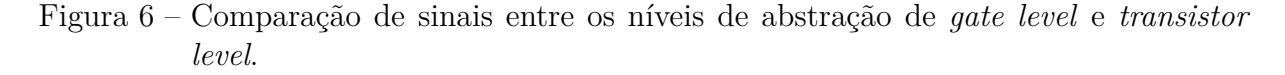

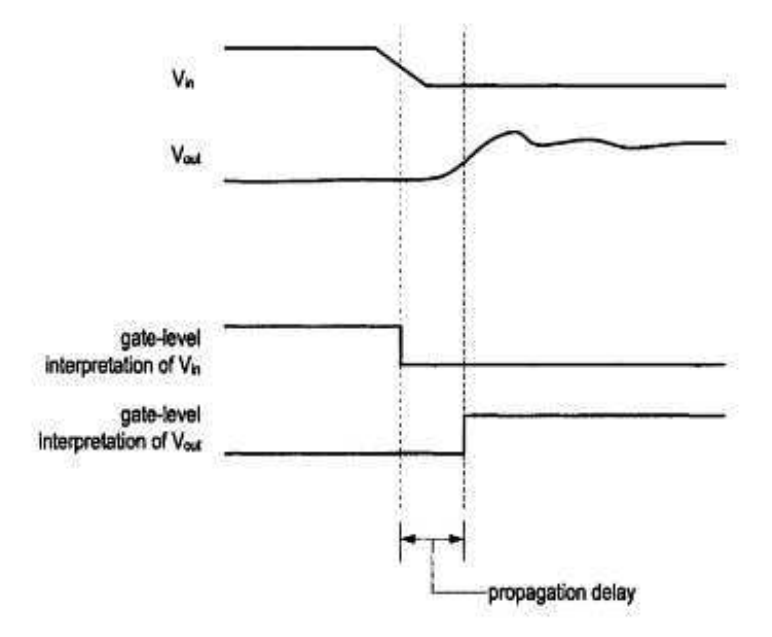

Fonte: (LAM, 2005)

## 2.4 VERIFICAÇÃO

Dentro de um fluxo de projeto de circuitos integrados, a verificação é a frente de trabalho que busca garantir que as implementações feitas pelo *design* cumprem os requisitos e a especificação. Se tratando de escopo, a verificação pode ser definida em dois tipos básicos, a equivalência lógica (*logical equivalence*) e a equivalência de modelo (*model checking*). O tipo de verificação que busca a equivalência lógica é aquele que compara duas implementações com o mesmo nível de abstração e busca provar que elas são logicamente equivalentes, para tal, basta demonstrar que para todo o conjunto de entradas possíveis as implementações sob verificação produzem a mesma saída.

O nível de verificação que trata de comparar duas diferentes implementações em níveis de abstração diferentes é aquela que busca a equivalência de modelo. Ao longo do processo de refinamento, como descrito na seção anterior, é possível que ocorram problemas e erros funcionais. Portanto, o objetivo desse tipo de verificação é garantir que

a "intenção funcional"do circuito não foi perdida quando o nível de abstração foi alterado, diz-se então que as implementações são "funcionalmente equivalentes". O processo de verificação, nesse sentido, é feito de forma oposta ao fluxo de *design*, busca-se verificar a corretude das implementações em relação ao nível superior de abstração.

O fluxo tradicional de verificação começa com a entrega da implementação. A partir de então os verificadores podem comparar os objetos em diferentes níveis de abstração. Algumas propostas atuais de fluxo de verificação permitem que o desenvolvimento seja feito em paralelo entre o *design* do *hardware* e sua verificação, principalmente a partir de modelos de referência utilizando SystemC (SILVA et al., 2005), ou substituindo partes do RTL por BFMs (WANG, 2015).

Como já discutido, a verificação pode ser de dois tipos básicos, com relação ao *model checking* é importante ressaltar que se o documento de especificação puder ser abstraído em termos de expressões lógicas e temporais, torna-se possível checar o comportamento do *design* em relação a satisfatibilidade dessas expressões. Essa técnica é conhecida como verificação formal, estática, ou *property checking*. Portanto o esquema de divisão da verificação pode ser ilustrado na Figura 7.

### 2.4.1 VERIFICAÇÃO FUNCIONAL E UVM

A verificação funcional pode ser definida como o processo usado para demonstrar a funcionalidade correta de um circuito (BERGERON, 2012). O argumento a favor desta técnica vem do fato de que se tanto o *hardware* descrito quanto os modelos abstratos que reproduzem a mesma funcionalidade foram feitos de forma independente e todos produzem as mesmas respostas para o mesmo teste, eles são extremamente prováveis de estarem corretos. Portanto, a tarefa da verificação funcional é escrever a estrutura dos testes que permitem a comparação correta entre os modelos em diferentes níveis de abstração estabelecidos.

Para o estabelecimento de uma estrutura de verificação funcional é necessário quatro principais componentes: Uma fonte geradora de estímulos, um monitor para capturar as saídas produzidas pelo objeto testado, um modelo de referência que gera as saídas desejadas e por fim um comparador que verifica se os critério de semelhança entre as saídas produzidas foi satisfeito. A Figura 8 demonstra uma estrutura básica de um ambiente de verificação funcional.

#### **Universal Verification Methodology**

A metodologia de verificação universal (UVM) é uma metodologia padronizada para verificar *designs* digitais. Os principais objetivos do UVM são a reutilização de componentes para reduzir o tempo de lançamento no mercado, ser direcionado para ve-

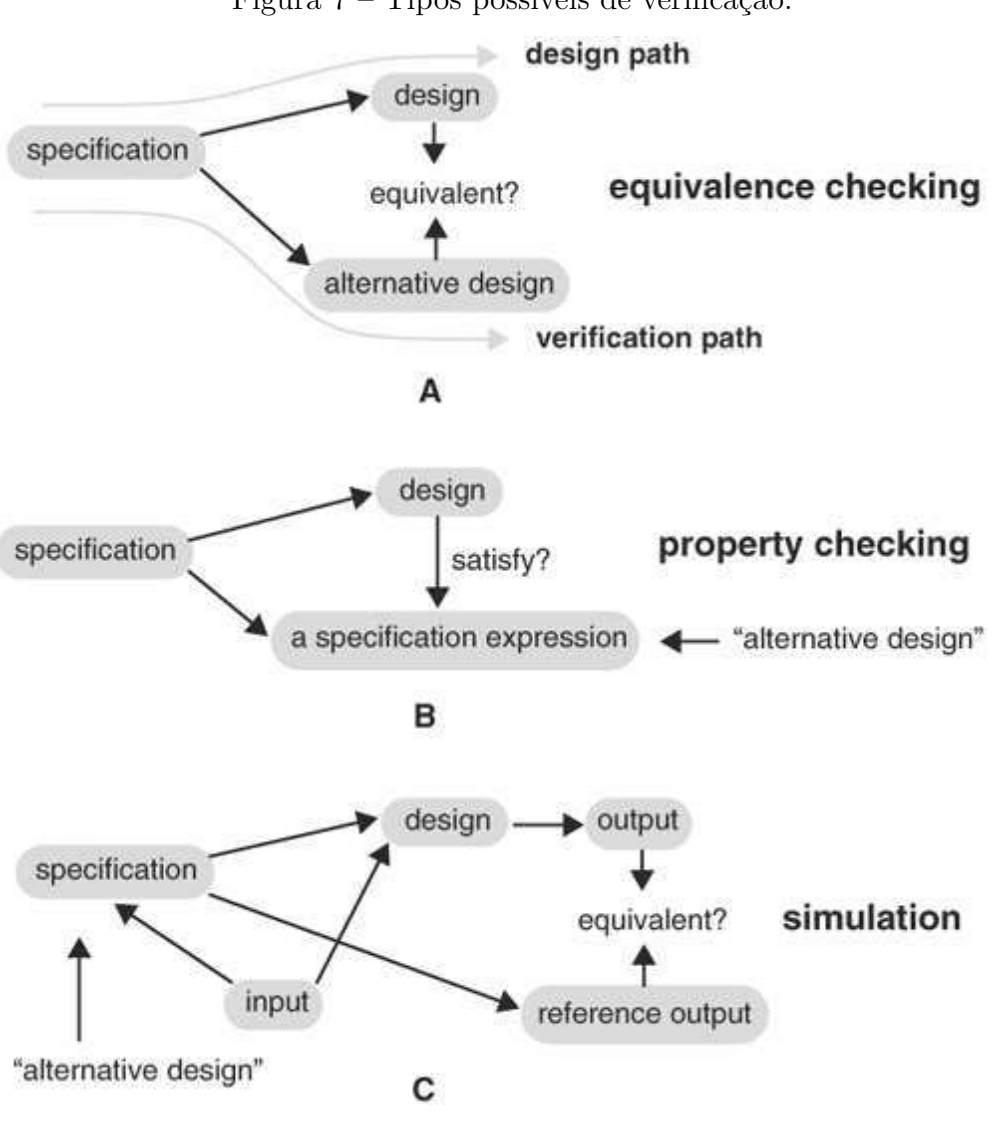

Figura  $7 -$ Tipos possíveis de verificação.

Fonte: (LAM, 2005)

Figura  $8$  – Estrutura de um ambiente de verificação funcional.

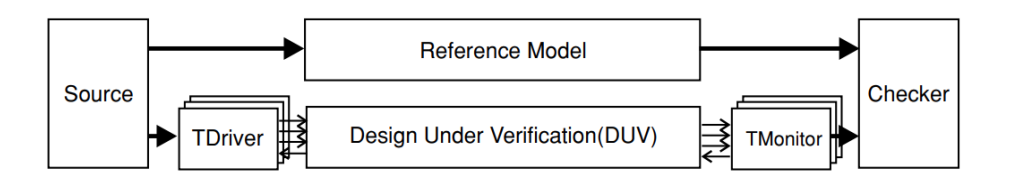

Fonte: (SILVA et al., 2005)

rificar sistemas pequenos a grandes e estabelecer um padrão na indústria e engenharia de verificação. Os principais benefícios da metodologia são um amplo suporte de biblioteca de classes bases, que alcançaram o patamar de padrão IEEE 1800.2-2017, poder realizar verificação aleatória orientada por cobertura funcional, também fornecer fluxo de verificação prático e eficiente reutilizando casos de teste e *testbenchs* de IPs já desenvolvidos, além de que a padronização é independente do fornecedor de EDA (PAVITHRAN; BHAKTHAVATCHALU, 2017).

A utilização da biblioteca UVM tornou-se padrão na indústria. Segundo (FOS-TER, 2020) 73% dos projetos de *hardware* utilizam de alguma forma a metodologia, Figura 9. Graças ao esforço do consórcio Acellera, muitas das ferramentas desenvolvidas para verificação dão suporte ao UVM, assim como muitas ferramentas de simulação e emulação das companhias de EDA. A ampla utilização dessa metodologia motivou a adoção da mesma como parte integrante do Ćuxo proposto pela ferramenta Aurora, descrita nesse documento.

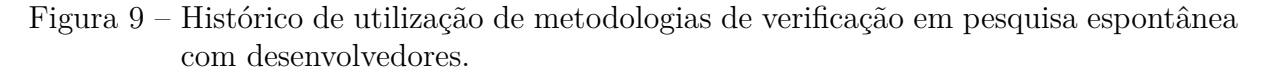

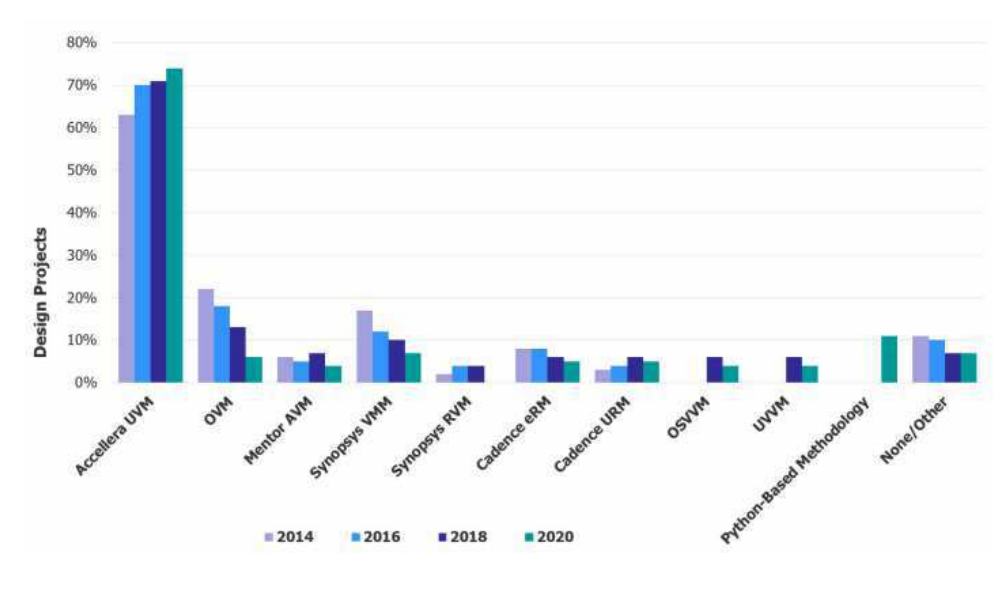

Fonte: (FOSTER, 2020)

### 2.4.2 VERIFICAÇÃO FORMAL

A verificação baseada em métodos formais, ou verificação formal, é uma metodologia que, diferentemente das baseadas em simulação, não necessitam da geração de vetores de entradas. Sua aplicação como metodologia baseia-se em computação simbólica e em algoritmos de implicação de espaço de estados finitos capazes de enumerá-los e percorre-los (LAM, 2005).

Na utilização de métodos formais, é escrito uma propriedade formal, que é uma especificação parcial do *design* testado, e uma ferramenta atesta ou contesta se o *hardware* em questão possui a propriedade ou não. A ideia por trás disso é a busca em todos os espaços de estados uma situação em que a propriedade falha e então nesse ponto é gerado um contra-exemplo, caso contrário a propriedade é satisfeita. A sua utilização na indústria

só foi possível graças ao avanço da computação simbólica que permitiu a checagem de diversos pontos do espaço de estados de uma única vez, aumentando significativamente a eficiência do método.

Apesar de extremamente eficaz, a verificação formal sofre de algumas problemáticas limitando seu uso, elas são:

- 1. Erros na especificação. Uma implementação de uma verificação em que há algum problema nas especificações possivelmente não será descoberto nesse tipo de verificação, já que a não existência do modelo de referência não evidenciará essa falha.
- 2. Propriedades que não cobrem o funcionamento completo do *design*. Em muitos casos, quando não há a cobertura completa do *design* através da escrita das propriedades, partes essenciais do objeto testado ficam descobertas e podem camuflar erros funcionais.
- 3. Erros na escrita das propriedades. Um propriedade mal escrita pode provocar uma representação incorreta da especificação e sobrecarregar os testes do *design*.
- 4. Bugs nas ferramentas de verificação formal. Bugs nas ferramentas de verificação formal pode provocar um falso-positivo que não será descoberto no processo de verificação.

Portanto a utilização de verificação formal dentro de um fluxo de projeto possibilita alcançar alguns resultados mais rapidamente, além de poder obter uma prova formal das propriedades analisadas pelas ferramentas. Apesar do custo computacional, todas as vantagens envolvidas com o uso dessa forma de verificação são justificadas pela sua versatilidade e segurança.

## 3 FERRAMENTA DE GERAÇÃO DE FLUXO DE REFERÊNCIA

Nesta seção será descrita a ferramenta de geração de fluxo de referência Aurora, objeto de estudo e desenvolvimento desse trabalho. A ferramenta surge como uma forma de possibilitar a utilização de metodologias baseadas no TDD para o desenvolvimento de um fluxo de projeto de *hardware* digital. Devido a essa característica que o produto final gerado pela ferramenta é um fluxo de referência, com a utilização dos arquivos gerados é possível aplicar a metodologia adequada de desenvolvimento. Caso o usuário da ferramenta não deseje utilizar o TDD em seu projeto, a ferramenta também pode ser utilizada, mas apenas como um gerador de *testbench* funcional.

A seção está dividida em três partes, a primeira trata da descrição da ferramenta enquanto *software* em si. A segunda parte trata da utilização da ferramenta para a geração de fluxo de referência. A terceira e última parte fala sobre algumas considerações e adaptações do uso do TDD em projetos de *hardware*.

## 3.1 DESCRIÇÃO DA FERRAMENTA

A ferramenta Aurora foi desenvolvida como objeto desse Projeto de Engenharia Elétrica. Sua utilização é livre e distribuído sob a licença MIT. A linguagem utilizada no desenvolvimento da ferramenta foi o Python. A lista de pacotes e dependências que foram utilizadas na ferramenta é listada a seguir:

- 1. Python 3.X
- 2. Packages:
	- a) os
	- b) sys
	- c) getopt
	- d) colorama
	- e) pathlib

Para seu funcionamento o usuário deve fornecer dois arquivos de configuração. Esses arquivos são lidos e interpretados pela ferramenta para gerar a configuração adequada fornecida pelo usuário. Esses arquivos são divididos em dois, pois cada frente de trabalho tem uma configuração própria, e assim um utilizador da equipe de *frontend* pode gerar apenas a parte relativa ao seu fluxo e outro utilizador da equipe de verificação pode fazer o mesmo, garantindo a interoperabilidade do Ćuxos e a correta localização dos arquivos e referências.

A ferramenta tem como ponto de principal de funcionamento a existência de arquivos de *templates* que são modificados de acordo com a configuração escolhida pelo usuário e as necessidades do *hardware* a ser desenvolvido. Os arquivos de configuração são interpretados pela ferramenta e as informações extraídas são utilizadas no preenchimento dos *templates*. A estrutura desses arquivos são mostradas a seguir, é possível notar a inserção de identificadores que seguem o padrão:

#### |-IDENTIFICADOR-|

A inserção desses identificadores servem para que a ferramenta insira os trechos de códigos nas posições corretas.

```
1 class |−ENV−| extends uvm_env;
\overline{2}3 |−AGENT−|
4 |−SCOREBOARD−|
5 |−VIP−|
6
7 ' uvm_component_utils(| −ENV−|)
8
9 function new (string name, uvm component parent = null);
10 super . new (name, parent);
11 endfunction
12
13 virtual function void build phase (uvm phase phase);
14 super . build phase ( phase ) ;
15 |−AGENT_CREATION−|
16 |−SCOREBOARD_CREATION−|
17 |−VIP_CREATION−|
18 endfunction
19
20 virtual function void connect phase (uvm phase phase);
21 super . connect phase ( phase ) ;
22 |−CONNECTIONS−|
23 endfunction
24
25 virtual function void end of elaboration phase (uvm phase phase);
26 super.end_of_elaboration_phase (phase);
27 endfunction
2829 endclass
```
O fluxograma de utilização da ferramenta é mostrado na Figura 10. Como é possível observar na figura o produto final da ferramenta é um conjunto de arquivos, devidamente organizados em seus respectivos repositórios, esses arquivos são de diversos tipos, sendo eles: arquivos fonte SystemVerilog, SystemVerilog Assertions, Makefiles, arquivos de *scripting Tcl* e de regressão VSIF. Dessa forma é possível notar que além da geração dos códigos-fontes para um projeto de *hardware* a ferramenta produz um outro conjunto de ferramentas de automação que possibilita a utilização do TDD.

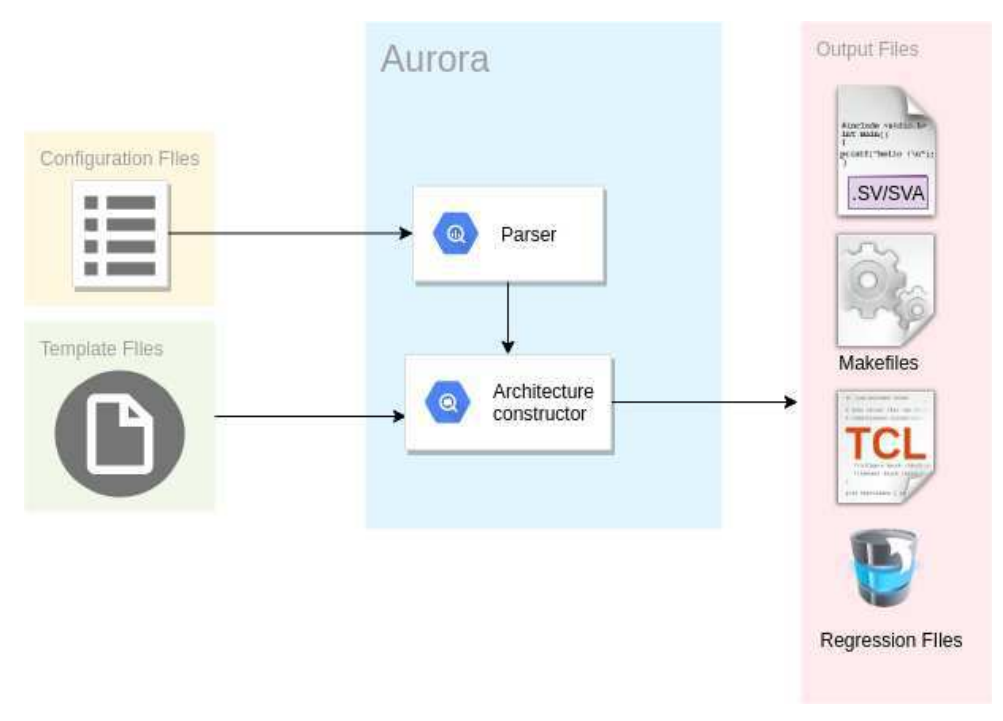

Figura 10 – Fluxograma de funcionamento da ferramenta Aurora.

Fonte: Próprio autor

Para o desenvolvimento da ferramenta foi-se utilizado a orientação a objetos da linguagem Python. A estrutura de classes é mostrada na Figura 12.

Observa-se no diagrama de classes a presença de classes próprias para a construção dos elementos de projetos como por exemplo a classe "*Module*"e "*Interface*". Algumas classes abrangem instâncias e listas de outras, com o intuito de flexibilidade, muitos dos componentes podem existir com múltiplas instâncias, por isso a preferência por incluir membros na classe com o tipo lista de forma que a estrutura do componente pode ser adequada a quantidade de instâncias dos módulos que o compõe.

A classe "*Parser*"é a responsável por extrair a estrutura do projeto a partir dos arquivos de configuração. Sua função é basicamente dividir as seções do arquivo fonte de modo a separar as configurações específicas de cada componente. Em linhas gerais, a primeira tarefa da classe é agrupar os componentes de configuração de acordo com seu tipo. A próxima etapa da função do *parser* é extrair os dados de cada um dos

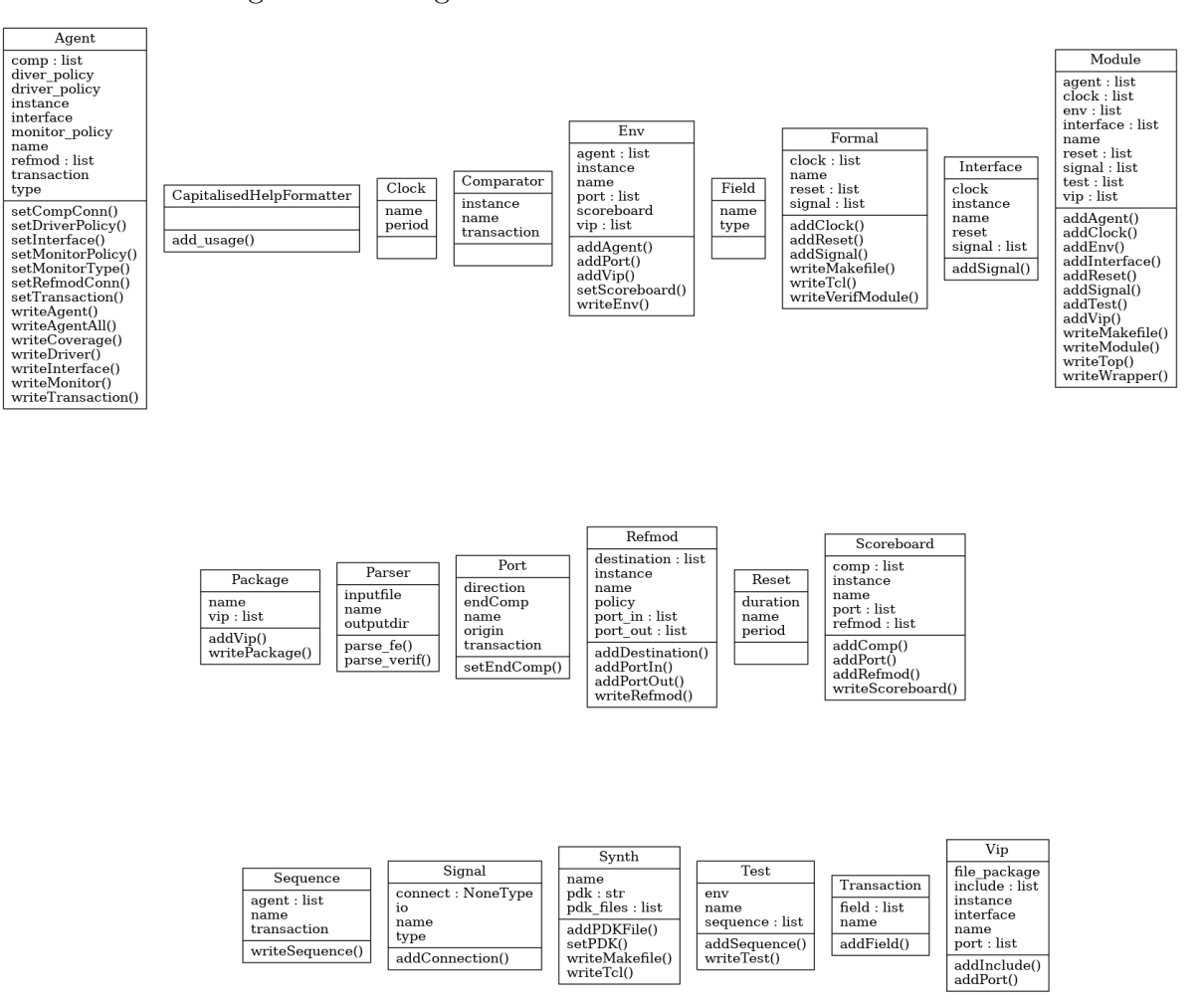

Figura 11 – Diagrama de classes da ferramenta Aurora.

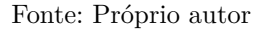

componentes, separando mais uma vez cada um deles e agrupando os do mesmo tipo. Uma vez cada componente corretamente identificado e seus dados também agrupados é possível construir a arquitetura do projeto.

Uma vez construída a arquitetura do projeto, as classes são criadas e suas funções *write\** são chamadas gerando os arquivos no diretório correto.

Atualmente, a ferramenta conta com as seguintes funcionalidades:

- Geração semi-automática de *testbenches* funcionais, com suporte a construção arquiteturas Ćexíveis de *testbench* como os modelos hierarquicos e decompostos apresentados em (OLIVEIRA et al., 2010);
- Possibilidade de integração de VIPs no ambiente de verificação funcional;
- Geração semi-automática de propriedades formais e arquivos correlacionados (e.g. *bindings*);
- Geração dos *scripts* e Makefiles para o fluxo de projeto, sendo eles os de simulação RTL, síntese lógica, Aplicativos de provas formais de propriedades, simulação gatelevel, etc;
- Geração dos arquivos contendo as propriedades formais de cada teste descrito para utilização de TDD.

O produto final entregue ao usuário da ferramenta é os arquivos que habilitam o fluxo de projeto utilizando o TDD. Os arquivos gerados facilitam a atividade do desenvolvedor e integram os fluxos de projetos, tanto de *frontend* quanto de verificação. A unificação dos *scripts* de simulação e teste aceleram a atividade de simulação e *debug*. A Figura ?? demonstra a aplicação da ferramenta em um fluxo de projeto.

Figura 12 – Fluxo de referência proposto com os arquivos gerados pela ferramenta.

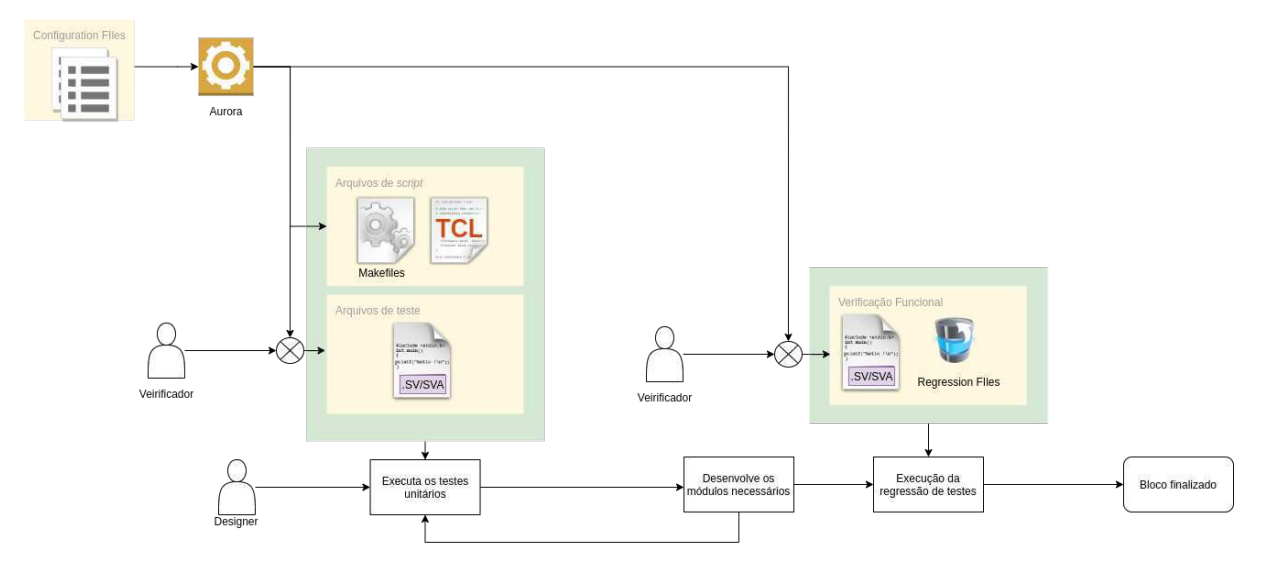

Fonte: Próprio autor

## 3.2 UTILIZAÇÃO DA FERRAMENTA

Com relação a utilização da ferramenta para a geração semi-automática dos arquivos, é necessário a adoção de práticas de TDD para que toda a capacidade da ferramenta seja aproveitada. A primeira etapa para utilizar a ferramenta é a correta especificação do módulo a ser desenvolvido, a macro-arquitetura do bloco e a arquitetura do testbench funcional. O exemplo a seguir ilustrará como aproveitar ao máximo da utilização da ferramenta.

Suponha que desejamos desenvolver um bloco qualquer que é composto dos módulos ilustrados na Figura 13.

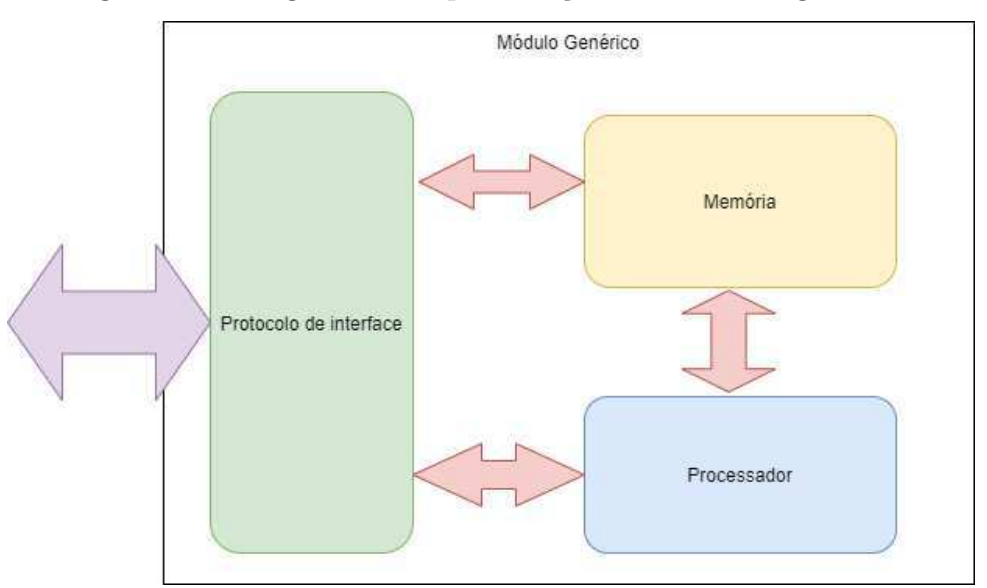

Figura 13 – Diagrama de representação de um bloco genérico.

Fonte: Próprio autor

Primeiramente estabelecemos a estrutura de testes que deve ser utilizada é a que deve existir um conjunto de propriedades que descreva cada um dos módulos que compõe nosso modelo genérico, ou seja:

- Conjunto de *assertions* que descreva as operações no barramento externo de acordo com o estabelecido pelo protocolo adodado, e.g. AMBA AXI, PCIe, etc.;
- Conjunto de *assertions* que descreva as operações de leitura e escrita no bloco de memória;
- Conjunto de *assertions* que descreva algumas operações, com resultados conhecidos, no processador em que se observe uma sequência esperada na saída.

Portanto, inicia-se a escrita do arquivo de configuração como mostrado abaixo:

```
1 module{
2 name=genericModule
3 formal=true
4 }
5
6 clock {
7 name=clock
8 period=90
9 }
10
11 r e s e t {
12 name=r e s e t
13 period=3e12
14 duration=180
15 }
```
```
16
17 property {
18 name=protocolCheck
19 signal=i_valid
20 signal=i_rw
21 signal=i_addr
22 signal=i data
23 signal=o_valid
24 signal=o_data
25 }
26
27 property {
28 name=processorCheck
29 signal=i_opperand
30 s i g n a l=i_op
31 signal=o_valid
32 signal=o data
33 }
34
35 property {
36 name=memoryCheck
37 signal=rw
38 s i g n a l=addr
39 signal=i data
40 signal=o_data
41 }
```
Com essa descrição a ferramenta já irá criar os arquivos onde deverão ser escritos as propriedades com seus respectivos nomes, assim como as demais ligações com o ambiente de frontend e o módulo RTL propriamente dito.

Agora podemos também indicar no nosso arquivo de configuração uma estrutura de *testbench* a ser utilizada. Tomando como base a ilustrada na Figura 14

Adicionando ao mesmo arquivo anterior:

```
1 signal{
2 name=in_data
3 type = logic [8]4 io=input
5 connect=in_data
6 }
7
8 signal{
9 name=out_data
10 type = logic [8]
11 io=output
12 connect=out_data
13 }
14
15 clock {
16 name=clock
17 period=90
18 }
19
20 r e s e t {
```
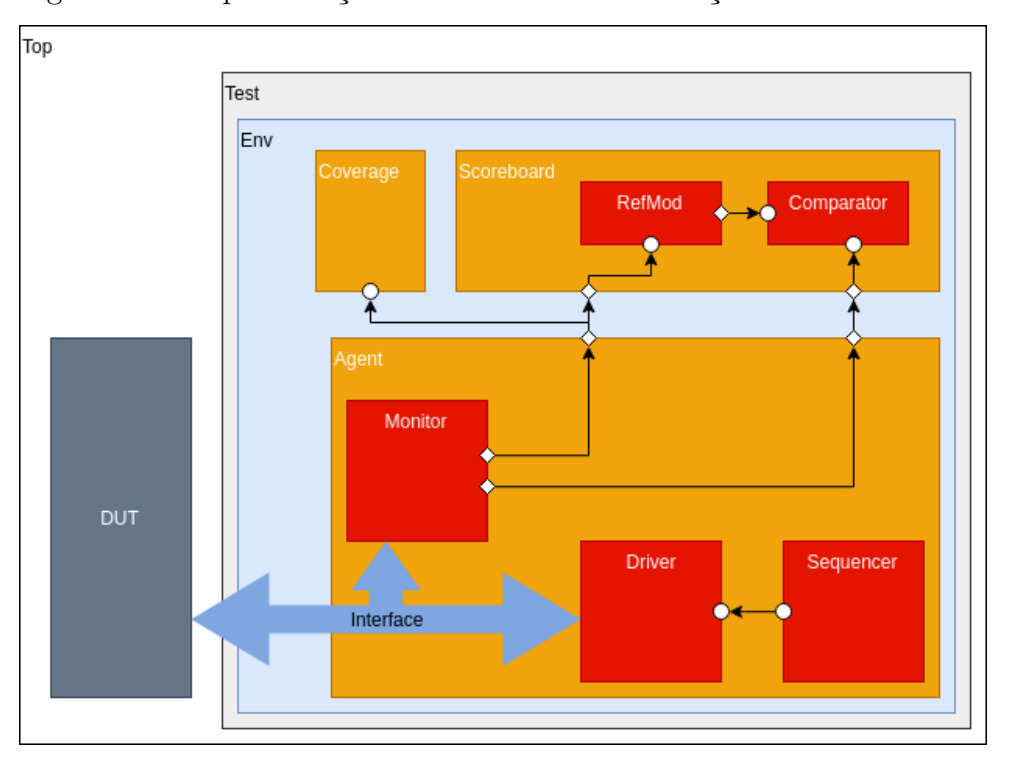

Figura 14 – Representação do ambiente de verificação a ser construído.

Fonte: Próprio autor

```
21 name=r e s e t
22 period=3e12
23 duration =180
24 }
25
26 interface {
27 name=agentDummy
28 signal=in_data
29 signal=out_data
30 clock=clock
31 reset=reset
32 }
33
34 if _instance {
35 type=agentDummy
36 con=in_data , in_data
37 con=out_data , out_data
38 i n s t a n c e=agtDummy
39 }
40
41
42 field {
43 name=in_data
44 type=int
45 }
46
47 field {
48 name=out_data
49 type=i n t
```

```
50 }
51
52 transaction {
53 name=dummyTransa
54 field=in data
55 field=out_data
56 }
57
58 agent {
59 name=agentDummy
60 instance=instanceDummy
61 i n t e r f a c e=agtDummy
62 t r a n s a c t i o n=dummyTransa
63 driver_policy=
64 monitor_policy=
65 type=bidirectional
66 refmod=dummyRfm
67 comp=dummyComp
68 }
69
70 refmod{
71 name=dummyRefmod
72 in stance=dummyRfm
73 refmod_policy=
74 comp=dummyComp
75 connect=
76 }
77
78
79 comp{
80 name=comp
81 instance=dummyComp
82 transaction=dummyTransa
83 }
84
85 sequence {
86 name=dummySequence
87 agent=instanceDummy
88 transaction=dummyTransa
89 }
90
91 t e s t {
92 name=dummyTest
93 sequence=dummySequence
94 }
```
Finalizando assim o arquivo de configuração para o fluxo de verificação.

No fluxo de *frontend* descreve-se o módulo e os sinais que devem ser gerados, além de opções adcionais para criação de *scripts* de síntese lógica.

```
1 module{
2 name=testeIO
3 formal=true
4 }
5
```

```
6 signal{
 7 name=in_data
8 type=logic [8]9 io=input
10 connect=in data
11 }
12
13 signal{
14 name=out_data
15 type=logic [8]16 io=output
17 connect=out_data
18 }
19
20 clock {
21 name=clock
22 period=90
23 }
24
25 r e s e t {
26 name=r e s e t
27 period=3e12
28 duration =180
29 }
30
31 pdk{
32 name=xfab
33 dir =/example/xfab/test
34 f i l e=bloblo / blabla
35 f i l e=blablo / blablu
36 }
```
Por fim executa-se o script da seguinte forma:

```
1 python3 ../ scripts/aurora.py (verif|fe) -i <input_configuration_file> -o <output-
     directory >
```
O uso da ferramenta ainda está estrita a utilização em conjuntos com os *softwares* proprietários da Cadence Design System devido a disponibilidade das licenças para o uso, portanto os *scripts* de síntese lógica são compatíveis com a ferramenta *Genus*, os *scripts* de simulação de RTL com o *XCelium* e os de Verificação Formal com o *JasperGold*.

### 3.3 CONSIDERAÇÕES SOBRE O USO DE TDD PARA PROJE-TOS DE HARDWARE

A utilização do TDD para projetos de *Hardware* como proposto nesse trabalho por meio da utilização da ferramenta Aurora requer algumas adaptações e modificações de certas práticas dada as limitações do tipo de projeto. Como a metodologia foi pensada para o desenvolvimento de *software* seria natural a necessidade de tais adaptações.

Como nesse trabalho é proposto a adoção de técnicas formais para servir como os testes unitários da metodologia, as limitações das técnicas formais acabam sendo transferidas como limitações de casos de testes. Portanto algumas especificações não podem ser testadas de maneira formal devido a sua complexidade computacional, notadamente as operações de processamento de dados e de sinais. Para contornar esse problema, como na seção anterior sugere-se que sejam escritas algumas *assertions* com um conjunto limitado de vetores de entradas em que é conhecida sua saída, assim é possível testar minimamente a funcionalidade, entretanto dessa forma não é garantida a sua cobertura funcional, que só será garantida quando executada todo o processo de verificação funcional.

Rigorosamente, as práticas de verificação formal não podem ser considerada uma técnica de testagem de um *hardware*. Dessa forma outra terminologia similar para a metodologia aqui proposta poderia ser *Property Driven Development*. Entretanto, sem perda de sentido, a checagem das propriedades formais funcionam como método de checagem de corretude funcional da implementação feita pelo desenvolvedor.

Uma das práticas mais comuns da utilização de TDD para *software* é o princípio que o mesmo desenvolvedor que escreve os testes é aquele que efetivamente implementa o código. De um ponto de vista de verificação de *hardware* faz-se necessário que o código de verificação seja escrito por outra pessoa além daquela que fez a implementação, essa necessidade garante que não haverá vícios de interpretação de documentação por parte de um dos desenvolvedores, adicionando mais uma camada de redundância ao processo. Além do fator de segurança, a diferenciação entre o verificador e o desenvolvedor também viabiliza uma dupla revisão na especificação, já que no processo do TDD, uma especificação mal compreendida ou documentada pode causar problemas funcionais graves.

O nível de abstração dos testes também deve ser considerado quando se adota esse tipo desenvolvimento. Como os blocos que compõe os sistemas são muitos, a escrita de testes para cada um deles é extensa e custosa, de modo que o desenvolvimento seria bastante impactado, já que só poderia iniciar com a finalização dos testes unitários. Recomenda-se a abstração do *hardware* a ser desenvolvido em unidades de funcionamento maiores e que façam sentido a escrita de um teste, por exemplo, não faz sentido a verificação de um somador de um *bit* quando se pode escrever testes para um somador de 32 bits que será o efetivamente implementado. Ao mesmo tempo que não se deve abstrair alguns componentes das escritas dos testes, pois dessa forma a metodologia não irá garantir a qualidade do código ou sua correta funcionalidade.

## 4 CASO DE USO

Com o intuito de mostrar a ferramenta Aurora como habilitadora de projetos de desenvolvimento de *hardware* utilizando o TDD como uma metodologia de desenvolvimento foi-se demonstrado seu funcionamento em um módulo de *design* como prova de conceito. Nesta seção será descrito os passos adotados para a realização do experimento e o desenvolvimento do módulo a partir de um conjunto de especificações.

#### 4.1 ESPECIFICAÇÃO DO HARDWARE

O *hardware* utilizado como prova de conceito foi chamado de Arith, pois se trata de um simples módulo que realiza operações de soma e multiplicação de números inteiros de 32 bits operando com uma interface AMBA APB3 (Advanced Peripheal Bus) com extensão de sinal de "SLVERR"(ARM, 2003). Abaixo segue a tabela com a descrição dos sinais de interface.

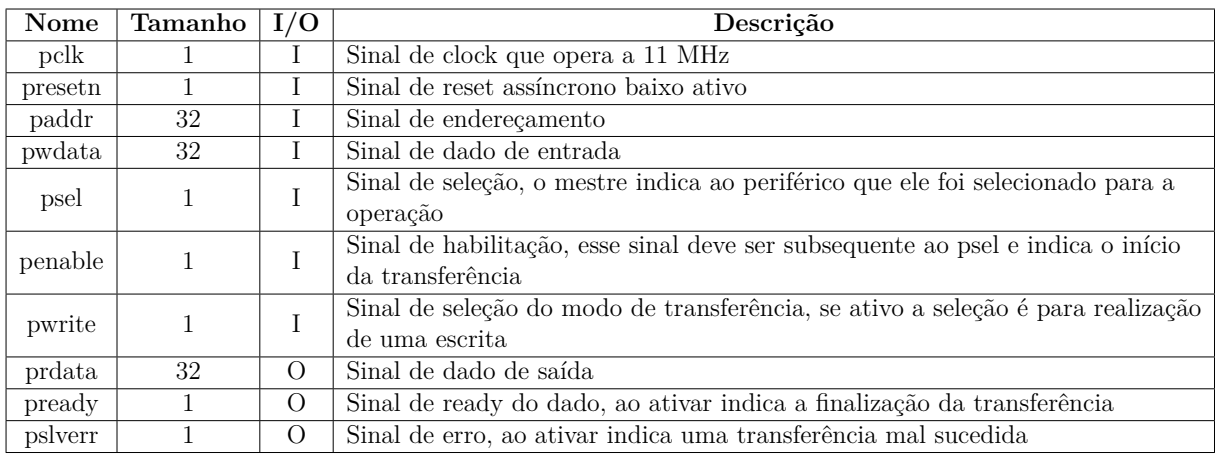

Tabela 1 – Descrição da interface de sinais do bloco Arith

O bloco deve possuir um banco de registrados com 4 registros de 32 bits, nesses registros é feito tanto a entrada de dados como a de instruções. A descrição do banco de registradores, assim como as permissões de cada um deles é feita na Tabela 2.

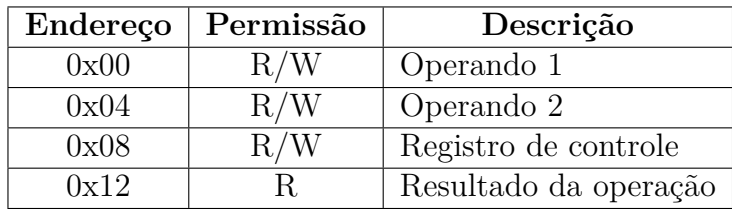

Tabela 2 – Descrição do banco de registradores

O registro de endereço 0x08 é utilizado para controle. Ele é composto de um *bit* de indicação de início da operação e um bit de indicação de qual operação ele deve fazer, sendo o valor 0 para adição e o valor 1 para multiplicação.

#### 4.2 ESCRITA DOS TESTES

Para a utilização correta da metodologia, após a escrita dos arquivos de configuração, foi feita a escrita das propriedades formais do bloco a ser desenvolvido. Dada a natureza do bloco optou-se por escrever o seguinte conjunto de testes:

- Propriedades de sanidade de sinais (Verificação se eles em algum momento assumem valores Z ou X após o reset;
- Propriedades para verificar o comportamento dos sinais apos a aplicação do *reset*;
- Propriedades para verificar se as operações de transferência ocorrem de acordo com o descrito no protocolo;
- Propriedades para verificar violações de endereços (escritas e leituras em endereços não permitidos);
- Propriedades para verificar escrita e leitura nos registradores;
- Propriedades para verificar a correta realização das operações.

Todas as propriedades escritas para esse módulo podem ser consultadas no Apêndice C.

Após essa escrita também foi feito a construção do ambiente de verificação funcional seguindo a mesma arquitetura mostrada na Figura 14.

#### 4.3 DESENVOLVIMENTO DO MÓDULO

Com os testes já escritos, o próximo passo é desenvolver os códigos fontes em si. A primeira etapa é ver se todos os testes estão falhando (primeira etapa do ciclo de iteração do TDD). A Figura 15 mostra a execução da ferramenta JasperGold quando não há nenhuma *assertion* passando.

Após essa etapa escreve-se os códigos para fazer com que os testes passem nas primeiras *assertions* que tratam da estabilidade dos sinais e seus valores após a aplicação do sinal de *reset*. A Figura 16 mostra os testes com as *assertions* passando.

O próximo passo foi implementar a primeira etapa do ciclo de produção e também da montagem da máquina de estados finitos do nosso *hardware*. Após o *reset* deve

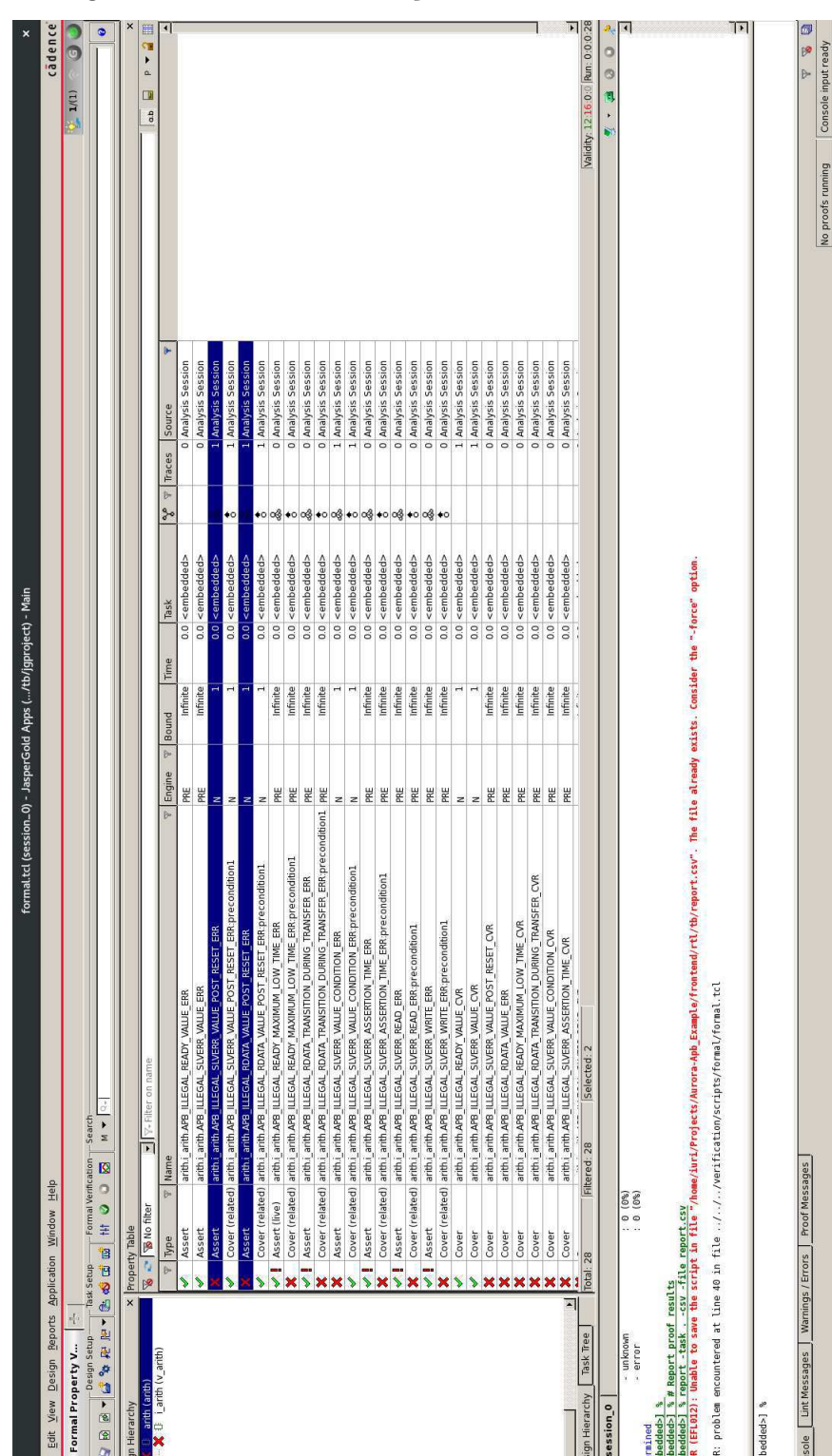

Figura 15 – Primeira execução dos testes na ferramenta.

Fonte: Próprio autor

haver alguma condição para levar o bloco ao estado de início de transferência, portanto implementou-se o primeiro estado que se chamou *IDLE* enquanto o bloco não e habilitado. O próximo passo foi atender as *assertions* de checagem de protocolo, principalmente a

File

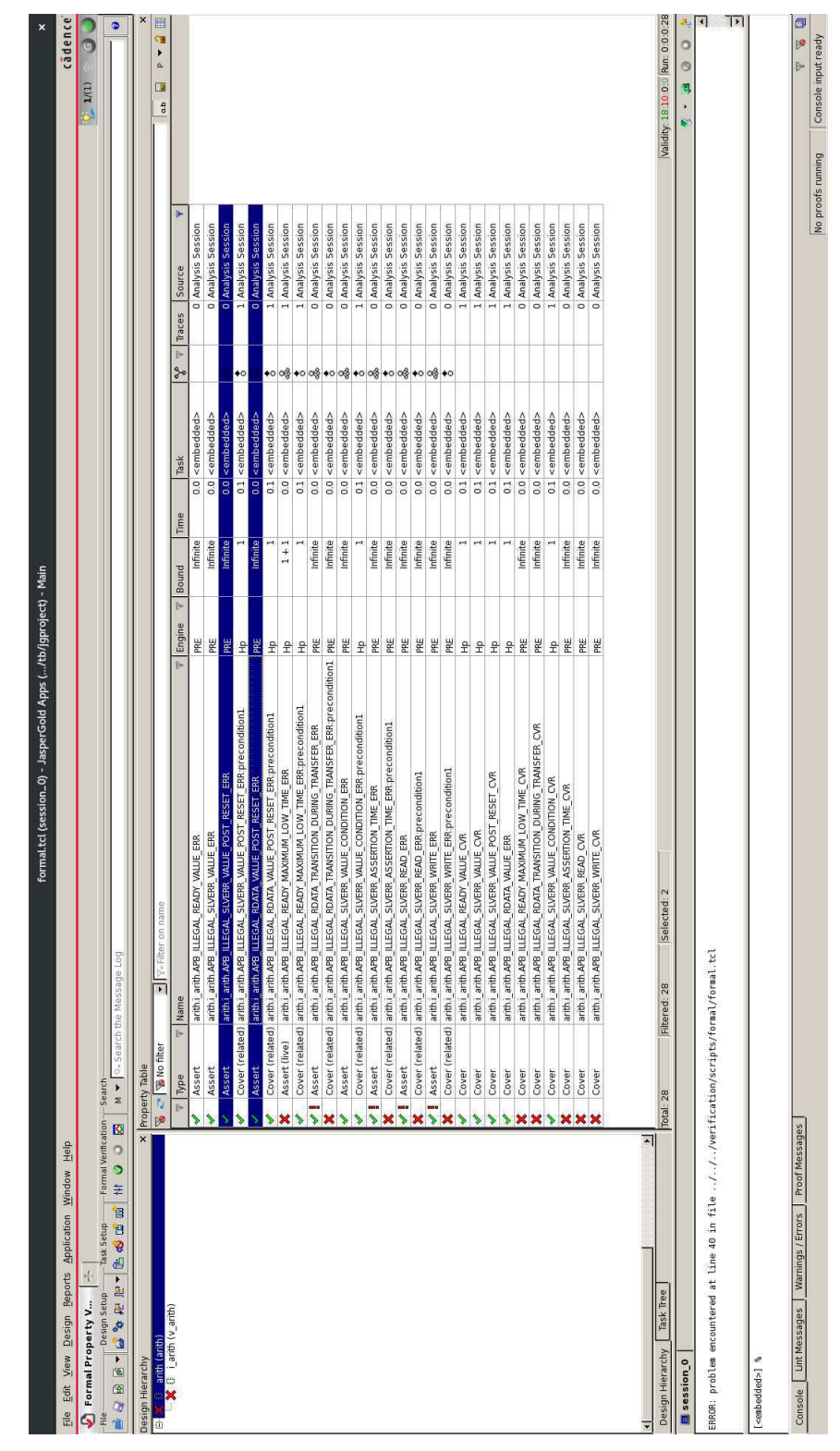

Figura 16 – Primeira iteração de testes concluída com a aceitação da implementação pela ferramenta.

Fonte: Próprio autor

parte de transferências e a obediência aos valores de estabilidade de cada um dos sinais durante uma transferência. Em sequência a essa última etapa, para atender as *assertions* de leitura nos registros, criou-se mais um estado na máquina, chamado de "R\_ENABLE".

Nota-se que alguns dos erros de implementação são indicados pela própria ferramenta como mostrado na Figura 17

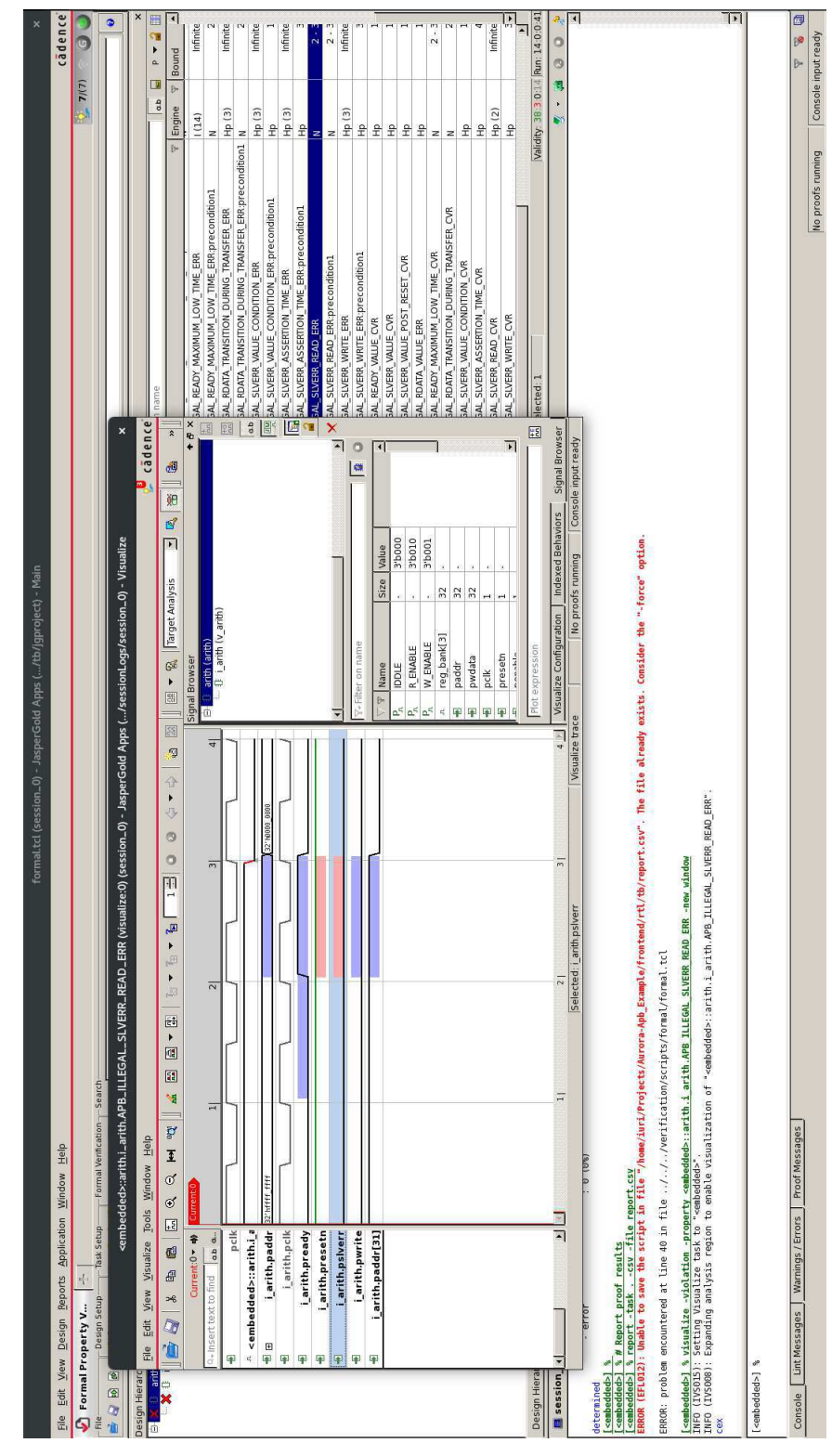

Figura 17 – Contra-prova da falha da *assertion* que indica uma operação incorreta do sinal *pslverr* durante uma leitura.

Fonte: Próprio autor

Após a etapa de atender as checagens de leitura, adicionou-se mais um estado a FSM, o "W\_ENABLE". Com isso foi atendida também as *assertions* de escrita nos registros. Por fim para atender aos testes de operação dentro desse mesmo estágio foi feito a lógica combinacional que realiza a operação aritmética correspondente se o endereço de escrita foi o registro de comando e o bit de *start* estava ativo. A Figura 18 mostra um erro de sintaxe indicado pela ferramenta. A Figura 19 mostra um teste falho para o sinal *pslverr* em uma operação de escrita e por fim a Figura 20 mostra a finalização do desenvolvimento com os testes passando e corretamente cobertos pela ferramenta.

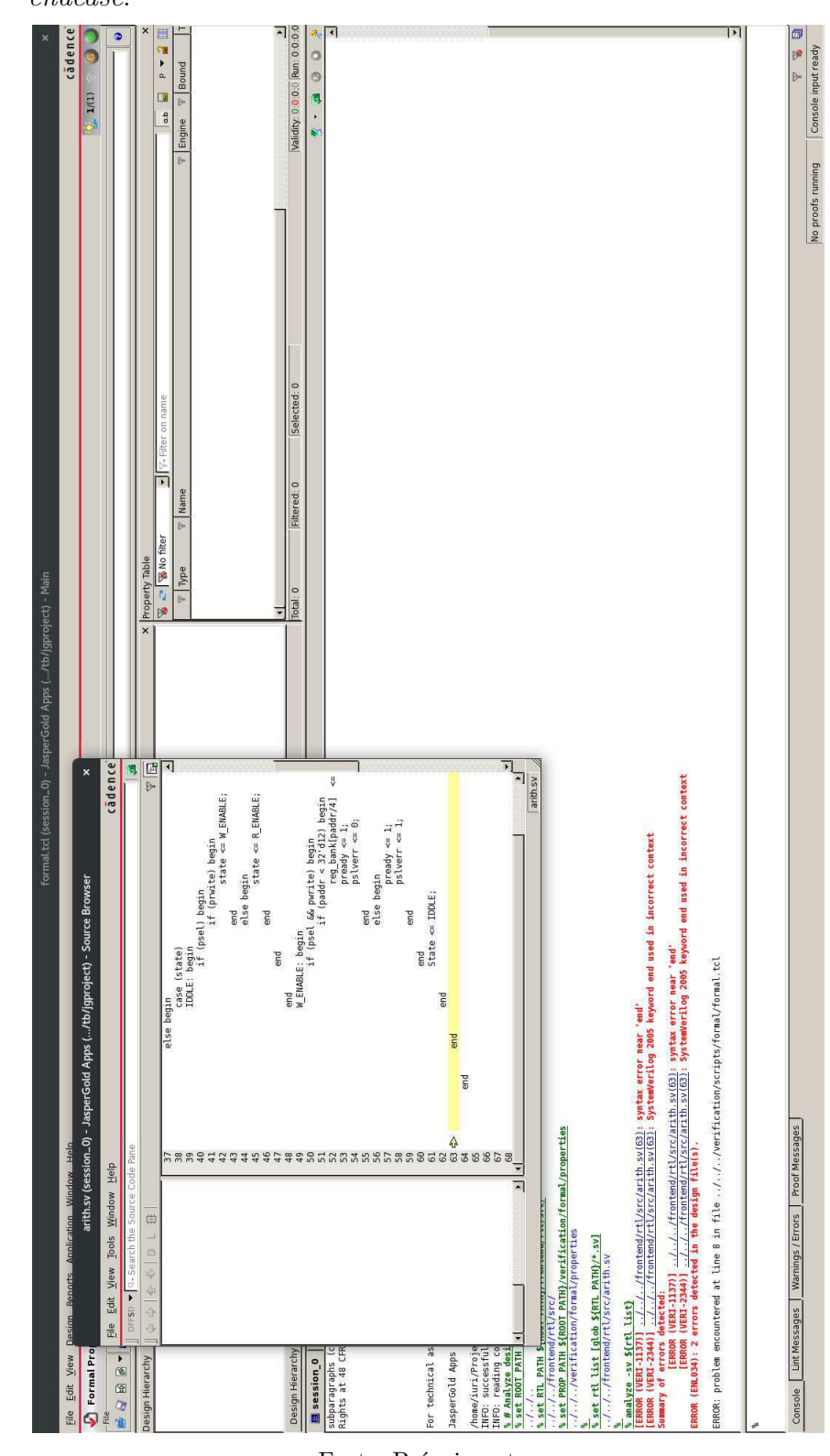

Figura 18 – Indicação de um erro de sintaxe. Nessa caso a palavra chave *end* foi utilizada incorretamente, já que a implementação correta utilizaria a palavrachave *endcase*.

Fonte: Próprio autor

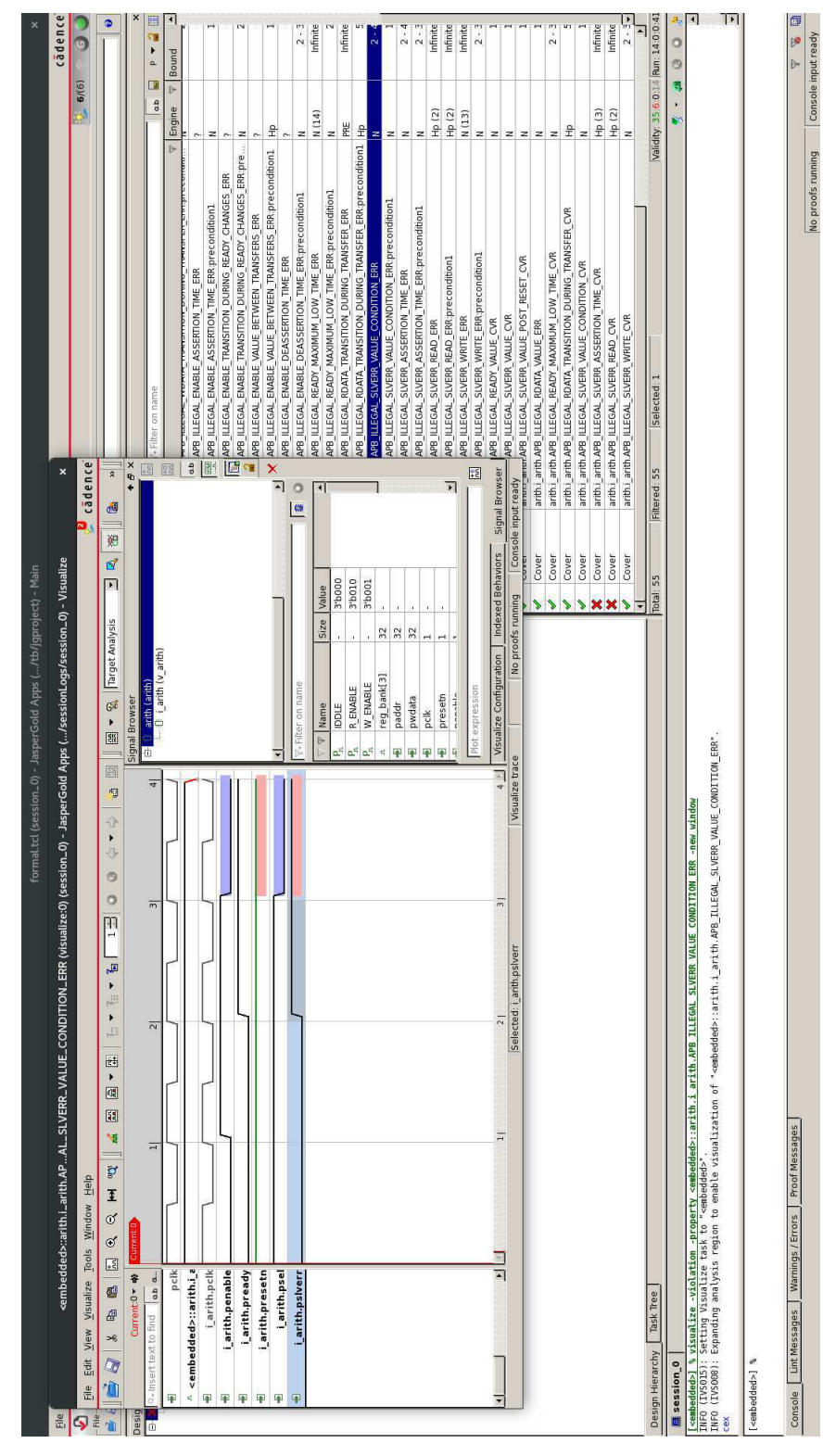

Figura 19 – Falha no sinal *pslverr* durante uma operação de escrita.

Fonte: Próprio autor

| formal.tcl (session_0) - JasperGold Apps (  /tb/jgproject) - Main                                                                               |                       |                                                                              |                                    | ×                                |
|----------------------------------------------------------------------------------------------------|-----------------------|------------------------------------------------------------------------------|------------------------------------|----------------------------------|
| File Edit View Design Reports Application Window Help                                                                                           |                       |                                                                              |                                    | cadence                          |
| Formal Property V                                                                                                    |                       |                                                                              | S(5)                               | $\frac{1}{9}$                    |
| M <   Q - Search the Message Log<br>$1 -$ Search<br>-Formal Verification<br>図ののま<br>12294.2445.11-227<br>Task Setup-<br>- Design Setup-<br>File |                       |                                                                              |                                    | $\bullet$                        |
| ×<br>Design Hierarchy                                                                                                    | <b>Property Table</b> |                                                                              |                                    | ×                                |
| El X <sup>3</sup> anth (anth)                                                                                                    | 图 2 图 No filter       | V-Filter on name<br>$\overline{\phantom{0}}$                                 | a<br>dp                            | F - 2 H                          |
|                                                                                                    | b.<br>F Type          | Name                                                                         | b<br>Engine                        | $\overline{\mathbf{A}}$<br>Bound |
| ⋟                                                                                                    | Assert                | arith i arith APB ILLEGAL READY VALUE ERR                                    | PRE                                | Infinite                         |
|                                                                                                    | Assert                | arith i arith APB_ILLEGAL_SLVERR_VALUE_ERR                                   | PRE                                | Infinite                         |
|                                                                                                    | Assert                | arith.i arith.APB_ILLEGAL_SLVERR_VALUE_POST_RESET_ERR                        | PRE(1)                             | Infinite                         |
| ⋟                                                                                                    | Assert                | arith i arith APB ILLEGAL RDATA VALUE POST RESET ERR                         | PRE (1)                            | Infinite                         |
| ⋟                                                                                                    | Assert                | arith.i arith APB ILLEGAL RDATA TRANSITION DURING TRANSFER ERR               | Hp(3)                              | Infinite                         |
| ⋟                                                                                                    | Assert                | arith i arith APB ILLEGAL SLVERR VALUE CONDITION ERR                         | Hp(3)                              | Infinite                         |
| ⋟                                                                                                    | Assert                | arth i arth APB ILLEGAL SLVERR ASSERTION TIME ERR                            | Hp (3)                             | Infinite                         |
| ⋟                                                                                                    | Assert                | arith i arith APB ILLEGAL SLVERR READ ERR                                    | HP(3)                              | Infinite                         |
| $\blacklozenge$                                                                                                    | Assert                | arith i arith APB ILLEGAL SLVERR WRITE ERR                                   | Hp(3)                              | Infinite                         |
| ⋟                                                                                                    | Assert (live)         | arith i_arith APB_ILLEGAL_READY_MAXIMUM_LOW_TIME_ERR                         | 1(14)                              | Infinite                         |
| O                                                                                                    | Assume                | arith j arith APB ILLEGAL SEL VALUE POST RESET ERR                           |                                    |                                  |
| $\circ$                                                                                                    | Assume                | arith i arith APB_ILLEGAL_ENABLE_VALUE_POST_RESET_ERR                        |                                    |                                  |
| Ō                                                                                                    | Assume                | arth.i arth.APB ILLEGAL SEL TRANSITION TR PHASES ERR                         |                                    |                                  |
| ۰                                                                                                    | Assume                | arith i_arith APB_ILLEGAL_SEL_TRANSITION_DURING_TRANSFER_ERR                 | $\sim$                             |                                  |
| O                                                                                                    | Assume                | arith i_arith APB_ILLEGAL_SEL_MINIMUM_TIME_ERR                               |                                    |                                  |
| $\bullet$                                                                                                    | Assume                | arth i arth APB ILLEGAL ENABLE FALL TOWARDS SEL FALL ERR                     |                                    |                                  |
| Ō                                                                                                    | Assume                | arith i arith APB ILLEGAL ENABLE ASSERTION TIME ERR                          | $\sim$                             |                                  |
| $\circ$                                                                                                    | Assume                | arith i arith APB ILLEGAL ENABLE TRANSITION DURING READY CHANGES ERR         | $\sim$                             |                                  |
| O                                                                                                    | Assume                | arith i arith APB_ILLEGAL_ENABLE_VALUE_BETWEEN_TRANSFERS_ERR                 |                                    |                                  |
| $\bullet$                                                                                                    | Assume                | arith i arith APB ILLEGAL ENABLE DEASSERTION TIME ERR                        |                                    |                                  |
|                                                                                                    |                       | Set Assume (live) arith.i arith.APB MINIMUN RESET VALUE                      | $\sim$                             |                                  |
| $\bullet$                                                                                                    | Assume (live)         | arith i arith APB_ILLEGAL_ADDR_TRANSITION_DURING_TRANSFER_ERR                | $\sim$                             |                                  |
| $\circ$                                                                                                    |                       | Assume (live) arith.i_arith.APB_ILLEGAL_WRITE_TRANSITION_DURING_TRANSFER_ERR |                                    |                                  |
| $\bullet$                                                                                                    |                       | Assume (live) arith i arith APB ILLEGAL WDATA_TRANSITION_DURING_TRANSFER_ERR | $\sim$                             |                                  |
| $\blacktriangleright$                                                                                                    | Cover                 | arith i arith APB_ILLEGAL_READY_VALUE_CVR                                    | z                                  |                                  |
|                                                                                                    | Cover                 | arith i arith APB_ILLEGAL_SLVERR_VALUE_CVR                                   | z                                  |                                  |
| $\blacktriangleright$                                                                                                    | Cover                 | arth.i_arth.APB_ILLEGAL_SLVERR_VALUE_POST_RESET_CVR                          | z                                  |                                  |
| $\blacktriangleright$                                                                                                    | Cover                 | arith i_arith APB_ILLEGAL_RDATA_VALUE_ERR                                    | z                                  |                                  |
| ⋟                                                                                                    | Cover                 | arith i arith APB ILLEGAL READY MAXIMUM LOW TIME CVR                         | z                                  | $2 - 3$                          |
|                                                                                                    | Cover                 | arith i_arith APB_ILLEGAL_RDATA_TRANSITION_DURING_TRANSFER_CVR               | z                                  |                                  |
| ⋟                                                                                                    | Cover                 | arth.i_arth.APB_ILLEGAL_SLVERR_VALUE_CONDITION_CVR                           | z                                  |                                  |
| $\blacktriangleright$                                                                                                    | Cover                 | anthi_arith APB_ILLEGAL_SLVERR_ASSERTION_TIME_CVR                            | z                                  |                                  |
| τ                                                                                                    | ć                     | and I will know interest environments can                                    |                                    | 2.4                              |
| Total: 55<br>Design Hierarchy   Task Tree                                                                                                    |                       | Selected: 0<br>Filtered: 55                                                  | Validity: 40:1:0:14 Run: 14:0:0:41 |                                  |
| <b>El</b> session <sub>0</sub>                                                                                                    |                       |                                                                              | ŋ<br>è.                            | ł<br>$\frac{0}{2}$               |
|                                                                                                    |                       |                                                                              |                                    |                                  |
| ERROR: problem encountered at line 40 in file ///verification/scripts/formal/formal.tcl                                                         |                       |                                                                              |                                    | ागाग∥<br>श                       |
| [ <embedded>] %</embedded>                                                                                                    |                       |                                                                              |                                    |                                  |
| Console   Lint Messages   Warnings / Errors   Proof Messages                                                                                    |                       |                                                                              |                                    | þ.                               |
|                                                                                                    |                       |                                                                              | Console input ready                |                                  |
|                                                                                                    |                       | No proofs running                                                            |                                    |                                  |

Figura 20 – Indicação da ferramenta que todos os testes foram bem-sucedidos.

Fonte: Próprio autor

## 5 CONSIDERAÇÕES FINAIS

A partir dos pressupostos indicados na seção de Embasamento Teórico foi possível desenvolver uma ferramenta habilitadora de utilização dos princípios do Desenvolvimento Dirigido por Testes (TDD). A ferramenta Aurora é capaz de gerar de maneira satisfatória o Ćuxo de referência adequado para as necessidades de um projeto de *hardware* acelerando o processo de desenvolvimento e organização da metodologia adotada.

A utilização da ferramenta Aurora permite que, aliada as práticas propostas nesse trabalho, o fluxo de desenvolvimento de *hardware* possa entregar produtos mais robustos, seguros e de maior qualidade escrita. A quantidade exaustiva de testes que são inerentes as práticas de TDD permitem que o desenvolvedor possa refatorar seu código e aperfeiçoalo sem o temor de problemas futuros de integração, ao mesmo tempo permite que os verificadores consigam aumentar o escopo dos testes realizados e também atinjam um maior nível de cobertura funcional. Com unidades já testadas previamente, a atividade de integração dos blocos se torna mais rápida e mais fácil, já que problemas dessa categoria serão facilmente percebido pelos testes. Além disso, a tarefa de *debug*, especialmente custosa no processo do desenvolvimento, também torna-se mais facilitada já que com os testes unitários as fontes dos problemas funcionais podem ser facilmente encontrada e corrigida.

É importante ressaltar que a prática do TDD em projetos de desenvolvimento de *hardware* possui suas limitações e requer alguns níveis de adaptação. O julgamento do engenheiro de verificação sobre quais as unidades precisam ser testadas tem sua importância aumentada, pois esse tipo de decisão irá guiar o desenvolvimento do produto, a elaboração de um plano de testes incompleto, provavelmente irá causar implementações incompletas e que provavelmente não serão testadas.

A utilização de práticas de automação de testes, aliadas ao TDD, tornam o desenvolvimento ainda mais produtivo e robusto. Essa tarefa de automação e execução de testes, assim como a adoção de praticas de *Continuos Integration* podem ser possibilidades de avanço da ferramenta descrita nesse trabalho. Além da adoção dessas práticas, outro ponto de avanço é a adição do suporte a mais ferramentas de EDA, já que esse trabalho fornece suporte apenas as ferramentas da Cadence Design Systems. Outra adição possível a ferramenta é a possibilidade de adicionar testes unitários durante a execução do projeto, de modo que estes se acoplem aos demais já desenvolvidos.

Por fim, o trabalho aqui apresentado encontra-se dentro de um contexto de desenvolvimento de *hardware* em especial a gerência de processos. A pesquisa e a criação de novas práticas de desenvolvimento, assim como o aperfeiçoamento das práticas já existentes, permite que toda a área avance em direção a produção de dispositivos cada vez mais robustos, úteis e seguros impactando diretamente a sociedade como um todo.

## REFERÊNCIAS

ARM. *APB protocol specification v1. 0 2003*. 2003. 41

ASTELS, D. *Test driven development: A practical guide*. [S.l.]: Prentice Hall Professional Technical Reference, 2003. 21

BERGERON, J. *Writing testbenches: functional verification of HDL models*. [S.l.]: Springer Science & Business Media, 2012. 26

CHU, P. P. *RTL hardware design using VHDL: coding for efficiency, portability, and scalability*. [S.l.]: John Wiley & Sons, 2006. 23, 24

ERDOGMUS, H.; MELNIK, G.; JEFFRIES, R. *Test-Driven Development.* 2010. 13

ERICKSON, A. Introducing uvm connect. *Mentor Graphics Verif. Horiz*, v. 8, n. 1, p.  $6-12, 2012. 17$ 

FOSTER, H. *2020 Wilson Research Group functional verification study*. [S.l.], 2020. 15, 28

GRENNING, J. W. *Test Driven Development for Embedded C*. [S.l.]: Pragmatic bookshelf, 2011. 21

IEEE Standard for SystemVerilog–Unified Hardware Design, Specification, and Verification Language. *IEEE Std 1800-2017 (Revision of IEEE Std 1800-2012)*, p.  $1-1315$ , 2018. 12

IEEE Standard for Universal Verification Methodology Language Reference Manual. *IEEE Std 1800.2-2020 (Revision of IEEE Std 1800.2-2017)*, p. 1–458, 2020. 12

LAM, W. K. *Hardware Design Verification: Simulation and Formal Method-Based Approaches (Prentice Hall Modern Semiconductor Design Series)*. [S.l.]: Prentice Hall PTR, 2005. 23, 25, 27, 28

LIMA, J. W. F. Implementação em hardware de um gerador de ruído branco de alta performance. *Universidade Federal de Campina Grande. Centro de Engenharia Elétrica e Informática. Departamento de Engenharia Elétrica*, 2019. 19

OLIVEIRA, H. F. d. A. et al. Bvm: Reformulação da metodologia de verificação funcional verisc. Universidade Federal de Campina Grande, 2010. 33

PAVITHRAN, T.; BHAKTHAVATCHALU, R. Uvm based testbench architecture for logic sub-system verification. In: IEEE. 2017 International Conference on Technological *Advancements in Power and Energy (TAP Energy)*. [S.l.], 2017. p. 1–5. 28

SILVA, K. R. D. et al. A methodology aimed at better integration of functional verification and rtl design. *Design Automation for Embedded Systems*, Springer, v. 10, n. 4, p. 285–298, 2005. 26, 27

SPEAR, C. *SystemVerilog for verification: a guide to learning the testbench language features*. [S.l.]: Springer Science & Business Media, 2008. 15

SUTHERLAND, S.; DAVIDMANN, S.; FLAKE, P. *SystemVerilog for Design Second Edition: A Guide to Using SystemVerilog for Hardware Design and Modeling*. [S.l.]: Springer Science & Business Media, 2006. 15

SYNOPSYS, I. *VCS DirectC Interface User Guide*. [S.l.], 2006. 17

VIJAYARAGHAVAN, S.; RAMANATHAN, M. *A practical guide for SystemVerilog assertions*. [S.l.]: Springer Science & Business Media, 2006. 18

WANG, R. Wrapping verilog bus functional model (bfm) and rtl as drivers in customized uvm vip using abstract classes. 2015. 26

# APÊNDICES

## A CÓDIGO FONTE DA FERRAMENTA

```
1 ######################################################################
2 # Project : Aurora Integrated Reference Flow Generation
3 #
4 # File Name : aurora.py
5 #
6 # Author : Jose Iuri B. de Brito (XMEN LAB)
7 #
8 # Purpose : Main file of the application. Used to call the
9 \# Other files and functions.
10 ######################################################################
11
12 import os
13 import sys , getopt
14 import argparse
15 from colorama import Fore
16 from pathlib import Path
17 import copy
18
19 class Clock:
20 def \text{__init}\text{__} (self, name, period):
21 \text{self} \cdot \text{name} = \text{name}22 \text{self. period} = \text{period}2324 class Reset:
25 def \text{init} (self, name, period, duration):
26 self.name = name
27 self. period = period
28 self.duration = duration
29
30 class Signal:
31 def __init__(self, name, type, io):
32 self. name = name
33 self. type = type
34 self.io = io
35 self.connect = None
36
37 def addConnection (self, connect):
38 self.connect = connect
39
40 class Field:
41 def \text{init} (self, name, type):
42 \qquad \qquad self. name = name
43 \text{self. type} = \text{type}44
45 class Interface:
46 def __init__(self, name, instance, clock, reset):
47 self.name = name + \text{'} _interface
48 self.instance = instance
49 \text{self} \cdot \text{signal} = []50 self.clock = clock
51 self.reset = reset
```

```
52
53 def addSignal (self, signal):
54 self.signal.append(signal)
55
56
57 class Transaction:
58 def init ( self, name) :
59 \text{self.name} = \text{name} + \text{'} \_ \text{transaction}60 self. field = []
61
62 def addField (self, field):
63 self.field.append (field)
64
65 class Agent:
66 def __init__(self, name, instance, interface, transaction, driver_policy,
       monitor_policy , type ) :
67 self.name = name
68 self.instance = instance
69 self.interface = interface
70 self.transaction = transaction
71 self.driver_policy = driver_policy
72 self.monitor_policy = monitor_policy
73 self.type = type
74 \qquad \qquad \text{self.} \text{refmod} = []75 self.comp = [76
77 def setInterface (self, Interface):
78 self.interface = Interface
79
80 def setTransaction (self, transaction):
81 self.transaction = transaction
82
83 def set Driver Policy (self, diver policy):
84 self.diver_policy = diver_policy
85
86 def setMonitorPolicy (self, monitor_policy):
87 self.monitor_policy = monitor_policy
88
89 def setMonitorType (self, type):
90 \text{self. type} = \text{type}91
92 def setRefmodConn ( self, refmod ) :
93 \text{self.} \text{refmod} = \text{refmod}94
95 def setCompConn (self, comp):
96 \text{self} \cdot \text{comp} = \text{comp}97
98 def writeInterface(self, outputdir):
QQ100 with open ( os . path . dirname ( os . path . realpath (\text{file} \_\text{right}) + \frac{1}{2} / . . / src /
      templates / verification / general\_agent / general\_internal\_internal, t', 'r') as file:
101 tbInterface=file.read ()
102
103 tbInterface = tbInterface.replace('|-INTERFACE-|', self.interface.
      name)
104
105 tbInterface = tbInterface.replace('|-CLOCK-|', self.interface.clock.
```

```
name)
106
107 tbInterface = tbInterface.replace('|-RESET-|', self.interface.reset.
      name)
108
109 \qquad # SIGNALS
110
111 for uSignal in self. interface. signal:
112 tbInterface = tbInterface.replace('|-SIGNAL_NAME-|', uSignal.type
       + ' ' + uSignal . name + '; \n\t|-SIGNAL_NAME–|')
113
114 \# Cleaning residual tags
115 tbInterface = tbInterface.replace ('|-SIGNAL_NAME-|', '')
116
117 interface file = open (outputdir + '/ + self . interface . name + " . sv",
      "wt")
118 \qquad n = \text{interface} file.write ( tbInterface )
119 interface_file.close()
120
121 def writeTransaction (self, outputdir):
122
123 with open ( os.path.dirname ( os.path.readpath(\_\_file\_)) + ' / . . / src/templates / verification / general\_agent / general\_transaction . tb', 'r') as file:
124 tbTransaction=file.read()
125
126 tbTransaction = tbTransaction . replace ('|−TRANSACTION−|', self.
      transaction.name)
127
128 \# FIELDS
129
130 for uField in self.transaction.field:
131 tbTransaction = tbTransaction . replace ('|-FIELD_NAME-|', uField.
      type + ' ' + uField . name + '; \n\t|-FIELD_NAME-|') # INPUT DECLARATION
132 tbTransaction = tbTransaction . replace ('|−FIELD_MACRO−|','
      uvm_field_int ( ' + uField . name + ' , UVM_ALL_ON|UVM_HEX) \n\ t \ t |−FIELD_MACRO−| ' )
      #MACRO DECLARATION
133 tbTransaction = tbTransaction . replace ('|-FIELD_NAME_S-| = %h,',
      uField .name + ', |-FIELD_NAME_S-| = %h, ') # convert2string DECLARATION
134 tbTransaction = tbTransaction . replace ('|−FIELD_NAME_S−|,', uField
      . name + ', \left|-FIELD_NAME_S-\right|,') # convert2string DECLARATION
135
136 \# Cleaning residual tags
137 tbTransaction = tbTransaction . replace ('|-F\text{LED}_NAME-|', '')
138 tbTransaction = tbTransaction . replace ('|-F\text{ELD} \text{ MACRO-}|', '')
139 tbTransaction = tbTransaction . replace (', |-FIELD_NAME_S-| = %h,', '')
140 tbTransaction = tbTransaction . replace (' , |-F\text{LED\_NAME\_S-}| , ', '')141
142
143 transaction file = open (outputdir + '/ + self .name + " _transaction.
      sv", "wt")
144 \qquad n = \text{transaction} file. write (tbTransaction)
145 transaction file.close()
146
147 def writeAgent (self, outputdir):
148
149 with open (os. path. dirname (os. path. realpath ( file )) + '/.. / src /
      templates/verification/general_agent/general_agent.tb', 'r') as file:
```
 $150$  tbAgent=file.read () 151  $152$  tbAgent = tbAgent . replace ('|-AGENT-|', self . name) 153 tbAgent = tbAgent . replace ('|-TRANSACTION-|', self . transaction . name) 154  $155$  if  $(self.\text{type} \equiv 'input')$ : 156 tbAgent = tbAgent . replace ('uvm\_analysis\_port #(|−TRANSACTION−|)  $ap_{resp}$ ; ', '') 157 tbAgent = tbAgent replace  $('ap\_resp = new('ap\_resp", this)$ ;','') 158  $\text{tbAgent} = \text{tbAgent} \cdot \text{replace}(\text{'mon} \cdot \text{resp} \cdot \text{connect}(\text{ap} \cdot \text{resp}) ; ', ', '')$  $159$  elif (self.type  $=$  'output'): 160 tbAgent = tbAgent . replace ('uvm\_analysis\_port #(|−TRANSACTION−|)  $ap\_req$ ;', '') 161 tbAgent = tbAgent replace  $('ap\_req = new('ap\_req", this)$ ;', '' 162 tbAgent = tbAgent . replace ('mon. req . connect  $(ap_{\text{req}})$ ;', '') 163 tbAgent = tbAgent . replace ('mon. req. connect (cov. collected\_port);', ' //OUTPUT COVERAGE' )  $164 \qquad \qquad \textbf{else :}$ 165 pass 166 167 168 agent\_file = open(outputdir +  $'/$  + self.name + "\_agent.sv", "wt")  $169 \qquad n = agent_{file} . write (tbAgent)$  $170 \qquad \qquad \text{agent} \quad \text{file.close}()$ 171 172 def writeDriver (self, outputdir): 173 with open ( os . path . dirname ( os . path . realpath  $(\underline{\hspace{0.5cm}}\underline{\hspace{0.5cm}}\underline{\hspace{0.5cm}}\underline{\hspace{0.5cm}}\underline{\hspace{0.5cm}}\underline{\hspace{0.5cm}}\underline{\hspace{0.5cm}}\underline{\hspace{0.5cm}}\underline{\hspace{0.5cm}}\underline{\hspace{0.5cm}}\underline{\hspace{0.5cm}}\underline{\hspace{0.5cm}}\underline{\hspace{0.5cm}}\underline{\hspace{0.5cm}}\underline{\hspace{0$  $templates / verification / general\_agent / general\_driver . tb', 'r') as file:$  $174$  tbDriver=file.read () 175 176 tbDriver = tbDriver.replace ('|-AGENT-|', self.name) 177 tbDriver = tbDriver.replace ('|-TRANSACTION-|', self.transaction.name) 178 tbDriver = tbDriver . replace ( ' |−INTERFACE−| ', self . interface . name) 179 tbDriver = tbDriver . replace ( '|–INTERFACE\_INSTANCE–| ', self . interface .  $instance)$ 180 181 tbDriver = tbDriver . replace ('|-DRIVER\_POLICY-|', self . driver\_policy. r e p l a c e ( ' \n ' , ' \n\ t ' ) ) 182 183 driver\_file = open (outputdir +  $'/$  ' + self .name + "\_driver .sv", "wt")  $184 \quad n = \text{driver\_file} . \text{write} (\text{tbDriver})$ 185 driver\_file.close() 186 187 def writeMonitor (self, outputdir): 188 with open (os. path. dirname (os. path. realpath  $(\underline{\hspace{0.3cm}}\underline{\hspace{0.3cm}}\underline$  $templates / verification / general\_agent / general\_monitor . tb', 'r')$  as file:  $189$  tbMonitor=file.read ()  $190$ 191 tbMonitor = tbMonitor . replace ('|-AGENT-|', self.name) 192 tbMonitor = tbMonitor.replace('|-INTERFACE-|', self.interface.name) 193 tbMonitor = tbMonitor . replace ('|−INTERFACE\_INSTANCE−|', self. interface.instance) 194  $195$  tbMonitor = tbMonitor . replace ('|-MONITOR\_POLICY-|', self. monitor\_policy . r e p l a c e ( ' \n ' , ' \n\ t \ t ' ) ) 196 197 if  $(self.\text{type} = 'input')$ :

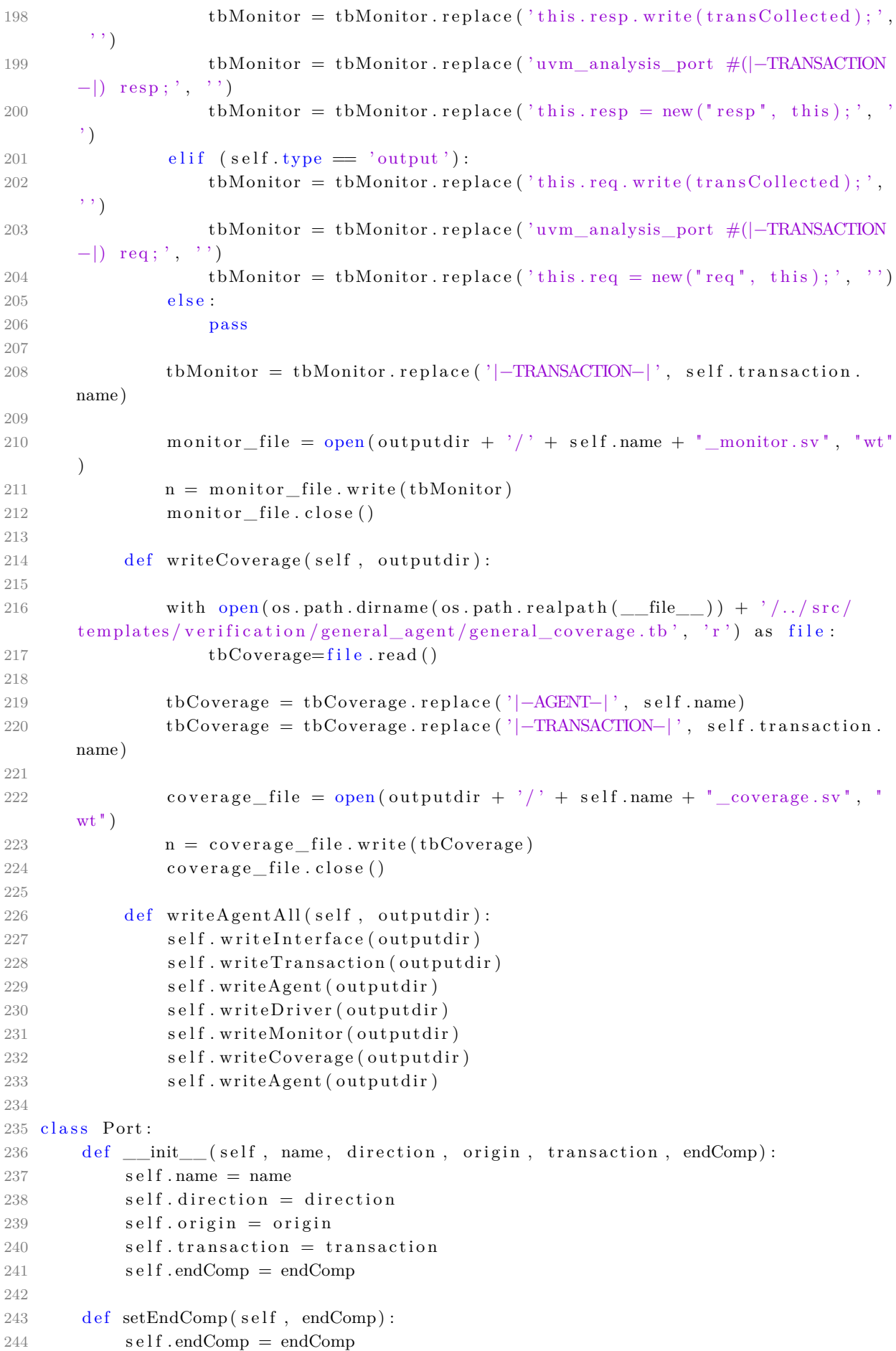

```
245246 class Refmod:
247 def init ( self , name, instance , policy , port out , destination ) :
248 \text{self.name} = \text{name} + ' \text{refmod}'249 \text{self. instance} = \text{instance} + ' \text{rfm}250
251 self.port in = []252 \text{self port\_out} = [\text{port\_out}]253
254 self. policy = policy
255256 self. destination = [destination]
257
258
259 def addPortIn (self, port):
260 self.port_in.append(port)
261
262 def addPortOut (self, port):
263 self.port_out.append(port)
264
265 def addDestination (self, destination):
266 self.destination.append (destination)
267
268 def writeRefmod (self, outputdir):
269 with open (os. path. dirname (os. path. realpath (\text{file} \_ )) + '/\ldots / src
       templates / verification / scoreboard / refined . th', 'r') as file:
270 tbRefmod=file.read ()
271
272 tbRefmod = tbRefmod . replace ('|–REFMOD−|', self . name)
273
274 for idx, uPort in enumerate (self.port_in):
275 tbRefmod = tbRefmod . replace ('|-INPUT_TRANSA-|', uPort . transaction.
       name + ' ' + ' reg' + str(idx) + ';\n\t|-INPUT_TRANSA-|')
276
277 for idx, uPort in enumerate (self.port_out):
278 tbRefmod = tbRefmod.replace ('|-OUTPUT_TRANSA-|', uPort .transaction.
       name + ' ' + 'resp ' + str(idx) + ';\n\t|-OUTPUT_TRANSA-|')
279
280 for idx, uPort in enumerate (self.port_in):
281 tbRefmod = tbRefmod . r e p l a c e ( ' |−TRANSA_CREATION-| ', ' r eq_ '+ s t r ( idx ) +
        ' = new("req' + str(idx) + "")' +';\n\hbar\{t\}-TRANSA \ CREATION-|')282
283 for idx, uPort in enumerate (self.port_out):
284 tbRefmod = tbRefmod . replace ( '|-TRANSA_CREATION-| ', 'resp_ '+ str (idx)
       + ' = new ("resp_ ' + str(idx) + ' " ) ' + ' ; \nightharpoonup t \t - TRANSA_CREATION-| ' )285
286 for idx, uPort in enumerate (self.port_in):
287 tbRefmod = tbRefmod . replace ('|−INPUT_PORT−|', 'uvm_tlm_analysis_fifo
       \#(' + uPort. transaction.name + ' ) ' + 'from ' + uPort. origin + '; \n\uparrow \text{ } t \rvert -INPUT_PORT−| ' )
288
289 for idx, uPort in enumerate (self.port_out):
290 tbRefmod = tbRefmod.replace ('|-OUTPUT_PORT-|', 'uvm_analysis_export
       \#(' + uPort. transaction . name + ') ' + uPort. origin + '_to_'+ uPort. direction +
        \langle \cdot | \cdot | \cdot | - \text{OUTPUT\_PORT}- | \cdot | \cdot |291
292 for idx, uPort in enumerate (self.port_in):
```

```
293 tbRefmod = tbRefmod . r e p l a c e ( ' | -PORT_CREATION-| ', ' from_' + uPort .
       origin + ' = new ("' + 'from ' + uPort . origin + '", this )' + '; \n\t\t|-
       PORT_CREATION-|' )
294
295 for idx, uPort in enumerate (self.port_out):
296 tbRefmod = tbRefmod.replace ('|−PORT_CREATION−|', uPort.origin + '_to_
       '+ uPort . direction + ' = new (" ' + uPort . origin + '_to_'+ uPort . direction + '",
        this )' + '; \n\t\t|--PORT_CREATION-|')
297
298 tbRefmod = tbRefmod . r e place ('|-REFMOD_POLICY-|', s elf . policy . r e place ('\n'
       , '\ln(t \mid t'))
299
300 \qquad \qquad \# \text{ Cleanup}301 tbRefmod = tbRefmod . r e p l a c e ( ' |−INPUT_TRANSA-|', '')
302 tbRefmod = tbRefmod . replace ('|-OUTPUT_TRANSA-|', '')
303 tbRefmod = tbRefmod . r e p l a c e ( ' |−TRANSA_CREATION−| ', '')
304 tbRefmod = tbRefmod . r e p l a c e ( ' |−INPUT_PORT−| ' , '')
305 tbRefmod = tbRefmod . r e p l a c e ( ' | -OUTPUT_PORT-| ', '')
306 \text{tbRefmod} = \text{tbRefmod} \cdot \text{replace}(' | - \text{PORT\_CREATION} | ', '')307
308 refmod_file = open(outputdir + '/ + self.name + ".sv", "wt")
309 \qquad n = \text{refmod} \quad \text{file} \cdot \text{write} \left( \text{tbRefmod} \right)310 refmod_file.close()
311
312 class Comparator:
313
314 def __init__(self, name, instance, transaction):
315 self.name = name
316 self.transaction = transaction
317 self.instance = instance
318 \text{self.name} = 'uvm_in-order_class\_comparison \#(' + self.transpose_name + '\mathcal{E}319
320 class Scoreboard:
321
322 def \text{__init}\text{__} (self, name, instance):
323 self. name = name
324 self.instance = instance
325 self.port = \lceil \rceil326 self.refmod = [327 self.comp = [328
329 def addPort (self, port):
330 self.port.append(port)
331
332 def addComp(self, comp):
333 s e l f . comp . append (comp)
334
335 def addRefmod (self, refmod):
336 self.refmod.append (refmod)
337
338 def writeScoreboard (self, outputdir):
339
340 with open (os. path. dirname (os. path. realpath (\text{file}) + '/.. / src /
       templates / verification / scoreboard / scoreboard . tb', 'r') as file:
341 tbScoreboard=file.read ()
342
```

```
343 tbScoreboard = tbScoreboard . replace ('|-SCOREBOARD-|', self .name)
344
345 for idx, uRefmod in enumerate (self. refmod):
346 tbScoreboard = tbScoreboard . replace ('|-REFMOD-|', uRefmod . name + ''
       + uRefmod. instance + \langle \cdot | \cdot | \cdot |-REFMOD-|')
347
348 for idx, uComp in enumerate (self.comp):
349 tbScoreboard = tbScoreboard . replace ('|–COMP-|', uComp. name + '' +
       uComp. in stance + '; \n\t|-COMP-|')
350
351 for idx, uPort in enumerate (self.port):
352 tbScoreboard = tbScoreboard . replace ('|−PORTS−|', 'uvm_analysis_port
       \#(' + uPort. transformation.name + '') ' + uPort.origin + '_to_' + uPort.direction
       + '; \n\t|-PORTS-|')
353
354 for idx, uRefmod in enumerate (self. refmod):
1355 tbScoreboard = tbScoreboard . replace ('|-REFMOD_CREATION-|', uRefmod.
       in stance + ' = ' + uRefmod.name + ':: type_id :: create (" ' + uRefmod.instance + '", this )' + '; \n\t\t|-REFMOD_CREATION-|')
356
357 for idx, uComp in enumerate (self.comp):
358 tbScoreboard = tbScoreboard . replace ('|–COMPARATOR_CREATION–|', uComp.
       in stance + ' = ' + uComp. name + ':: type_id:: create ("' + uComp. in stance + '",
       this )' + \langle \cdot | \cdot | \cdot \rangle ; \ n\ t \ t | -COMPARATOR_CREATION-|' )
359
360 for idx, uPort in enumerate (self.port):
361 tbScoreboard = tbScoreboard . replace ('|-PORTS_CREATION-|', uPort.
       origin + '\underline{\hspace{0.3cm}} to ' + uPort. direction + ' = new (" ' + uPort. origin + '\underline{\hspace{0.3cm}} to \underline{\hspace{0.3cm}} + uPort.
       direction + '", this )' + '; \n\t\t|-PORTS_CREATION-|')
362
363 for idx, uPort in enumerate (self.port):
364 if uPort.endComp = 0:
365 tbScoreboard = tbScoreboard . replace ('|–CONNECTIONS–|', uPort .
       origin + ' to ' + uPort . direction + ' . connect ( ' + uPort . direction + ' . ' ' from
       ' + uPort \cdot origin + ');\h \t \t \t – CONNECTIONS–|')
366 elif uPort.endComp = 1:
367 tbScoreboard = tbScoreboard . replace ('|–CONNECTIONS–|', uPort .
       origin + '\_\text{to}' + uPort . direction + ' . connect (' + uPort . direction + ' .')
       before_export ' + '); \n\t\t|-CONNECTIONS-|')
368 e l s e :
369 for idx, uRefmod in enumerate (self. refmod):
370 if \mathbf{u} \cdot \mathbf{v} = \mathbf{u} \cdot \mathbf{v} + \mathbf{v} \cdot \mathbf{v} = \mathbf{u} \cdot \mathbf{v} + \mathbf{v} \cdot \mathbf{v}371 tbScoreboard = tbScoreboard . replace ( '|−CONNECTIONS−| ',
       uPort . origin + '_to_' + uPort . direction + ' . connect (' + uPort . direction +
       _rfm . ' 'from_' + uPort . origin + '.analysis_export);\n\t\t|-CONNECTIONS-|')
372 for idy, uComp in enumerate (self.comp):
373 if uPort direction = uComp. instance:
374 tbScoreboard = tbScoreboard . replace ( ' |−CONNECTIONS−| ',
       uPort . origin + ' to ' + uPort . direction + ' . connect ( ' + uPort . direction + '. '
       ' \text{before\_export'} + ' \}; \n\hbar \ t \t - \text{CONNETIONS} -'375
376 # Refmod Port Creation
377 for idx, uPort in enumerate (self.port):
378 for idy, uRefmod in enumerate (self. refmod):
379 if uPort direction = uRefmod instance:
380 port aux = Port(' rfm in', uPort. direction, uPort. origin,uPort . transaction , 0)
```

```
381 self.refmod [idy].addPortIn (port_aux)
382
383 for idx, uRefmod in enumerate (self. refmod):
384 for idz, uPort_out in enumerate (uRefmod.port_out):
385 if (uPort\_out . endComp == 0):
386 for idy, uRefmod_out in enumerate (self.refmod):
387 if (uPort\_out.direction + '_rfm') = (uRefmod\_out.instance):
388 port_aux = Port ('\rfm_in', uPort_out . direction,
      uPort_out . origin, uPort_out . transaction, 0)
389 self.refmod [idy].addPortIn (port_aux)
390
391 # Refmod −> Comp connection
392 for idy, uRefmod in enumerate (self. refmod):
393 for idx, uPort in enumerate (uRefmod. port out) :
394 if idx = 0:
395 tbScoreboard = tbScoreboard . replace ('|-CONNECTIONS-|'
      uRefmod. instance + '. ' + uPort. origin + '_to_'+ uPort. direction + '.connect ('
      + uPort . direction + '.' 'after_export' + '); \n\t\t|-CONNECTIONS-|')
396 e l s e :
397 tbScoreboard = tbScoreboard . replace ( '|–CONNECTIONS−| ',
      uRefmod. instance + '. ' + uPort. origin + '_to_'+ uPort. direction + '.connect('
      + uPort . direction + '_rfm . ' + 'from_' + uPort . origin + ');\n\t\t|-CONNECTIONS
      -| ')
398
399 # CLEANUP
400 tbScoreboard = tbScoreboard . replace ('|−REFMOD−|', '')<br>
401 tbScoreboard = tbScoreboard . replace ('|−COMP−|', '')
401 tbScoreboard = tbScoreboard . replace ('\vert-COMP-\vert',
402 tbScoreboard = tbScoreboard . replace ('|–PORTS–|', '')
403 tbScoreboard = tbScoreboard . replace ('|-REFMOD_CREATION-|', '')
404 tbScoreboard = tbScoreboard . replace ('|–COMPARATOR_CREATION–|', '')
405 tbScoreboard = tbScoreboard . replace ('|−PORTS_CREATION−|', '')
406 tbScoreboard = tbScoreboard . replace (' |–CONNECTIONS–|', , ' \rangle407
408 scoreboard_file = open (outputdir + '/ ' + self.name + "_scoreboard.sv", "
      wt")
109 \qquad n = \text{scoreboard\_file}. write (tbScoreboard)
410 scoreboard_file.close()
411
412 class Vip:
413 def __init__(self, name, instance, interface, file_package):
414 \text{self} \cdot \text{name} = \text{name} + \text{'\_env'}415 self.interface = interface
416 self. instance = instance
417 self.file_package = file_package
418 self. port = []419 self.include = []
420
421 def addPort (self, tlm port) :
422 self.port.append(tlm_port)
423
424 def addInclude (self, include_file):
425 self.include.append(include_file)
426
427 class Env:
428 def init ( self, name, instance, port, scoreboard ) :
429 \text{self} \cdot \text{name} = \text{name} + \text{'\_env'}
```

```
430 \text{self.} instance = instance
431 self.port = [port]
432 self.scoreboard = scoreboard
433 self.agent = [434 self. vip = [435
436 def addPort (self, port):
437 self.port.append(port)
438
439 def setScoreboard (self, scoreboard):
440 self scoreboard = scoreboard
441
442 def addAgent (self, agent):
443 self.agent.append(agent)
444
445 def addVip(self, vip):
446 self. vip. append (vip)
447
448 def writeEnv (self, outputdir):
449
450 with open (os. path. dirname (os. path. realpath (\underline{\hspace{0.3cm}}\underline{\hspace{0.3cm}}\underlinetemplates/ verification/env.tb', 'r') as file:
451 tbEnv=file.read ()
452
453 tbEnv = tbEnv.replace ('|-ENV-|', self.name)
454
455 for idx, agent in enumerate (self. agent):
456 tbEnv = tbEnv.replace ('|-AGENT-|', agent .name + '_agent ' + agent.
       instance + '; \n\t|-AGENT-|')
457
458 tbEnv = tbEnv.replace('|-SCOREBOARD-|', self.scoreboard.name + '
        _scoreboard ' + self.scoreboard.instance + ';\n\t|-SCOREBOARD-|')
459
460 for idx, agent in enumerate (self. agent):
461 tbEnv = tbEnv.replace ('|-AGENT_CREATION-|', agent.instance + ' = ' +
       agent . name + ' _agent ' + ' : : type_id : : create (" ' + agent . instance + '", this)' +
          \langle \cdot | \cdot \rangle ; \langle \cdot | \cdot \rangle t | -AGENT_CREATION-| ')
462
463 tbEnv = tbEnv.replace('|-SCOREBOARD_CREATION-|', self.scoreboard.instance
        + ' = ' + self . scoreboard . name + '_scoreboard ' + ':: type_id :: create (" ' + self
        . scoreboard . instance + ', this ) + '; \n\t\t|-SCOREBOARD_CREATION-|')
464
465 for idx, uVip in enumerate (self. vip):
466 tbEnv = tbEnv.replace ('|-VIP-|', uVip.name + ' ' + uVip.instance + '
        ; \ n \ t |−VIP−| ' )
467 tbEnv = tbEnv.replace ('|-VIP_CREATION-|', uVip.instance + ' = ' +
       uVip . name + ':: create ("' + uVip . instance + '", this )' + '; \n\t\t|-
       VIP_CREATION−|')
468
469 for uAgent in (self.agent):
470 if (uAgent.\ttype = 'input'):
471 envPortAgtRfm = Port (uAgent . instance + '_to_' + uAgent . refmod,
       uAgent . refmod , uAgent . instance , uAgent . transaction , 0)
472 self.scoreboard.addPort(envPortAgtRfm)
473 tbEnv = tbEnv.replace ('|-CONNECTIONS-|', uAgent.instance + '.' +
        ' ap_req' + '. connect (' + self. scoreboard. instance + '.' + uAgent. instance +
       \text{to} ' + uAgent . refmod + '); \n\t \t |–CONNECTIONS–|')
```

```
474 elif (uAgent.\t{type} = 'output'):
475 envPortAgtComp = Port (uAgent . instance + '_to_' + uAgent . comp,
      uAgent.comp, uAgent.instance, uAgent.transaction, 1)
476 self.scoreboard.addPort(envPortAgtComp)
477 tbEnv = tbEnv.replace ('|–CONNECTIONS–|', uAgent.instance + '.' +
       'ap\_resp' + '.connect(' + self.scoreboard.instance + '.' + uAgent.instance +
      \text{to} ' + uAgent . comp + ' ) ; \ n\ t \ t | – CONNECTIONS–| ' )
478 e l s e :
479 \text{envPortAgtRfm} = \text{Port}(\text{uAgent.instance} + \text{'_to'} + \text{uAgent.refmod},uAgent . refmod , uAgent . instance , uAgent . transaction , 0)
480 self.scoreboard.addPort(envPortAgtRfm)
481 tbEnv = tbEnv.replace('|-CONNECTIONS-|', uAgent.instance + '.' +
       'ap\_req' + '.connect(' + self.scoreboard.instance + '.' + uAgent.instance + '
      \_\to<sup>'</sup> + uAgent . refmod + ');\n\t\t|–CONNECTIONS–|')
482 envPortAgtComp = Port (uAgent . instance + ' to ' + uAgent . comp ,
      uAgent.comp, uAgent.instance, uAgent.transaction, 1)
483 s e l f . scoreboard . addPort ( envPortAgtComp )
484 tbEnv = tbEnv.replace ('|−CONNECTIONS−|', uAgent.instance + '.' +
       a_p resp ' + ' .connect ( ' + self .scoreboard .instance + ' . ' + uAgent .instance + '
      \_\to \ ' + uAgent . comp + '); \n\t \t |–CONNECTIONS–|')
485
486 for uVip in self. vip:
487 for uPort in uVip.port:
488 envPortVipC = Port (\text{uPort. origin} + \text{'\_to\_'} + \text{uPort. direction}, \text{uPort}. direction, uPort . origin, uPort . transaction, 3)
489 self.scoreboard.addPort(copy.copy(envPortVipC))
490 tbEnv = tbEnv.replace ('|-CONNECTIONS-|', uVip.instance + '.' +
      uPort . name + \cdot . connect (\cdot + self . scoreboard . instance + \cdot . \cdot + uPort . origin + \cdot\_\to<sup>'</sup> + uPort . direction + ');\n\t\t|-CONNECTIONS-|')
491
492
493 \# CLEANUP
494 tbEnv = tbEnv.replace (' |-AGENT-|', '')495 \text{tbEnv} = \text{tbEnv} \cdot \text{replace} ('|-VIP-|', '')496 tbEnv = tbEnv.replace ('|-REFMOD-|', '')
497 tbEnv = tbEnv.replace ('|-SCOREBOARD-|', '')
498 tbEnv = tbEnv.replace ('|-SCOREBOARD_CREATION-|', '')
499 tbEnv = tbEnv.replace ('|-AGENT_CREATION-|', '')
500 tbEnv = tbEnv.replace ('|-VIP_CREATION-|', '')
501 tbEnv = tbEnv.replace ('|-SCOREBOARD_CREATION-|', '')
502 tbEnv = tbEnv.replace ('|–CONNECTIONS–|', '')
503
504
505 env_file = open (outputdir + '/ + self .name + " .sv", "wt")
506 n = env_{file}. write (tbEnv)
507 env_file.close()
508
509 class Sequence:
510
511 def init ( self , name, agent , transaction ) :
512 self.name = name + '_sequence'
513 self. agent = [agent]
514 self.transaction = transaction
515
516 def writeSequence (self, outputdir):
517
518 with open ( os.path.dirname ( os.path.readpath (\underline{\hspace{1cm}} file \underline{\hspace{1cm}})) + '/../ src/
```

```
templates / verification / sequence .tb', 'r') as file:
519 tbSequence=file.read()
520
521 tbSequence = tbSequence . replace ('|-SEQUENCE-|', self .name)
522 tbSequence = tbSequence . replace ('|-TRANSACTION-|', self . transaction .
        name)
523
524 sequence file = open (outputdir + '/ + self .name + " .sv", "wt")
525 n = sequence_file.write (tbSequence)
526 sequence file.close()
527
528 class Test:
529 def \text{__init}\text{__} (self, env, name):
530 self.name = name + '_test'
531 self.env = env
532 self. sequence = []
533
534 def addSequence (self, sequence):
535 self. sequence . append (sequence)
536
537 def writeTest (self, outputdir):
538
539 with open ( os . path . dirname ( os . path . realpath (\underline{\hspace{0.5cm}}\underline{\hspace{0.5cm}}\underline{\hspace{0.5cm}}\underline{\hspace{0.5cm}}\underline{\hspace{0.5cm}}\underline{\hspace{0.5cm}}\underline{\hspace{0.5cm}}\underline{\hspace{0.5cm}}\underline{\hspace{0.5cm}}\underline{\hspace{0.5cm}}\underline{\hspace{0.5cm}}\underline{\hspace{0.5cm}}\underline{\hspace{0.5cm}}\underline{\hspace{0.5cm}}\underline{\hspace{0templates / verification / test .tb' , 'r' ) as file:
540 tbTest=file.read ()
541
542 tbTest = tbTest replace ('|-TEST-|', self .name)
543
544 tbTest = tbTest . replace ('|-ENV-|', self . env . name + ' env_h;')
545
546 for idx, sequence in enumerate (self. sequence):
547 tbTest = tbTest replace ('|-SEQUENCE-|', sequence .name + ' seq_' + str
        (\text{idx}) + ';\n \hbox{rk} - \text{SEQUENCE-} \n548
549 tbTest = tbTest replace ('|-ENV_CREATION-|', 'env_h' + ' = ' + self .env.
        name + ':: type_id:: create ("env_h", this)' + ';\n\t\t|-ENV_CREATION-|')
550 for idx, sequence in enumerate (self. sequence):
551 tbTest = tbTest . replace ('|-SEQUENCE_CREATION-|', 'seq_' + str (idx) +
        ' = ' + sequence . name + ':: type_id :: c reate ("'+ 'seq_' + str (idx) +'", this)' +
          \langle \cdot ; \langle n \rangle t | -SEQUENCE_CREATION−|\langle \cdot |552 for agent in sequence agent:
553 tbTest = tbTest.replace('|-SEQUENCE_START-|', 'seq_' + str(idx) +
         '.start (env_h.' + agent .instance + ' .sqr)' + ';\n\t\t|-SEQUENCE_START-|')
554
555 # CLEANUP
556 tbTest = tbTest.replace('|−TEST−|', '')<br>
556 thTest = tbTest.replace('|−ENV−|', '')
557 tbTest = tbTest . replace ('|−ENV−|',
558 tbTest = tbTest . replace ('|−SEQUENCE−|', '')
559 tbTest = tbTest . replace ( '|−ENV_CREATION−| ' , ' ')
560 tbTest = tbTest . replace ('|-SEQUENCE_CREATION-|', '')
561 tbTest = tbTest . replace ('|-SEQUENCE_START-|', '')
562
563
564 test file = open ( outputdir + ' / ' + self . name + " . sv", "wt" )
565 n = test file.write (tbTest)
566 t est file.close()567
```

```
568 class Module:
569 def init ( self, name) :
570 self.name = name
571 self.clock = [572 self.reset = \lceil \rceil573 self. signal = []
574 self.interface = []
575 self.env = [576 self.agent = [577 self. \text{vip} = []578 self.test = []
579
580 def addSignal(self, signal):
581 self.signal.append(signal)
582
583 def addInterface (self, interface):
584 self.interface.append(interface)
585
586 def addClock (self, clock):
587 self.clock.append(clock)
588
589 def addReset (self, reset):
590 self.reset.append(reset)
591
592 def addEnv(self, env):
593 self.env.append(env)
594
595 def addAgent (self, agent):
596 self.agent.append(agent)
597
598 def addVip(self, vip):
599 self.vip.append(vip)
600
601 def addTest (self, test):
602 self.test.append(test)
603
604 def writeWrapper (self, outputdir):
605 with open (os. path. dirname (os. path. realpath (\underline{\quad} file\underline{\quad})) + '/\therefore / src
      templates / verification / wrapper.tb', 'r') as file:606 tbWrapper=file.read ()
607
608 tbWrapper = tbWrapper . r e p l a c e ( ' | \text{-MODULE} | ', s e l f . name)
609
610 for idx, uAgent in enumerate (self.agent):
611 tbWrapper = tbWrapper . replace ('|−INTERFACE−|', uAgent . interface . name
      + ' ' + uAgent.interface.instance + '_if ' +',\n\t|-INTERFACE-|')
612
613 for idx, uVip in enumerate (self. vip):
614 tbWrapper = tbWrapper . replace (' |-INTERFACE-|', uVip . interface . name +
      ' ' + uVip. interface. instance + '_if' +',\n\t|-INTERFACE-|')
615
616 for idx, uClock in enumerate (self.clock):
617 tbWrapper = tbWrapper . replace ('|−INTERFACE−|', 'input ' + uClock . name
       +', \n\t |−INTERFACE−|')
618
619 for idx, uReset in enumerate (self. reset):
620 tbWrapper = tbWrapper.replace ('|-INTERFACE-|', 'input ' + uReset.name
```

```
+', \n\t |−INTERFACE−|')
621
622 for idx, uAgent in enumerate (self. agent):
623 for idy, busSig in enumerate (uAgent . interface . signal):
624 if busSig.connect is not None:
625 tbWrapper = tbWrapper . replace ('|–CONNECTIONS–|', '.'+
       busSig.connect + '( ' + uAgent.interface.instance + '_if.' + busSig.name + ' )+', \n\t \t |−CONNECTIONS−|')
626 e l s e :
627 tbWrapper = tbWrapper . replace ('|–CONNECTIONS–|', ', '+
       busSig . name + '( ' + uAgent . in terface . instance + ' if . ' + busSig . name + ') ' +, \ n \ t \ t | − CONNECTIONS−| ' )
628
629 for idx, uVip in enumerate (self. vip):
630 for idy, busSig in enumerate (uVip. interface. signal):
631 if busSig.connect is not None:
632 tbWrapper = tbWrapper . r e p l a c e ( ' | - CONNECTIONS-| ', ', '+
       busSig.connect + '( ' + uVip.interface.instance + '_if.' + busSig.name +' ) ' +'
        ,\n\setminus n \setminus t | − CONNECTIONS−|')
633 e l s e :
634 tbWrapper = tbWrapper . r e p l a c e ( ' |−CONNECTIONS−| ', ' . ' +
       busSig.name + '(' + uVip.interface.instance + '_if.' + busSig.name +') ' +', \n
       \backslash t \backslash t|−CONNECTIONS−|')
635
636 for idx, uClock in enumerate (self.clock):
637 tbWrapper = tbWrapper . replace ( '|-CONNECTIONS-| ', ' . ' + uClock . name +
        '(' + uClock.name + ' )' +', \n\hbar \ t \l-CONNETIONS-|')638
639 for idx, uReset in enumerate (self. reset):
640 tbWrapper = tbWrapper . replace ( '|–CONNECTIONS–| ', '. ' + uReset . name +
        '(' + uReset.name + ') ' +', \n\nt \t – CONNECTIONS–|')
641
642 #CLEANUP
643 tbWrapper = tbWrapper . r e p l a c e ( ', \n \t | -INTERFACE-| ','')
644 tbWrapper = tbWrapper . replace (\,',\n\ \hbar\ t \ t -CONNECTIONS-|','')
645
646 wrapper_file = open (outputdir + '/ + self .name + "_wrapper .sv", "wt")
647 n = wrapper_file.write (tbWrapper)
648 wrapper_file.close()
649
650 def writeTop(self, outputdir):
651 with open ( os . path . dirname ( os . path . realpath (\underline{\hspace{0.5cm}}\underline{\hspace{0.5cm}}\underline{\hspace{0.5cm}}\underline{\hspace{0.5cm}}\underline{\hspace{0.5cm}}\underline{\hspace{0.5cm}}\underline{\hspace{0.5cm}}\underline{\hspace{0.5cm}}\underline{\hspace{0.5cm}}\underline{\hspace{0.5cm}}\underline{\hspace{0.5cm}}\underline{\hspace{0.5cm}}\underline{\hspace{0.5cm}}\underline{\hspace{0.5cm}}\underline{\hspace{0templates / verification / top .tb', 'r') as file:
652 tbTop=file.read ()
653
654 tbTop = tbTop.replace ('|-PACKAGE-|', self.name)
655 \text{tbTop} = \text{tbTop} \cdot \text{replace} ('|-\text{MODULE} \text{NAME-}|', \text{self} \cdot \text{name})656
657 for idx, uClock in enumerate (self.clock):
658 tbTop = tbTop replace ('|-CLOCK-|', 'logic ' + uClock . name +';\n\t|-
       CLOCK−| ' )
659 tbTop = tbTop.replace (' |−CLOCK_PERIOD−|', 'localparam P_' + uClock.
       name . upper ( ) + ' = ' + str ( uClock . period ) +' ns; \n\t|-CLOCK_PERIOD-|' )
660 tbTop = tbTop replace ('|–CLOCK CH–|', 'always \#(\mathbb{P}^+ + \text{uClock name}).
       upper ( ) + \prime /2) ' + uClock . name + '= ~' + uClock . name +'; \n\t|-CLOCK_CH-|')
661
662 for idx, uReset in enumerate (self. reset):
```
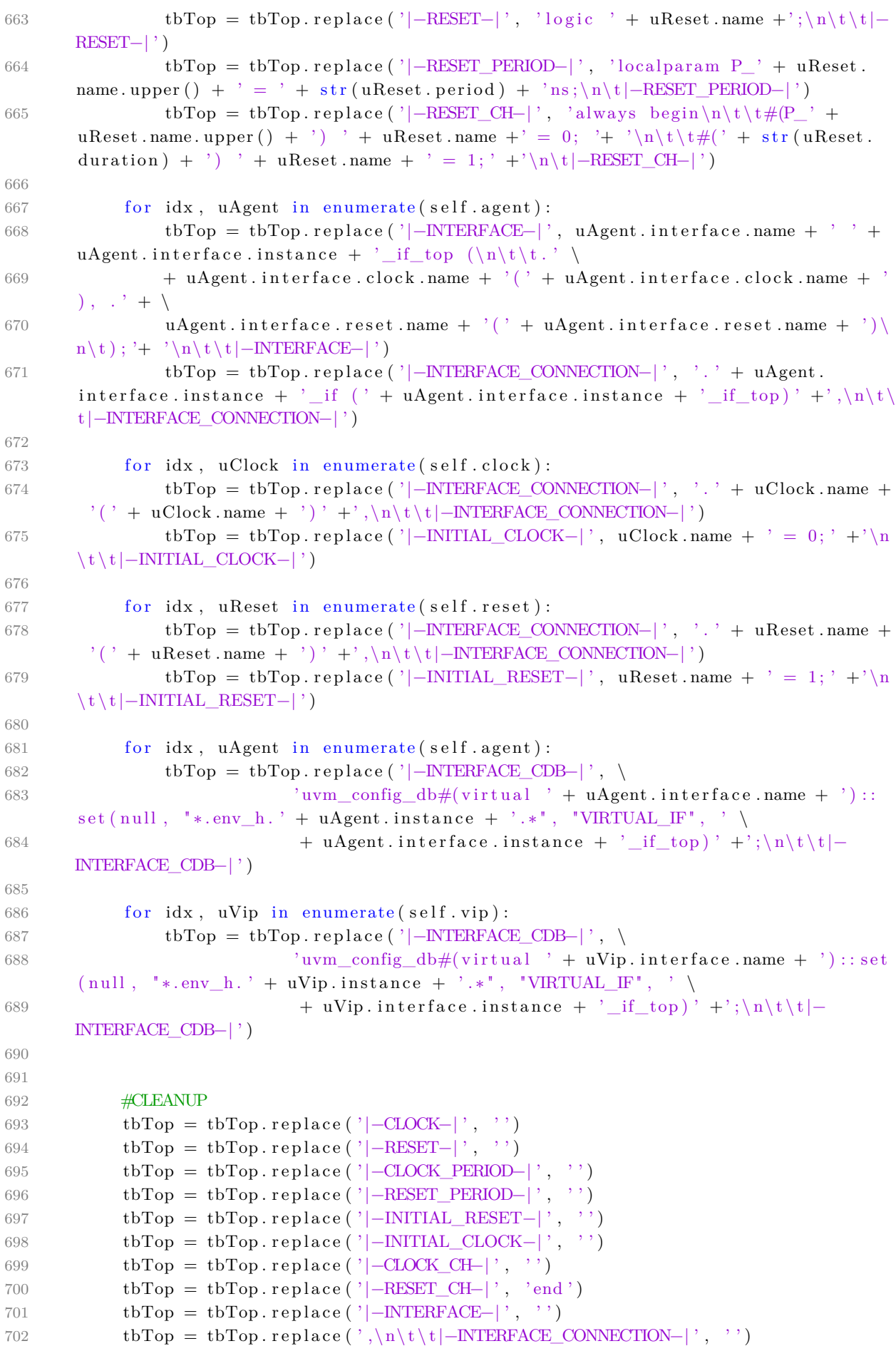

```
703 tbTop = tbTop.replace ('|−INTERFACE_CDB−|', '')
704 tbTop = tbTop.replace (\,\cdot\, \ln \, \cdot \, , \, \cdot \, \ln \, \cdot \, )705
706
707 top_file = open (outputdir + '/ + self .name + "_top .sv", "wt")
708 \qquad n = \text{top\_file} \cdot \text{write} \left( \text{tbTop} \right)709 top file.close()
710
711 def writeModule (self, outputdir):
712 with open (os. path. dirname (os. path. realpath (\text{file}) + '/\text{...}/\text{src}/templates / frontend / module. fe', 'r') as file:713 tbModule=file.read ()
714
715 tbModule = tbModule.replace ('|-MODULE-|', self.name)
716
717 tbModule = tbModule.replace ('|-MODULE_NAME-|', self.name)
718
719 for idx, uClock in enumerate (self.clock):
720 tbModule = tbModule . replace ('|-SIGNALS-|', 'input ' + uClock . name +'
         , \n\t \t |−SIGNALS−| ')
721
722 for idx, uReset in enumerate (self.reset):
723 tbModule = tbModule . r e p l a c e ( ' |−SIGNALS−| ' , ' input ' + uReset . name +'
         , \n\ln t \ t | −SIGNALS−|')
724
725 for uSignal in self.signal:
726 tbModule = tbModule.replace ('|-SIGNALS-|', uSignal.io + '' +
        uSignal . type + ' ' + uSignal . name + ', \n \t \t | -SIGNALS-|')
727
728
729 tbModule = tbModule . replace (\, \cdot\, , \langle n \rangle t \setminus t | -SIGNALS-| ', '')
730
731 module_file = open (outputdir + '/r t 1/s r c/7 + s e l f.name + ".sv", "wt")
732 \qquad n = \text{module} \quad \text{file} \cdot \text{write} \left( \text{tbModule} \right)733 module_file.close()
734
735 def writeMakefile (self, outputdir):
736 with open (os. path. dirname (os. path. realpath (\underline{\hspace{0.3cm}}\underline{\hspace{0.3cm}}\underlinetemplates / verification / makefile\_verif.tb', 'r') as file:737 tbMakefile=file.read()
738
739 tbMakefile = tbMakefile.replace('|-MODULE-|', self.name)
740
741 \qquad \qquad \text{aux\_files} = []742 for idx, uAgent in enumerate (self.agent):
743 if uAgent.interface.name not in aux_files:
744 tbMakefile = tbMakefile replace (' -INTERFACE-|', '../../tb/' +
        uAgent. interface.name + \cdot.sv \ \n\t|-INTERFACE-|')
745
746 aux files . append ( uAgent . interface . name)
747
748 for idx, uVip in enumerate (self. vip):
749 for idy, uInclude in enumerate (uVip. include):
750 tbMakefile = tbMakefile.replace ('|-INTERFACE-|', uInclude +' \ \n
        \setminus t|−INTERFACE−|')
751
752 test_string = """ |-TEST-|:
```

```
753 \t@xrun −64 b i t −uvm +i n c d i r+$ (RTL_SRC) $ (PKGS) $ ( IF ) $ (RTL) $ (WRAPPER) . . / . . / tb
       /|−MODULE−|_top . sv +UVM_TESTNAME=|−TEST−| −c o v t e s t |−TEST−|−$ (SEED) −svseed $ (
      SEED) −defparam top . min_cover=$ (COVER) −defparam top . min_transa=$ (TRANSA) $ (
      RUN_ARGS_COMMON) -xmlibdirpath ../../workspace/rtlsim $ (RUN_ARGS) " "
754
755 for idx, uTest in enumerate (self.test):
756 aux_string = test_string replace ('|-TEST-|', uTest .name)
757 aux_string = test_string replace ('|-MODULE-|', self .name)
758 tbMakefile = tbMakefile . replace ('|-TEST-|', aux_string + '\n\n|-TEST
       -| ')
759
760
761 tbMakefile = tbMakefile.replace('\n\n|-TEST-|', '')
762 tbMakefile = tbMakefile.replace (' \ \n\t |-INTERFACE-|', '')
763
764 module_file = open (outputdir + '/../scripts/rtlsim/Makefile", "wt")
765 \qquad n = module \text{ file . write ( tbMakefile)}766 module_file.close()
767
768
769 class Synth:
770 def \text{__init}\text{__} (self, name):
771 self.name = name
772 self.pdk = ''
773 self.pdk_files = []
774
775
776 def setPDK(self, pdk_dir):
777 self.pdk = pdk_dir
778
779 def addPDKFile (self, pdk_file):
780 self. pdk files . append ( pdk file )
781
782 def writeTcl(self, output dir):
783 with open (os. path. dirname (os. path. realpath (\underline{\quad} file\underline{\quad})) + '/\therefore / src
       templates / from tend / synth . fe', 'r') as file:
784 tbTcl=file.read ()
785
786 \text{tbTcl} = \text{tbTcl. replace} ('|-\text{MODULE-}|', \text{ self.name})787 tbTcl = tbTcl.replace ('|-TECHLIBASE-|', self.pdk)
788
789 for idx, uFile in enumerate (self. pdk_files):
790 tbTcl = tbTcl replace ('|-TECHLIBPATH-|', '$TECHLIBBASE' + uFile + '
        ' + ' \n |−TECHLIBPATH−| ' )
791
792 tbTcl = tbTcl replace ( ' \ \n |-TECHLIBPATH-|', '')793
794
795 t c l _ file = open ( output_dir + ' / s c ripts / synth \logic / synth . t c l', "wt" )
796 \qquad n = \text{ tcl } \text{ file . write (tbTcl)}797 \text{ tcl\_file.close} ()
798
799 def writeMakefile (Self, output_dir):
800 with open (os. path. dirname (os. path. realpath (\text{file}) + '/.. / src /
       templates / frontend / makefile\_synth . fe', 'r') as file :801 tbMake=file.read ()
802
```
```
803 mk_file = open( output\_dir + \sqrt{'} scripts/synth\_logic/Makefile', \sqrt{*}wt")804 \quad n = mk file . write ( tbMake )
805 mk file . close ( )
806
807 class Package:
808 def \text{\_init}\_\text{(self, name)}:
809 self. name = name
810 self. \text{vip} = []811
812 def addVip(self, vip):
813 self.vip.append(vip)
814
815 def writePackage (self, outputdir):
816 pkg = """ package {MODULE} \n% pkg = """ package {MODULE} \n% pkg = "" "package "SIO"817 ' include " uvm macros . svh "
818 import uvm_pkg::*;
819 |−IMPORT−|
820821 |−FILES−|
822 endpackage " " " . format (MODULE=self.name)
823
824 f = []
825 for (dirpath, dirnames, filenames) in os. walk (outputdir):
826 f. extend (filenames)
827
828 for filename in f:
829 if '_top.sv' not in filename and '_wrapper.sv' not in filename and '
       _interface.sv' not in filename:
830 pkg = pkg. replace ('|-FILES-|', ''include ../../tb/"' + filename +
       ' "\n\t|-FILES-|')
831
832 for uVip in self. vip:
833 import_name = uVip . file_package . r e p l a c e (' . sv', '')
834 if '/ in import name:
835 \text{string} = \text{import\_name}.\text{rsplit}(" / ", 1)836 pkg = pkg.replace ('|-IMPORT-|', 'import ' + string [1] +'::*\n\t|-
      IMPORT−| ' )
837
838 pkg = pkg. r e p l a c e ( ' |−FILES−| ', '')
839 pkg = pkg.replace ('|-IMPORT-|', '')
840
841 pkg_file = open(outputdir + '/' + self.name + "_pkg.sv", "wt")
842 \qquad n = \text{pkg}_\text{file}. \text{write}(\text{pkg})843 pkg_file.close()
844
845 class Formal:
846 def \text{init} (self, name):
847 self.name = name
848 self.clock = \lceil \cdot \rceil849 self.reset = \lceil \rceil850 self. signal = [851
852 def addSignal (self, signal):
853 self. signal. append (signal)
854
855 def addClock (self, clock):
856 self.clock.append(clock)
```

```
857
858 def addReset (self, reset):
859 self.reset.append(reset)
860
861 def writeVerifModule (self, output_dir):
862 with open (os. path. dirname (os. path. realpath (\underline{\hspace{0.3cm}}\underline{\hspace{0.3cm}}\underlinetemplates / verification / module assertions \text{. } tb ' , ' r' ) as file :
863 tbVMod = file \text{.} read ()864
865 tbVMod = tbVMod.replace ('|\text{-MODULE-}|', self.name)
866
867 for idx, uClock in enumerate (self.clock):
868 tbVMod = tbVMod.replace ('|-SIGNALS-|', 'input logic' + uClock.name +'
        ,\n\ln \ t \ t -SIGNALS−|')
869
870 for idx, uReset in enumerate (self. reset):
871 tbVMod = tbVMod replace ('|-SIGNALS-|', 'input logic' + uReset name +'
        , \n \t \t | -SIGNALS-|' )
872
873 for uSignal in self.signal:
874 tbVMod = tbVMod.replace('|-SIGNALS-|', 'input' + ' ' + uSignal.type +
         ' ' + uSignal .name + ',\n\t\t|-SIGNALS-|')
875
876
877 tbVMod = tbVMod.replace (\cdot, \n \hat{t} \mid -SIGNALS-\n', ''
878
879 vmodule_file = open (output_dir + '/../formal/properties/v_' + self.name +
         '. sva', "wt")
880 n = vmodule_file . write (tbVMod)
881 vmodule_file.close()
882
883 with open (os. path. dirname (os. path. realpath (\underline{\quad} file\underline{\quad})) + '/\therefore / src
        templates/ verification/bindings.tb', 'r') as file:884 tbBind=file.read ()
885
886 tbBind = tbBind.replace(\text{'}|-\text{MODULE-}|', self.name)
887
888 for idx, uClock in enumerate (self.clock):
889 tbBind = tbBind . replace ('|-SIGNALS-|', '.' + uClock.name + '(' +uClock . name + ')' +', \n\t \t |-SIGNALS-|')
890
891 for idx, uReset in enumerate (self. reset):
892 tbBind = tbBind . r e p l a c e ( ' | -SIGNALS-| ', ' . ' + uReset . name + ' ( ' +
        uReset . name + ')' +', \n\ln t \t -SIGNALS-|'893
894 for uSignal in self.signal:
895 tbBind = tbBind . replace ('|-SIGNALS-|', '.' + uSignal . name + '(' +
        uSignal . name + ')' +',\n\t\t|-SIGNALS-|')
896
897 tbBind = tbBind . replace (\cdot, \n \hat{t} + \n \hat{t} - \text{SIGNALS}-\n \hat{t}, ''
898
899 bidings_file = open(output_dir + '/../formal/properties/bindings.sva', "
        wt")
900 n = bidings file. write (tbBind)
901 bidings_file.close()
902
903 def writeTcl(self, output_dir):
```

```
904905 with open (os. path. dirname (os. path. realpath (\text{file}) + '/\ldots/\text{src}/templates / verification / fpv . tb', 'r') as file:
906 tbTcl = file \text{.} read ()907
908 \text{tbTcl} = \text{tbTcl}. \text{replace}('|\text{-MODULE-}|', \text{self}.\text{name})909
910 for idx, uClock in enumerate (self.clock):
911 tbTcl = tbTcl replace ('|−CLOCK−|', 'clock ' + uClock .name +'\n|−CLOCK
       -| ')
012913 for idx, uReset in enumerate (self. reset):
914 tbTcl = tbTcl replace ('|-RESET-|', 'reset ~' + uReset .name +'\n|-
       RESET−| ' )
915
916 \text{tbTcl} = \text{tbTcl}. \text{replace} ('|-\text{CLOCK-}|', '')917 \text{tbTcl} = \text{tbTcl} \cdot \text{replace}(\text{ } \text{ } \text{ } |-{\text{RESET}-} | \text{ } \text{ }, \text{ } \text{ } \text{ } \text{'} )918
919 \text{tcl\_file = open(output\_dir + '}/../\text{scripts}/\text{formal}/\text{formal}. \text{tcl}', \text{ "wt")}920 n = t c l_{\text{file}} \cdot \text{write} (t b T c l)921 \text{ tcl\_file.close}()922
923 def writeMakefile (Self, output_dir):
924 with open ( os . path . dirname ( os . path . realpath ( \text{file} ) + \frac{1}{7} . \frac{1}{1} s r c /
       templates / verification / formal\_mk . tb', 'r') as file:
925 tbMake=f i l e . read ( )
926
927 if 'verification' in output_dir:
928 mk_file = open (output_dir + '/../scripts/formal/Makefile', "wt")
929 n = mk\_file \t{. write (tbMake)}930 mk_file.close()
931 e l s e :
932 tbMake = tbMake.replace ('-fpv', '-fpv' ... / . . / . . verification /scripts/
       formal /')
933 mk_file = open(output_dir + '/r t l / t b / M a k e f i l e', "wt")
934 n = mk_{file}. write (tbMake)
935 mk_file.close()
936
937 class Parser:
938
939 def __init__(self, name, inputfile, outputdir):
940 self. name = name
941 self. in put file = in put file
942 self.outputdir = outputdir
943
944 def parse_verif (self):
945 with open(self.inputfile, 'r') as file:
946 tbConfig = file.read()947
948 tbConfig Split = " . join ( s for s in tbConfig splitlines (True) if s strip
       (\sqrt[n]{r \cdot n})949
950 tbConfig\_Split = tbConfig\_Split \ . \ split \ in \951
952 \text{tbSplit\_agent} = []953 \text{tbSplit} \text{comp} = []954 t b S p l it _ signal = [
```

```
955 \text{tbSplit\_field} = []956 \text{tbSplit clock} = []957 \text{tbSplit reset} = []958 \text{tbSplit}\_\text{interface} = []959 \text{tbSplit\_transa} = []960 tbSplit_refmod = [ ]
961 \text{tbSplit} \text{ module } = []962 \text{tbSplit\_test} = []963 tbSplit_sequence = [ ]
964 tbSplit_if_instance = []
965 \text{tbSplit\_vip} = []966
967 for line in tbConfig_Split:
968 if 'agent' in line and '=' not in line:
969 current_analysis=' agent '
970 if 'comp' in line and '=' not in line:
971 current_analysis='comp '
972 if 'signal' in line and '=' not in line:
973 current_analysis=' signal
974 if 'field' in line and '=' not in line:
975 current_analysis='field'
976 if 'clock' in line and '=' not in line:
977 current_analysis=' clock '
978 if '\text{reset}' in line and '=' not in line:
979 current_analysis='reset'
980 if 'interface' in line and '=' not in line:
981 current analysis=' interface'
982 if 'transaction' in line and '=' not in line:
983 current_analysis=' transaction'
984 if 'refmod' in line and '=' not in line:
985 current_analysis=' refmod '
986 if 'module' in line and '=' not in line:
987 current_analysis=' module '
988 if 'test' in line and '=' not in line:
989 current_analysis='test'
990 if 'sequence' in line and ' =' not in line:
991 current_analysis=' sequence '
992 if 'if_instance' in line and '=' not in line:
993 current_analysis=' if _instance
994 if 'vip' in line and '=' not in line:
995 current_analysis=' vip '
996 if '}' in line and '=' not in line:
997 current_analysis=current_analysis
998
999 if current\_analysis = 'agent':1000 tbSplit_agent .append (line)
1001 if current_analysis = 'comp':
1002 tbSplit comp . append ( line )
1003 if current analysis = 'signal':
1004 tbSplit_signal.append(line)
1005 if current_analysis = 'field':
1006 t b S p l i t \text{t} t i e l d . append ( line )
1007 if current_analysis = 'clock':
1008 tbSplit clock . append ( line )
1009 if current_analysis = 'reset':
1010 tbSplit reset.append (\lim e)
1011 if current_analysis = 'interface':
```

```
1012 tbSplit_interface.append(line)
1013 if current analysis = ' transaction':
1014 tbSplit transa . append ( line )
1015 if current_analysis = 'refmod':
1016 tbSplit_refmod . append ( line )
1017 if current_analysis = 'module':
1018 tbSplit module . append ( line )
1019 if current_analysis = ' \text{test}';1020 tbSplit_test.append(line)
1021 if current_analysis = 'sequence':
1022 tbSplit sequence . append ( line )
1023 if current_analysis = 'if_instance':
1024 tbSplit_if_instance.append(line)
1025 if current_analysis = 'vip':
1026 tbSplit_vip.append(line)
1027 if current_analysis = 'NONE':
1028 pass
1029
1030 list_agent = [1031 list_comp = [1032 list\_signal = []1033 list_{field} = []1034 list_clock = []
1035 list reset = []
1036 list_interface = []
1037 list\_if\_instance = []1038 list\_transa = []1039 list_refmod = []
1040 list_test = [1041 list_sequence = []
1042 list\_rip = []1043
1044 for line in tbSplit_module:
1045 if 'module' in line and ' = ' not in line:
1046 auxName = '1047
1048 if 'name' in line:
1049 string = line.split ("=", 1)
1050 auxName = string [1]
1051 auxName = auxName.\nreplace(" ","")1052
1053 if \{ \} in line:
1054 moduleName = auxName1055
1056 for line in tbSplit_clock:
1057 if 'clock' in line and '=' not in line:
1058 auxName = 'NONE'
1059 auxPeriod = 'NONE'
1060
1061 if 'name' in line:
1062 string = line.split ("=", 1)
1063 auxName = string [1]
1064 auxName = auxName.\n    replace(" ","")1065
1066 if 'period' in line:
1067 string = line.split ("=", 1)
1068 auxPeriod = string [1]
```

```
1069
                      auxPeriod = auxPeriod.\nreplace(" ","")1070
                  if '\ in line:
1071
1072
                      auxClock = Clock(auxName, auxPeriod)1073
                      list\_clock.append(auxClock)1074
1075
             for line in tbSplit reset:
                  if 'reset' in line and '=' not in line:
1076
                      auxName = 'NONE'1077
                      auxPeriod = 'NONE'1078
                      auxDuration = 'NONE'10701080
                  if 'name' in line:
1081
1082
                      string = line.split \left( "=", 1)
1083
                      auxName = string [1]auxName = auxName.\nreplace(" ","")1084
1085
                  if 'period' in line:
1086
1087
                      string = line.split \binom{n}{-}, 1)
1088
                      auxPeriod = string [1]auxPeriod = auxPeriod.\nreplace(" ","")1089
1090
                  if 'duration' in line:
1091string = line.split \binom{n}{-}, 1)
1092
1093
                      auxDuration = string [1]auxDuration = auxDuration.\nreplace(" ","")1094
1095
                  if '\ in line:
1096
                      auxReset = Reset(auxName, auxPeriod, auxDuration)1097
1098
                      list_reset.append(auxReset)
1099
             for line in tbSplit_signal:
1100
                  if 'signal' in line and ' =' not in line:
1101
                      auxName = 'NONE'1102
                      auxType = 'NONE'1103
                      auxIo = 'NONE'1104
1105
                      auxConnect = 'NONE'1106
                  if 'name' in line:
1107
                      string = line.split ("=' , 1)1108
1109
                      auxName = string [1]auxName = auxName.\nreplace(" ", "")1110
1111
                  if 'type' in line:
1112
                      string = line.split ("=", 1)1113
1114
                      auxType = string [1]1115
                      auxType = auxType.\nreplace(" ", "")1116
                  if 'io' in line:
1117
                      string = line . split ("=", 1)1118
1119
                      auxIo = string [1]auxIo = auxIo.\nreplace(" ","")1120
1121
1122
                  if '\}' in line:
                      auxSignal = Signal(auxName, auxType, auxIo)1123
1124
                      list signal.append(auxSignal)
1125
```

```
1126
             for line in tbSplit_field:
                 if 'field' in line and '=' not in line:
1127
1128
                     auxName = 'NONE'auxType = 'NONE'1129
1130
                 if 'name' in line:
1131
1132
                      string = line.split("=", 1)
1133
                     auxName = string [1]auxName = auxName.\nreplace(" ","")1134
1135
                 if 'type' in line:
1126string = line . split ("=", 1)1137
                     auxType = string [1]1138
                     auxType = auxType.replace(" ","")1139
1140
1141
1142
                 if (auxName is not 'NONE') and (auxType is not 'NONE'):
                      auxField = Field(auxName, auxType)1143
1144
                      list_field.append(auxField)
1145
             for line in tbSplit_interface:
1146
1147
                 if 'interface' in line and '=' not in line:
1148
1149
                     auxName = 'auxInstance = ''1150
                      auxSignal_list = []1151
1152
                 if 'name' in line:
1153
                      string = line.split ("=" 1")1154
                     auxName = string [1]1155
                     auxName = auxName.\nreplace(" ","")1156
1157
                 if 'clock' in line:
1158
                      string = line . split ("=", 1)1159
                     auxClock_name = string [1]1160
                      auxClock_name = auxClock_name.\nreplace(" ","")1161
1162
                      for idx, uClock in enumerate(list_clock):
1163
                          if (uClock.name = auxClock_name):
1164
                              auxClock = uClock1165
                              break
1166
1167
                 if 'reset' in line:
1168
                      string = line . split ("=", 1)1169
                     auxReset\_name = string [1]1170
1171
                     auxReset\_name = auxReset\_name.\replace({" " " "")}1172
                      for idx, uReset in enumerate (list reset):
1173
                          if (uReset.name = auxReset name):
1174
                              auxReset = uReset1175
1176
                              break
1177
                 if 'signal' in line:
1178
1179
                      string = line.split("=", 1)
                     auxSignal_name = string [1]1180
                      auxSignal_name = auxSignal_name.replace(" ","")1181
1182
```

```
1183
                      for idx, uSignal in enumerate (list_signal):
1184
                           if (uSignal.name = auxSignal name):
1185
                               auxSignal = uSignal1186
                               break
1187
1188
                      auxSignal_list.append(auxSignal)
1189
1190
                  if \{\} in line:
1191
1192
                      for line in tbSplit_if_instance:
                           if 'if instance' in line and '=' not in line:
1102
                               auxInstance = ''1194
                               auxName con = '1195
1196
                               auxSig_i if = \lceil1197
                               auxOut if = [auxSignal\_sig\_list = []1198
1199
                               auxInterface = Nonefor uSignal in auxSignal_list:
12001201
                                   auxSignal_sig_list.append(uSignal)
1202
                          if 'type' in line:
1203
                               string = line.split ("=", 1)1204
                               auxName\_con = string [1]1205
                               auxName con = auxName con.\nreplace(" ","")1206
1207
                          if 'instance' in line and 'if_instance' not in line:
1208
                               string = line.split ("=' , 1)1209
                               auxInstance = string [1]1210
                               auxInstance = auxInstance.replace(" ", "")1211
1212
                          if 'con' in line:
1213
1214
                               string = line.split ("=", 1)1215
                               auxConnect_name = string [1]auxConnect_name = auxConnect_name.\nreplace(" ","")1216
                               connection = auxConnect_name \nvert .split ("", ", 1)1217
1218
                               auxSig_i f. append (connection [0])
1219
                               auxOut\_if.append(connection[1])1220
                           if '\ in line:
1221
                               \quad if \, aux<br>Name_con==auxName :
1222
1223
                                   auxInterface = Interface(auxName, auxInstance,auxClock, auxReset)
1224
                                   for idx, uSignal in enumerate (auxSignal_list):
1225
                                        signal\_aux = copy.copy(uSignal)for idy, uSignal_aux in enumerate(auxSig_if):
1226
                                             if uSignal_aux = signal_aux.name:
1227
1228
                                                 signal aux.addConnection(auxDut if \lceil idv \rceil)
1990
                                        auxInterface.addSignal(signal aux)
1230
                                   list interface.append(auxInterface)
1931
1232
                               else:1233
                                   pass
1234
1235
             for line in tbSplit transa:
1236
                  if 'transaction' in line and '=' not in line:
1237
1238
                      auxName = ''
```

```
1239 \qquad \qquad \text{auxField\_list} = []1240
1241 if 'name' in line:
1242 string = line.split ("=", 1)
1243 auxName = string [1]
1244 auxName = auxName.replace(",",")
1245
1246
1247 if 'field' in line:
1248 string = line.split ("=", 1)
1249 auxField \text{ name } = \text{string } [1]1250 auxField_name = auxField_name . replace(" ", "")1251
1252 for idx, uField in enumerate (list_field):
1253 if (uField.name = auxField name):
1254 auxField = uField
1255 break
1256
1257 auxField_list.append(auxField)
1258
1259
1260 if \{ \} in line:
1261
1262 auxTransaction = Transaction (auxName)
1263 for idx, uField in enumerate (auxField_list):
1264 auxTransaction . addField ( uField )
1265
1266 list_transa.append(auxTransaction)
1267
1268 for line in tbSplit_comp:
1269
1270 if 'comp' in line and '=' not in line:
1271 auxName = \cdot '
1272 auxInstance ='1273
1274 if 'name' in line:
1275 \text{string} = \text{line}.\text{split} (\text{''}=\text{''}, 1)1276 auxName = string [1]
1277 auxName = \text{auxName} \cdot \text{replace}(\text{''}, \text{''})1278
1279 if 'instance' in line:
1280 string = line.split ("=" 1")1281 auxInstance = string [1]
1282 auxInstance = auxInstance.replace(","")
1283
1284 if 'transaction' in line:
1285 \text{string} = \text{line}.\text{split} (\equiv^* , 1)1286 auxTransaction name = string [1]
1287 auxTransaction_name = \text{auxTransaction\_name}. replace (",")
1288
1289 for idx, uTransaction in enumerate (list_transa):
1290 if (uTransaction name == (auxTransaction_name + '_transaction
      \cdot ) ) :
1291 auxTransaction = uTransaction
1292 break
1293
1294 if \{ \} in line:
```

```
1295
1296 auxComp = Comparator (auxName, auxInstance, auxTransaction)
1297 list comp . append (auxComp)
1298
1299 for line in tbSplit_refmod:
1300
1301 if 'refmod' in line and '=' not in line:
1302 auxName = '1303 auxInstance ='1304 auxPort out = [1305
1306 if 'name' in line:
1307 \text{string} = \text{line}.\text{split} (\text{''}=\text{''}, 1)1308 \quad \text{auxName} = \text{string} [1]1309 auxName = auxName.\nreplace(" " " "")1310
1311 if 'instance' in line:
1312 string = line.split ("=', 1)
\text{auxInstance} = \text{string} [1]1314 auxInstance = auxInstance.replace(" ","")1315
1316 if 'refmod_policy' in line:
1317 string = line.split ("=" 1")1318 auxRefmod\_policy = string [1]1319 \qquad \qquad \text{auxRefmod\_policy} = \text{auxRefmod\_policy. replace}("", "")1320
1321 if 'comp' in line:
1322 string = line.split ("=', 1)
1323 \qquad \qquad \text{auxComp} = \text{string} [1]1324 \text{auxComp} = \text{auxComp} \cdot \text{replace}("", "")1325
1326 if 'connect' in line:
1327 \text{string} = \text{line}.\text{split} (\text{''}=\text{''}, 1)1328 auxConnect name = string [1]1329 auxConnect_name = auxConnect_name = auxConnect_name \cdot replace(\ulcorner \ulcorner \urcorner \urcorner \urcorner)1330 connection = auxConnect_name \nvert .split("",", 1)1331 for uTransaction_out in list_transa:
1332 if uTransaction_out . name = (connection [1] + '_transaction ') :
1333 aux_Transa = uTransaction_out
1334 break
1335
1336 auxPort = Port (auxName, connection [0], \alphauxInstance, \alphaux_Transa,
       0)
1337 auxPort_out . append ( auxPort )
1338
1339 if \{ \} in line:
1340
1341 for idx, uComp in enumerate (list comp) :
1342 if (uComp.instance = auxComp):
1343 auxTransa comp = uComp. t r an s a c t i on n s a c t i o n i o n i o n i o n i o n i o n i o n i o n i o n i o n i o n i o n i o n i o n i o n i o n i o n i o n i o n i o n i o n i o n i o n i o n i o n i o n i o n
1344 break
1345
1346 port_comp = Port ('rfmtocomp', auxComp, auxInstance,
       auxTransa_comp , 1)
1347
1348 auxRfm = Refmod (auxName, auxInstance, auxRefmod policy, port comp
       , auxComp)
```

```
1349 if not auxPort_out:
1350 pass
1351 e l s e :
1352 for idx, uConnect in enumerate (auxPort_out):
1353 auxRfm . addPortOut ( uConnect )
1354
1355 list refmod . append (auxRfm)
1356
1357 for line in tbSplit_agent :
1358
1359 if 'agent' in line and '=' not in line:
1360 \qquad \qquad \text{auxName} = \text{''}1361 \text{auxInstance}} \rightarrow '
1362
1363 if 'name' in line:
1364 \text{string} = \text{line}.\text{split} (\text{''}=\text{''}, 1)1365 auxName = string [1]
1366 \text{auxName} = \text{auxName}.\text{replace}("", "")1367
1368 if 'instance' in line:
1369 string = line.split ("=" 1")1370 \qquad \qquad \text{auxInstance} = \text{string} [1]1371 auxInstance = auxInstance.\n    replace(" ", "")1372
1373 if 'type' in line:
1374 string = line.split ("=", 1)
1375 \text{auxType} = \text{string} [1]1376 auxType = auxType.\nreplace(" " " "")1377
1378 if 'driver_policy' in line:
1379 string = line.split ("=" 1")1380 auxDirect\_policy = string [1]1381 auxDriver_policy = auxDriver_policy . replace (" , ")
1382
1383 if 'monitor_policy' in line:
1384 string = line.split ("=", 1)
1385 auxMonitor_policy = string [1]
1386 auxMonitor_policy = auxMonitor_policy . replace (" ", "")
1387
1388 if 'transaction' in line:
1389 \text{string} = \text{line}.\text{split} (\equiv^{\text{#}}, 1)1390 auxTransaction\_name = string [1]1391 auxTransaction_name = auxTransaction_name . replace (" ", " )
1392
1393 for idx, uTransaction in enumerate (list_transa):
1394 if (uTransaction .name = (auxTransaction_name + '_transaction
      \prime ) ) :
1395 auxTransaction = uTransaction
1396 break
1397
1398 if 'interface' in line:
1399 \text{string} = \text{line}.\text{split} (\text{'}=\text{''}, 1)1400 auxInterface\_instance = string [1]1401 auxInterface instance = \text{auxInterface} instance . replace (" ", " )
1402 for idx, uInterface in enumerate (list_interface):
1403 if (uInterface instance = auxInterface instance) :
1404 a ux Interface = uInterface
```

```
1405 break
1406
1407 if 'refmod' in line :
1408 string = line.split ("=", 1)
1409 \qquad \qquad \text{auxRefmod\_name} = \text{string} [1]1410 \text{auxRefmod\_name} = \text{auxRefmod\_name} \cdot \text{replace} (\text{''}, \text{''})1411
1412 if 'comp' in line:
1413 \text{string} = \text{line}.\text{split} (\text{''}=\text{''}, 1)1414 auxComp_name = string [1]
1415 auxComp\_name = auxComp\_name.replace(" " " "")1416
1417 if \{ \} if \} in line:
1418
1419 auxAgent = Agent (auxName, auxInstance, auxInterface,
      auxTransaction , auxDriver_policy , auxMonitor_policy , auxType )
1420
1421 if (auxAgent.type = 'input'):
1422 auxAgent . setRefmodConn (auxRefmod_name + '_rfm ')
1423 elif (auxAgent.\ttype = 'output'):
1424 auxAgent . setCompConn (auxComp_name)
1425 e l s e :
1426 auxAgent . setRefmodConn (auxRefmod_name + '_rfm ' )
1427 auxAgent . setCompConn (auxComp_name)
1428
1429 list_agent.append(auxAgent)
1430
1431
1432 for line in tbSplit_vip:
1433
1434 if 'vip' in line and '=' not in line:
1435 auxName = ''
1436 auxInstance = '1437 a ux Interface = \cdot,
1438 auxFile\_package = ''1439 \qquad \qquad \text{auxIndue} = []1440 \qquad \qquad \text{auxPort} = []1441 auxPort_destination = []
1442 auxPort_transa = []
1443
1444 if 'name' in line:
1445 string = line.split ("=", 1)
1446 \quad \text{auxName} = \text{string} [1]1447 \quad \text{auxName} = \text{auxName}.\text{replace}("", "")1448
1449 if 'instance' in line:
1450 \text{string} = \text{line}.\text{split} (\equiv^*, 1)1451 auxInstance = string [1]
1452 \text{auxInstance} = \text{auxInstance}.\text{replace}("", "")1453
1454 if 'interface' in line:
1455 \text{string} = \text{line}.\text{split} (\equiv^*, 1)1456 auxInterface\_instance = string [1]1457 auxInterface instance = auxInterface instance . replace ( " " , " )1458 for idx, uInterface in enumerate (list_interface):
1459 if (uInterface instance = auxInterface instance) :
1460 a ux Interface = uInterface
```
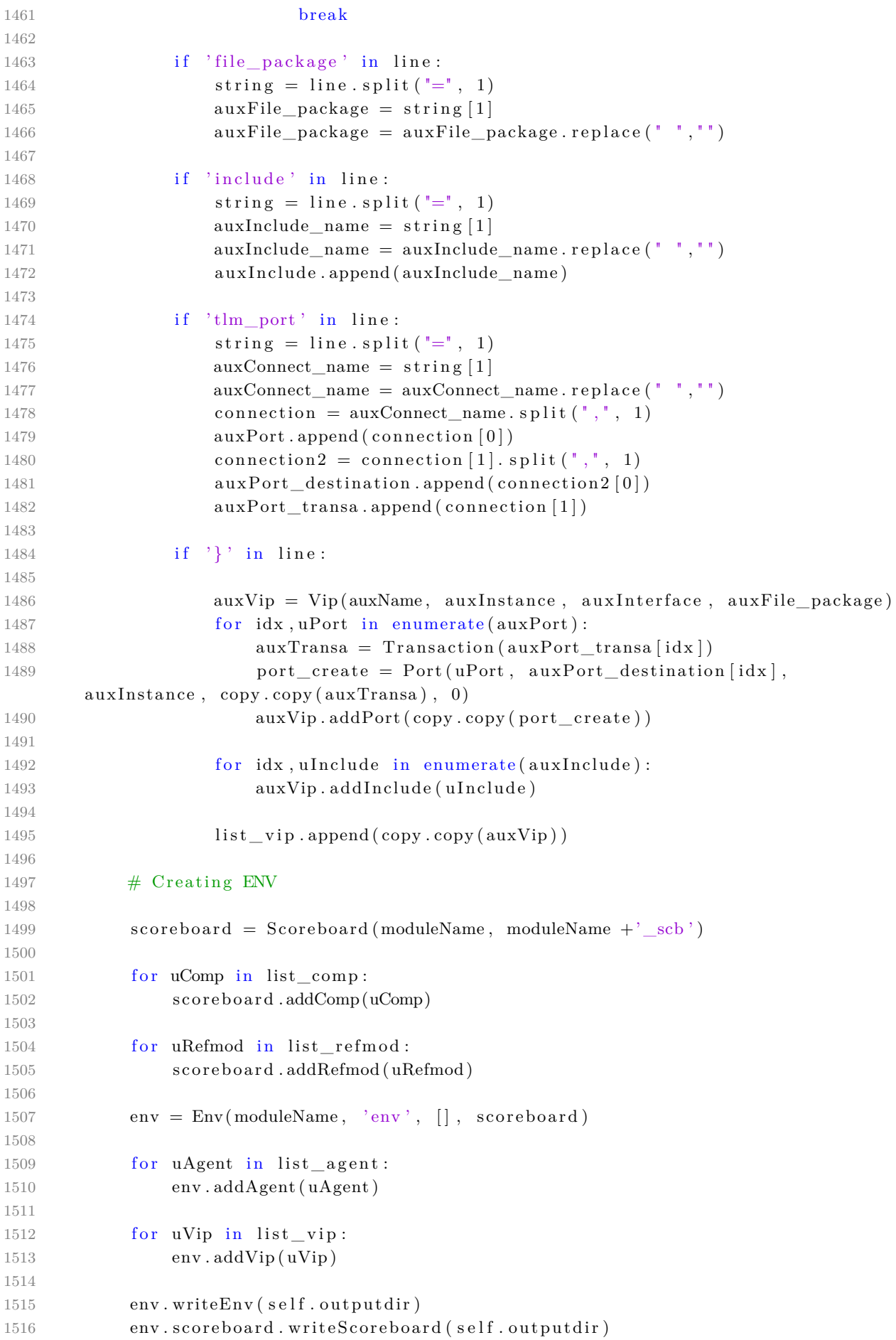

```
1517
1518 for refmod in env. scoreboard. refmod:
1519 refmod.writeRefmod(self.outputdir)
1520
1521 different_agent_name = [ ]
1522 different _agent = []
1523
1524 for agent in env. agent:
1525 if agent . name not in different _agent _name :
1526 different_agent_name . append ( agent . name)
1527 different agent.append (agent)
1528 else:
1529 pass
1530
1531 for agent in different agent:
1532 agent . writeAgentAll (self . outputdir)
1533
1534 # Creating Tests and Sequences
1535
1536 for line in tbSplit_sequence:
1537 if 'sequence' in line and '=' not in line:
1538 auxName = 'NONE'
1539
1540 if 'name' in line:
1541 string = line.split ("=", 1)
1542 \quad \text{auxName} = \text{string} [1]1543 auxName = \text{auxName} \cdot \text{replace} (\text{""}, \text{""})1544
1545 if 'transaction' in line:
1546 string = line.split ("=", 1)
1547 auxTransaction_name = string [1]
1548 auxTransaction_name = auxTransaction_name.replace(","")
1549
1550 for i dx, uTransaction in enumerate (list transa):
1551 if (uTransaction name == (auxTransaction_name + '_transaction
      \cdot ) ) :
1552 auxTransaction = uTransaction
1553 break
1554
1555 if 'agent' in line:
1556 \text{string} = \text{line}.\text{split} (\text{''}=\text{''}, 1)1557 auxAgent_instance = string [1]
1558 auxAgent\_instance = auxAgent\_instance.\replace(" " , "")1559
1560 for idx, uAgent in enumerate (list_agent):
1561 if (uAgent.instance = auxAgent_instance):
1562 auxAgent = uAgent
1563 break
1564
1565 if \{ \} in line:
1566 auxSequence = Sequence (auxName, auxAgent, auxTransaction)
1567 list_sequence.append(auxSequence)
1568
1569
1570 auxSequence = [1571 for line in tbSplit test:
1572 if 'test' in line and '=' not in line:
```

```
1573 auxName = 'NONE'
1574
1575 if 'name' in line:
1576 string = line.split ("=", 1)
1577 auxName = string [1]
1578 auxName = auxName.\nreplace(" " " "")1579
1580 if 'sequence' in line:
1581 \text{string} = \text{line} \cdot \text{split} (\equiv^{\text{#}}, \ 1)1582 auxSequence_name = string [1]
1583 auxSequence_name = auxSequence_name . replace (" ", "")
1584
1585 for idx, uSequence in enumerate (list_sequence):
1586 if (uSequence.name = (auxSequence_name + '\_sequence')):
1587 auxSequence . append ( uSequence )
1588 break
1589
1590 if \{ \} in line:
1591 auxTest= Test ( env , auxName)
1592 for uSequence in auxSequence:
1593 auxTest . addSequence ( uSequence )
1594
1595 list_test.append(auxTest)
1596
1597
1598 for sequence in list_sequence :
1599 sequence . writeSequence ( self . outputdir )
1600
1601 for test in list_test:
1602 test.writeTest (self.outputdir)
1603
1604 Dut = Module (module Name)
1605
1606 for uClock in list clock:
1607 Dut. addClock (uClock)
1608
1609 for uReset in list_reset:
1610 Dut. addReset (uReset)
1611
1612 for idx, uAgent in enumerate (list_agent):
1613 Dut. addAgent (uAgent)
1614
1615 for idx, uVip in enumerate (list\_vip):
1616 Dut . addVip(uVip)1617
1618 for uSignal in list_signal:
1619 Dut. addSignal (uSignal)
1620
1621 for uTest in list test:
1622 Dut. addTest (uTest)
1623
1624 Dut. addEnv(env)
1625
1626 Dut. writeWrapper (self. outputdir)
1627 Dut. writeTop (self. outputdir)
1628 Dut. writeMakefile (self.outputdir)
1629
```

```
1630 pkg = Package (moduleName)
1631
1632 for idx, uVip in enumerate (list vip):
1633 pkg. addVip (uVip)
1634
1635 pkg.writePackage (self.outputdir)
1636
1637 formal = Formal (moduleName)
1638
1639 for uSignal in list signal:
1640 formal . addSignal ( uSignal )
1641
1642 for uClock in list clock:
1643 formal . addClock ( uClock )
1644
1645 for uReset in list_reset:
1646 formal . addReset ( uReset )
1647
1648
1649 formal.writeMakefile (self.outputdir)
1650 formal.writeTcl(self.outputdir)
1651 formal.writeVerifModule (self.outputdir)
1652
1653 def parse fe ( s e l f ) :
1654 with open(self.inputfile, 'r') as file:
1655 tbConfig=file.read ()
1656
1657 tbConfig_Split = "".join ([s for s in tbConfig.splitlines (True) if s.strip
      (\sqrt[n]{r \cdot n})1658
1659 \text{tbConfig\_Split} = \text{tbConfig\_Split}. splitlines ()
1660
1661 tbSplit_signal = [1662 tbSplit clock = []1663 tbSplit_reset = []
1664 tbSplit_module = \lceil \cdot \rceil1665 \text{tbSplit\_pdk} = []1666
1667 for line in tbConfig_Split:
1668 if 'signal' in line and '=' not in line:
1669 current_analysis='signal'
1670 if 'clock' in line and '=' not in line:
1671 current_analysis=' clock '
1672 if 'reset' in line and '=' not in line:
1673 current_analysis='reset'
1674 if 'module' in line and '=' not in line:
1675 current_analysis=' module '
1676 if 'pdk' in line and '=' not in line:
1677 current analysis='pdk'
1678 if '}' in line and '=' not in line:
1679 current_analysis=current_analysis
1680
1681 if current_analysis = 'signal':
1682 t b S p l i t s i g n a l . append ( line )
1683 if current_analysis = 'clock':
1684 tbSplit clock . append ( line )
1685 if current_analysis = 'reset':
```

```
1686 t b S p lit _ reset . append ( line )
1687 if current analysis = 'module':
1688 tbSplit_module . append ( line )
1689 if current\_analysis = 'pdk :
1690 tbSplit_pdk.append (line)
1691 if current_analysis = 'NONE':
1692 pass
1693
1694 list\_signal = []1695 list \text{clock} = []1696 list reset = []1697 list\_pdk\_files = []1698 list_synth_Script = []
1699
1700 for line in tbSplit_module:
1701 if 'module' in line and '=' not in line:
1702 auxName = \cdot,
1703
1704 if 'name' in line:
1705 string = line.split ("=", 1)
1706 \quad \text{auxName} = \text{string} [1]1707 auxName = auxName.\nreplace(" ","")1708
1709 if \{ \} in line:
1710 moduleName = auxName1711
1712 for line in tbSplit_clock:
1713 if 'clock' in line and '=' not in line:
1714 auxName = 'NONE'
1715 auxPeriod = 'NONE'
1716
1717 if 'name' in line:
1718 string = line.split ("=", 1)
1719 \qquad \qquad \text{auxName} = \text{string} [1]1720 \text{auxName} = \text{auxName}.\text{replace}("", "")1721
1722 if ' period ' in line :
1723 string = line.split ("=", 1)
1724 auxPeriod = string [1]
1725 auxPeriod = auxPeriod.\nreplace(" ", "")1726
1727 if \{ \} in line:
1728 auxClock = Clock (auxName, auxPeriod)
1729 list_clock.append(auxClock)
1730
1731 for line in tbSplit_reset:
1732 if 'reset' in line and '=' not in line:
1733 auxName = 'NONE1734 auxPeriod = 'NONE'
1735 auxDuration = 'NONE'1736
1737 if 'name' in line:
1738 string = line.split ("=", 1)
1739 \qquad \qquad \text{auxName} = \text{string} [1]1740 auxName = auxName \cdot replace(" " , "")1741
1742 if ' period ' in line :
```

```
1743 string = line.split ("=", 1)
1744 auxPeriod = string [1]
1745 auxPeriod = auxPeriod. replace (","")
1746
1747 if 'duration' in line:
1748 string = line.split ("=", 1)
1749 \qquad \qquad \text{auxDuration} = \text{string} [1]1750 auxDuration = auxDuration.\nreplace(" ", "")1751
1752 if ' } ' in line:
1753 auxReset = Reset (auxName, auxPeriod, auxDuration)
1754 list_reset.append(auxReset)
1755
1756 for line in tbSplit_signal:
1757 if 'signal' in line and '=' not in line:
1758 auxName = 'NONE'
1759 auxType = 'NONE'
1760 auxIo = 'NONE'1761 auxConnect = 'NONE'
1762
1763 if 'name' in line:
1764 string = line.split ("=", 1)
1765 auxName = string [1]
1766 auxName = \text{auxName} \cdot \text{replace} (\text{""}, \text{""})1767
1768 if 'type' in line:
1769 string = line.split ("=", 1)
1770 \qquad \qquad \text{auxType} = \text{string} [1]1771 \text{auxType} = \text{auxType} \cdot \text{replace} (\text{""}, \text{""})1772
1773 if 'io' in line:
1774 string = line.split ("=", 1)
1775 auxIo = string [1]
1776 \qquad \qquad \text{auxIo} = \text{auxIo} \cdot \text{replace} (\text{''}, \text{''})1777
1778 if \{ \} in line:
1779 auxSignal = Signal (auxName, auxType, auxIo)
1780 list_signal.append(auxSignal)
1781
1782 for line in tbSplit_pdk:
1783 if 'pdk' in line and '=' not in line:
1784 auxName = 'NONE'
1785 auxDir = 'NONE'1786 auxFile = 'NONE'1787
1788 if 'name' in line:
1789 \text{string} = \text{line}.\text{split} (\equiv^*, 1)1790 \qquad \qquad \text{auxName} = \text{string} [1]1791 \quad \text{auxName} = \text{auxName}.\text{replace}("", "")1792
1793 if 'dir' in line:
1794 string = line.split ("=", 1)
1795 auxDir = string [1]
1796 \qquad \qquad \text{auxDir} = \text{auxDir} \cdot \text{replace}("", "")1797
1798 if 'file' in line:
1799 string = line.split ("=", 1)
```

```
1800 auxFile = string [1]1801 auxFile = auxFile.\nreplace(" " " "")1802 list p \, d \, k files . append ( \text{auxFile} )
1803
1804 if '}' in line:
1805 auxSynth = Synth (moduleName)
1806 auxSynth . setPDK( auxDir )
1807 for file \sin \text{list}_p \, \text{d} \, \text{k} files:
1808 auxSynth.addPDKFile(file_s)
1809
1810 list synth Script . append ( auxSynth )
1811
1812
1813 Dut = Module (module Name)
1814
1815 for uClock in list_clock:
1816 Dut. addClock (uClock)
1817
1818 for uReset in list_reset:
1819 Dut. addReset (uReset)
1820
1821 for uSignal in list_signal:
1822 Dut. addSignal (uSignal)
1823
1824 Dut. writeModule (self. outputdir)
1825
1826 for uSynth in list_synth_Script:
1827 uSynth.writeTcl(self.outputdir)
1828 uSynth.writeMakefile (self.outputdir)
1829
1830 formal = Formal (moduleName)
1831
1832 formal.writeMakefile (self.outputdir)
1833
1834
1835
1836 def display_title_bar ( ) :
1837
1838 # Clears the terminal screen, and displays a title bar.
1839 p r i n t ( Fore .BLUE + "##################################################" )
1840 print (Fore .BLUE +
                           " )
1841 print (Fore .BLUE + "
                 " )
1842 print (Fore .BLUE + "
                      " )
1843 print (Fore .BLUE + " \qquad")
1844 print (Fore .BLUE + "
             " )
1845 print (Fore .BLUE + "
             " )
1846 print (Fore .BLUE + "
               " )
1847 p r i n t ( Fore .BLUE + "##################################################" )
1848 p r i n t ( Fore .BLUE + "##################################################" )
1849 print (Fore .BLUE + # This script is used to automate generation of ")
1850 print (Fore .BLUE + # Reference flow for hardware projects in Frontend")
```

```
print(Fore.BLUE + "# and Verification.^{\pm})
1851
        1852
        print(Fore.BLUE + "HHHHHHHHHHHHHHHHHHHHHHHHHHHHHHHHHHHHHHHHHHHHHHHHHHHHHHHH''"1853
        print (Fore BLUE + ^{\prime\prime}\# Aurora Integrated Reference Flow Generation ^{\prime\prime})
1854
        print (Fore.BLUE + "# Author: Jose Iuri Barbosa de Brito
1855
                                                                               ^{\prime})
        print(Fore.BLUE + "# MIT License)"\big)1856
1857
        print (Fore BLUE + "# Copyright: Copyright (c) 2020, XMEN Lab - Universidade
        Federal de Campina Grande")
        print(Fore.BLUE + "# Credits: " )1858
        print(Fore.BLUE + "# Version: 0.2")1859
        print (Fore BLUE + "# Maintainer: Jose Iuri Barbosa de Brio")
1860print(Fore.BLUE + "# Email: jose.brito@embedded. ufcg.edu.br")1861
1862
        print(Fore.BLUE + "# Status: In Progress")1863
        1864
    class CapitalisedHelpFormatter (argparse. HelpFormatter):
1865
1866
        def add usage(self, usage, actions, groups, prefix=None):
            if prefix is None:
1867
                prefix = 'Usage:1868
            return super (CapitalisedHelpFormatter, self).add_usage(
1869
1870
                usage, actions, groups, prefix)
1871
        def _format_action_invocation(self, action):
1872
            if not action option strings or action nargs = 0:
1873
                return super(). format_action_invocation(action)
1874
            default = self._get_default_metavar_for_optional(action)1875
            args\_string = self.__format\_args(action, default)1876
            return, \alpha, \beta, join (action option strings) + \beta, \gamma + args string
1877
1878
1879 \text{ def } \text{main}(\text{argv}):1880
        inputfile = ''1881
        outputdir = './'
1882
1883
        mode = , \cdot1884
1885
1886
        help_s = ""Aurora Integrated Workflow v0.2 (c) Copyright 2020, XMEN Lab -
        Universidade Federal de Campina Grande"""
1887
1888
        parser_arg = argparse. ArgumentParser(description=help_s, allow_abbrev=False,
1889
        {\tt formatter\_class={} CapitalisedHelpFormatter} \,)1890
        parser_arg. _positionals.title = 'Positional arguments'
1891
1892
        parser_{arg}. _optionals.title = 'Optional arguments'
1893
1894
        parser arg.add argument ("mode", type=str, help="Choose the mode for
1895
        generation (verif | fe ) ")
1896
        parser_arg.add_argument("-i","-ifile", type=str, required=True, help="Select
1897
         the input configuration file", metavar="input_file")
1898
1899
        parser arg.add argument ("-o", "-odir", type=str, required=False, help="Select
        the output directory", default='./', metal", metavar='output\_dir")19001901
        args = parser\_arg.parse\_args()
```

```
1902 mode = \text{args mode}1903 in put file = args. if ile
1904 outputdir = args. odir
1905
1906 if (mode = 'verif'):
1907
1908 verification path = Path (outputdir)
1909
1910 display_title_bar ( )
1911
1912 verification path = verification path / 'verification'
1913 Path ( verification path ) . mkdir ( parents=True , exist ok=True )
1914 \text{doc\_path} = \text{ verification\_path} / \text{'does'}1915 Path (doc_path) . mkdir ( parents=True, exist_ok=True)
1916 tb_path = verification_path / 'tb'
1917 Path (tb_path) . mkdir (parents=True, exist_ok=True)
1918
1919 Path ( verification_path / 'logs'). mkdir ( parents=True, exist_ok=True)
1920 Path (verification path / 'reports'). mkdir (parents=True, exist ok=True)
1921 Path ( verification _path / 'scripts'). mkdir ( parents=True, exist _ok=True)
1922
1923 Path ( verification _path / 'scripts' / 'gatesim') . mkdir ( parents=True,
       exist_ok=True )
1924 Path (verification path / 'scripts' / 'rtlsim') mkdir (parents=True,
       exist_ok=True )
1925 Path ( verification _path / 'scripts' / 'verif_manager'). mkdir ( parents=True,
        exist ok=True)
1926 Path (verification _path / 'scripts' / 'formal'). mkdir (parents=True,
       exist_ok=True )
1927
1928 Path (verification_path / 'src'). mkdir (parents=True, exist_ok=True)
1929 Path (verification_path / 'vplan'). mkdir (parents=True, exist_ok=True)
1930 Path ( verification _path / 'workspace') . mkdir ( parents=True, exist_ok=True)
1931
1932 Path ( verification_path / 'formal') . mkdir ( parents=True, exist_ok=True)
1933 Path (verification_path / 'formal' / 'properties'). mkdir (parents=True,
       exist_ok=True )
1934
1935 print (Fore .BLUE + # GENERATING DIRECTORIES IN " + str (verification path)
        + " \n" )
1936 p r i n t ( Fore .BLUE + "##################################################\n\n
       " )
1937
1938 outputdir = outputdir + \prime / verification /tb '
1939 uParser = Parser ('Parser', inputfile, outputdir)
1940
1941 print (Fore .BLUE + "# GENERATING FILES \langle n" \rangle1942 p r i n t ( Fore .BLUE + "##################################################\n\n
       " )
1943 uParser . parse_verif ( )
1944
1945 e lif (\text{mode} == ' \text{fe} '):1946
1947 frontend path = Path ( outputdir )
1948
1949 display title bar ( )
1950
```
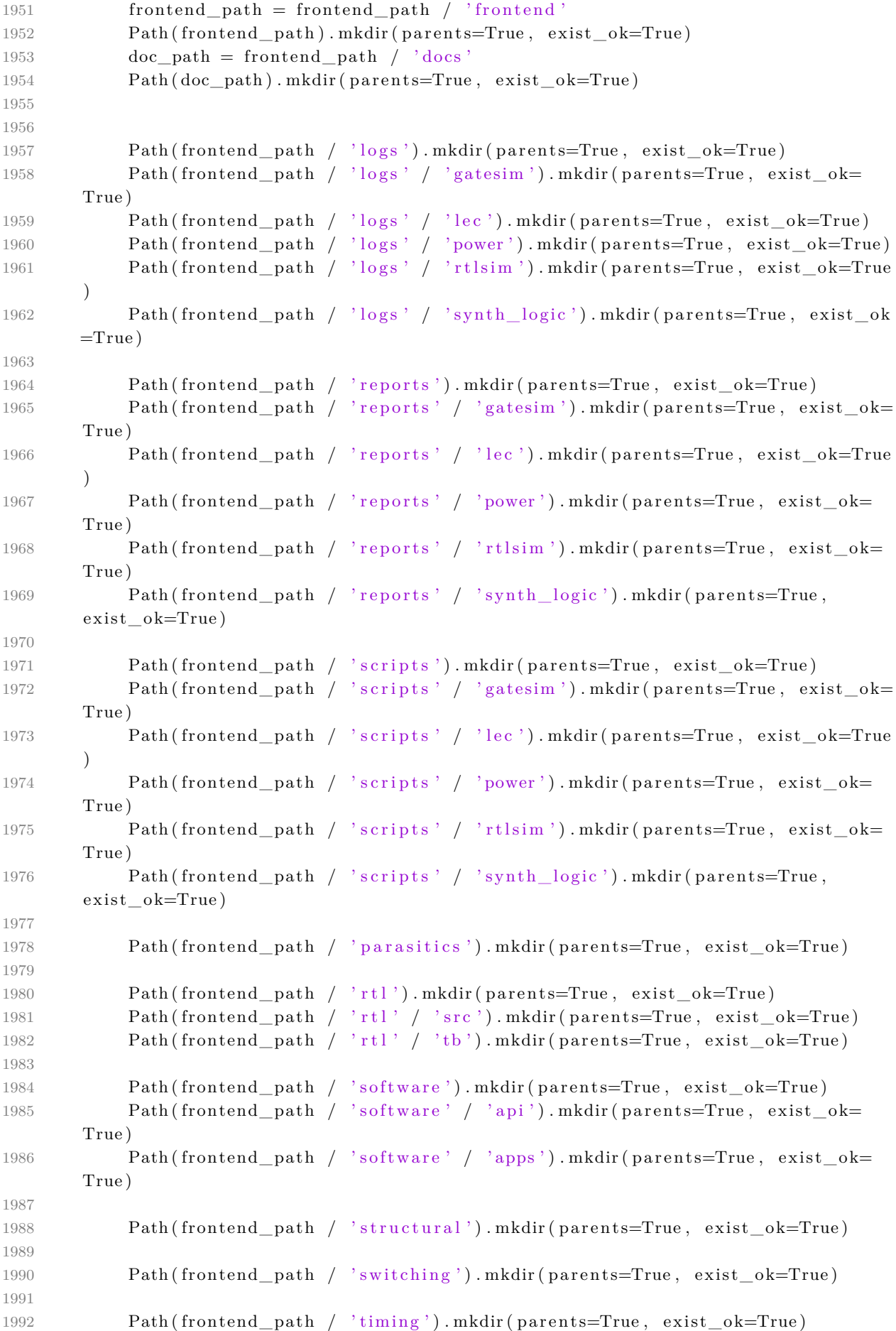

```
1993
                 Path (frontend_path / 'workspace'). mkdir (parents=True, exist_ok=True)
1994
                 Path (frontend_path / 'workspace' / 'gatesim'). mkdir (parents=True,
1995
           exist \ ok=True)Path (frontend_path / 'workspace' / 'lec'). mkdir (parents=True, exist_ok=
1996
           True)
1997
                 Path (frontend_path / 'workspace' / 'power'). mkdir (parents=True, exist_ok=
           True)
                 Path (frontend_path / 'workspace' / 'rtlsim'). mkdir (parents=True, exist_ok
1998
          =True)
                 Path (frontend path / 'workspace' / 'synth logic'). mkdir (parents=True,
1.999
           exist ok=True)
2000
                 print(Fore.BLUE + "# GENERALING DIRECTORIES IN " + str(frontend_path) + "2001
          \setminus n^*)
                 print(Fore.BLUE + "HHHHHHHHHHHHHHHHHHHHHHHHHHHHHHHHHHHHHHHHHHHHHHHHHHHHH \uparrow \n')
2002
2003
                 outputdir = outputdir + '/ frontend '
2004
2005
                 print (Fore .BLUE + ^{\dagger}# GENERATING FILES \n<sup>''</sup>)
2006
                 \text{print}(\text{Force.BLUE} + \text{``\#}\# \text{``\#}\# \text{``\#2007
2008
                 uParser = parser('Parser', inputfile, outputdir)2009
2010
                 uParser.parse fe()
2011
2012
           else:2013
                 pass
                 # print (help_s)2014
2015
                 # sys. exit (2)
2016
2017
2018 if _____ name_________ "_______ main____" :
           \min(sys.argv[1:])2019
```
aurora.pv

## B TEMPLATES

```
1 /∗∗
2 ∗∗∗∗∗∗∗∗∗∗∗∗∗∗∗∗∗∗∗∗∗∗∗∗∗∗∗∗∗∗∗∗∗∗∗∗∗∗∗∗∗∗∗∗∗∗∗∗∗∗∗∗∗∗∗∗∗∗∗∗∗∗∗∗∗∗∗∗∗∗∗∗∗∗∗∗∗∗
3 * File automatic generated by XGeneratorTB software
4 ∗∗∗∗∗∗∗∗∗∗∗∗∗∗∗∗∗∗∗∗∗∗∗∗∗∗∗∗∗∗∗∗∗∗∗∗∗∗∗∗∗∗∗∗∗∗∗∗∗∗∗∗∗∗∗∗∗∗∗∗∗∗∗∗∗∗∗∗∗∗∗∗∗∗∗∗∗∗
5 ∗∗/
6 class |-TEST-| extends uvm_test;
7 |−ENV−|
8 |−SEQUENCE−|
\overline{Q}10 ' uvm_component_utils (| −TEST−|)
11
12 function new (string name, uvm_component parent = null);
13 super . new (name, parent);
14 endfunction
15
16 virtual function void build_phase(uvm_phase phase);
17 super.build_phase(phase);
18 |−ENV CREATION−|
19 |−SEQUENCE_CREATION−|
20 endfunction
21
22 task run_phase (uvm_phase phase ) ;
23 super.run_phase(phase);
24 |−SEQUENCE_START−|
25 endtask: run_phase
26
27 endclass: |-TEST-|
                                        test.tb
1 module v_|−MODULE−|(
2 |−SIGNALS−|
3 ) ;
4
5 // Properties
6
7 // Assertion
8
9 //Cover
10
11
12
13 endmodule
                                 module_assertions.tb
1 RTL_SRC = \ldots/ \ldots/ frontend/rtl/src/
2 WRAPPER = \ldots/ \ldots/ tb/|-MODULE-|_wrapper.sv
3
4 IF = |-INTERFACE-|5 RTL := $(shell find $(RTL\_SRC) -name '*.sv')
6 REFMOD =
```

```
7 PKGS = \ldots/ \ldots / tb/|−MODULE−|_pkg.sv
8
9 SEED = 10010 COVER = 100
11 TRANSA = 500012
13 RUN ARGS COMMON = -a \text{c} \, \text{c} \, \text{c} \, \text{s} +r -i \text{nput} \, \text{shm} \cdot \text{t} \, \text{c} \, \text{l}14 +uvm_set_config_int=∗, recording_detail , 1 -coverage all -covoverwrite
15
16 |−TEST−|
17
18 clean :
19 @rm -rf INCA_libs waves .shm rtlsim /* * history * log rtlsim /* * key mdv. log imc
       . log imc.key ncvlog_ *. err *. trn *. dsn . simvision / xcelium . d simv. daidir *. so
       ∗ . o ∗ . e r r
20
21 view_waves :
22 simvision waves . shm &
23
24 view_cover :
25 imc &
                                         makefile_verif.tb
1 /∗∗
2 ∗∗∗∗∗∗∗∗∗∗∗∗∗∗∗∗∗∗∗∗∗∗∗∗∗∗∗∗∗∗∗∗∗∗∗∗∗∗∗∗∗∗∗∗∗∗∗∗∗∗∗∗∗∗∗∗∗∗∗∗∗∗∗∗∗∗∗∗∗∗∗∗∗∗∗∗∗∗
3 * File automatic generated by XGeneratorTB software
4 ∗∗∗∗∗∗∗∗∗∗∗∗∗∗∗∗∗∗∗∗∗∗∗∗∗∗∗∗∗∗∗∗∗∗∗∗∗∗∗∗∗∗∗∗∗∗∗∗∗∗∗∗∗∗∗∗∗∗∗∗∗∗∗∗∗∗∗∗∗∗∗∗∗∗∗∗∗∗
5 ∗∗/
6 module |−MODULE−| (
7 |−SIGNALS−|
8 );
9
10
11
12
13 endmodule
```
module.fe

Demais arquivos disponíveis em https://github.com/JoseIuri/Aurora.

## C BLOCO ARITMÉTICO

```
1 /∗∗
2 ∗∗∗∗∗∗∗∗∗∗∗∗∗∗∗∗∗∗∗∗∗∗∗∗∗∗∗∗∗∗∗∗∗∗∗∗∗∗∗∗∗∗∗∗∗∗∗∗∗∗∗∗∗∗∗∗∗∗∗∗∗∗∗∗∗∗∗∗∗∗∗∗∗∗∗∗∗∗
3 * File automatic generated by Aurora software
4 ∗∗∗∗∗∗∗∗∗∗∗∗∗∗∗∗∗∗∗∗∗∗∗∗∗∗∗∗∗∗∗∗∗∗∗∗∗∗∗∗∗∗∗∗∗∗∗∗∗∗∗∗∗∗∗∗∗∗∗∗∗∗∗∗∗∗∗∗∗∗∗∗∗∗∗∗∗∗
5 ∗∗/
6 module arith (
7 input logic pclk,
8 input logic presetn,
9 input logic [31:0] paddr,
10 input logic [31:0] pwdata,
11 input logic psel,
12 input logic pwrite,
13 input logic penable,
14 output logic [31:0] prdata,
15 output logic pslverr,
16 output logic pready
17 ) ;
18
19 localparam IDDLE = 3'd0,
20 W ENABLE = 3' d1,
21 R ENABLE = 3' d2;
22
2324 reg [31:0] reg_bank [0:3];
25
26 reg [1:0] state;27
28
29 always @( posedge pclk or negedge presetn ) begin
30 if (\text{present} = 0) begin
31 state \leq IDDLE;
32 prdata \leq 32' d0;
33 p s l v e r r <= 0 ;
34 \quad \text{pready} \leq 0;35
36 reg\_bank [0] \leq 31' d0;37 reg_bank [1] \leq 31' d0;
38 reg_bank [2] \leq 31' d0;
39 reg bank [3] \leq 31' d0;
40 end
41
42 else begin
43 case (state)
44 IDDLE: begin
45 if (psel) begin
46 if ( pwrite ) begin
47 \text{state} \leq W ENABLE;
48 end
49 else begin
50 \text{state} \leq R ENABLE;
51 end
```

```
52 p s | \text{verr} \leq 0;53 pready \leq 0;
54 prdata \leq prdata;
55 end
56 end
57 W_ENABLE: begin
58 if (psel & pwrite) begin
59 if (paddr < 32' d12) begin
60 reg_bank [ paddr/4] \leq pwdata;
61 pready \leq 1;
62 p s |v \rangle p s |v \rangle = 0;
63 end
64 else begin
65 pready \leq 1;
66 ps|verr \leq 1;67 end
68
69 if (paddr < 32'd12 & paddr >= 32'd8) begin
70 if (\text{reg\_bank} [2] [31]) begin
71 if (reg_bank [2][0]) begin
72 reg_bank [ 3 ] <= reg_bank [ 2 ] + reg_bank [ 1 ] ;
73 end
74 else begin
r e g \nvert \text{bank} \nvert 3 \rvert \nvert \text{resp.} \nvert \text{bank} \nvert 2 \rvert \nvert \nvert \text{resp.} \nvert \text{bank} \nvert 1 \rvert ;76 end
77 end
78 end
79 end
80 \text{state} \leq \text{IDDLE};81 end
82
83 R ENABLE: begin
84 if (psel & !pwrite) begin
85 if (paddr < 32' d16) begin
86 prdata \leq reg_bank [\text{paddr}/4];
87 pready \leq 1;
88 ps|verr \leq 0;89 end
90 else begin
{\rm \,peak}\quad \  \  \, {\rm \,preal}\quad \  \  \, \leq\quad 1\,;92 p s |v \rangle p s |v \rangle = 1;
93 end
94 end
95 \text{state} \leq \text{IDDLE};96 end
97
98 endcase
99 end
100 end
101 endmodule
                                     arith.sv
```
 module v\_arith ( input pclk , input presetn , input [31:0] paddr,

```
5 input [31:0] pwdata,
6 input psel , 7 input pwrite , 8 input penable , 9 input pslverr ,
10 input [31:0] prdata,11 input pready
12 ) ;
13
14 // Properties
15
16 property apb_minimum_reset_p ;
17 @( posedge pclk )
18 $ fell (present) |-> ##[1:§] present = 1;19 endproperty
20
21 // Checks for X or Z
2223 property apb_sel_valid_values_p ;
24 @(posedge pclk) disable iff (!presetn)
25 $isunknown ( psel ) = 0;26 endproperty
27
28 property apb_addr_valid_values_p ;
29 \circledcirc (posedge pclk) disable iff (! presetn)
30 $isunknown (paddr) = 0;31 endproperty
32
33 property apb_write_valid_values_p ;
34 @(posedge pclk) disable iff (!presetn)
35 $isunknown(pwrite) = 0;36 endproperty
37
38 property apb_enable_valid_values_p ;
39 @(posedge pclk) disable iff (! presetn)
40 $isunknown (penable) = 0;41 endproperty
42
43 property apb_ready_valid_values_p ;
44 @(posedge pclk) disable iff (! presetn)
45 $isunknown ( \text{predy } ) = 0;46 endproperty
47
48 property apb_slverr_valid_values_p ;
49 @(posedge pclk) disable iff (! presetn)
50 $isunknown(pslverr) = 0;51 endproperty
52
53 // Checks for reset values
54
55 property apb_sel_post_reset_p ;
56 @( posedge pclk )
57 $rose (presetn) \ket{-} $past (psel) = 0;
58 endproperty
59
60 property apb_enable_post_reset_p ;
61 @( posedge pclk )
```

```
62 \quad $rose ( presetn ) |-> $past ( penable ) = 0;
63 endproperty
64
65 property apb_slverr_post_reset_p ;
66 @( posedge pclk )
67 $rose (presetn) |\rightarrow $past (pslverr) = 0;
68 endproperty
69
70 property apb_rdata_post_reset_p ;
71 @( posedge pclk )
\frac{72}{72} $rose ( presetn ) |-> $past ( prdata ) = 0;
73 endproperty
74
75 //PROTOCOL Checks
76
77 property apb_sel_validity_during_transfer_phases_p ;
\frac{1}{78} @(posedge penable) (psel);
79 endproperty
80
81 property apb_sel_stability_during_transfer_p ;
82 @(posedge pclk) disable iff (!presetn)
83 penable \ket{\text{–}} $stable (psel);
84 endproperty
85
86 property apb_sel_minimum_time_p; // Sel must be asserted for 2 cycles minimum
87 @(posedge pclk) disable iff (! presetn)
88 $rose (psel) |\rightarrow not (\# #1 $ fell (psel));89 endproperty
90
91 property apb_enable_fall_towards_sel_fall_p; // De-assert enable and sel
       together
92 @(posedge pclk) disable iff (!presetn)
93 $ fell ( psel ) |-> $ past ( penable ) = 1 & \& penable = 0;
94 endproperty
95
96 property apb_addr_stability_during_transfer_p; // Stability of ADDR during
       transfer
97 . © (posedge pclk) disable iff (! presetn)
98 ( psel) and penable |-> ($stable(paddr) and \# \# [1: \$ | $fell(penable));
99 endproperty
100
101 property apb_write_stability_during_transfer_p; //Stability of write during
       t r a n s f e r
102 @(posedge pclk) disable iff (! presetn)
103 ( p sel) and penable | \rightarrow ($stable ( pwrite ) and \##[1: $ $fell ( penable ) );
104 endproperty
105
106 property apb wdata stability during transfer p; // Stability of wdata during
       t r a n s f e r
107 @(posedge pclk) disable iff (! presetn)
108 ( p sel ) and penable and pwrite |−> ($stable( pwdata) and \##[1: $] $fell (
       penable ) ) ;
109 endproperty
110
111 property apb_enable_assertion_time_p; //Enable 1 cycle after sel
112 \mathbb{Q}(\text{posedge pclk}) disable iff (! presetn)
113 ( psel ) and ! penable | \Rightarrow ( penable );
```

```
114 endproperty
115
116 property apb_enable_stability_during_ready_changes_p: // S t a bility_of enable
       during ready
117 \mathbb{Q}(\text{posedge pclk}) disable iff (! presetn)
118 ! pready and penable \equiv penable;
119 endproperty
120
121 property apb_enable_value_between_transfers_p ;
122 \mathbb{Q}(\text{posedge pclk}) disable iff (! presetn)
123 ! ( psel ) |-> ! penable ;
124 endproperty
125
126 property apb_enable_deassertion_time_p; // De–assert after transfer
127 @(posedge pclk) disable iff (!presetn)
128 ( psel) and pready and penable \ket{=} ! penable;
129 endproperty
130
131 property apb_ready_low_maximum_time_p ; // Ready time
132 @(posedge pclk) disable iff (! presetn)
133 ( psel) and $rose ( penable ) and ! pready |-> ##[1:§] pready;
134 endproperty
135
136 property apb rdata stability during transfer p; // Stability of RData during
       t r a n s f e r
137 @(posedge pclk) disable iff (! presetn)
138 (!pwrite) and (psel) and penable and (pready=$past(pready)) and (!pslverr)
        |−> not ( $changed ( prdata ) ) ;
139 endproperty
140
141 property apb_slverr_value_condition_p; // Checks stability of pslverr
142 @(posedge pclk) disable iff (!presetn)
143 \vert ( psel) or ! penable or ! pready \vert \rightarrow ! pslverr;
144 endproperty
145
146 property apb_slverr_assertion_time_p; //Time for pslverr
147 \qquad \mathcal{Q}(\text{posedge~pclk}) \text{ disable } \text{iff } (\text{!presetn})148 $past (pslverr) = 0 and $rose (pslverr) |=> $fell (pslverr);149 endproperty
150
151 property apb_slverr_illegal_read_addr_p; //Try to read from illegal adress
152 @(posedge pclk) disable iff (! presetn)
153 ! pwrite and \text{~fses} ( pready ) and paddr >= 16 |-> \text{~fses} ( pslverr );
154 endproperty
155
156 property apb_slverr_illegal_write_addr_p; //Try to write in illegal adress
157 \qquad \qquad \mathbb{Q}(\text{posedge~pclk}) disable iff (! presetn)
158 pwrite and \frac{158}{200} prose (pready) and paddr \geq 12 |-> \frac{1}{2} srose (pslver r);
159 endproperty
160
161
162 // Asserions
163
164 APB_MINIMUN_RESET_VALUE: assume property (apb_minimum_reset_p);
165
166 // APB_ILLEGAL_SEL_VALUE_ERR: assert property (apb_sel_valid_values_p);
167
```
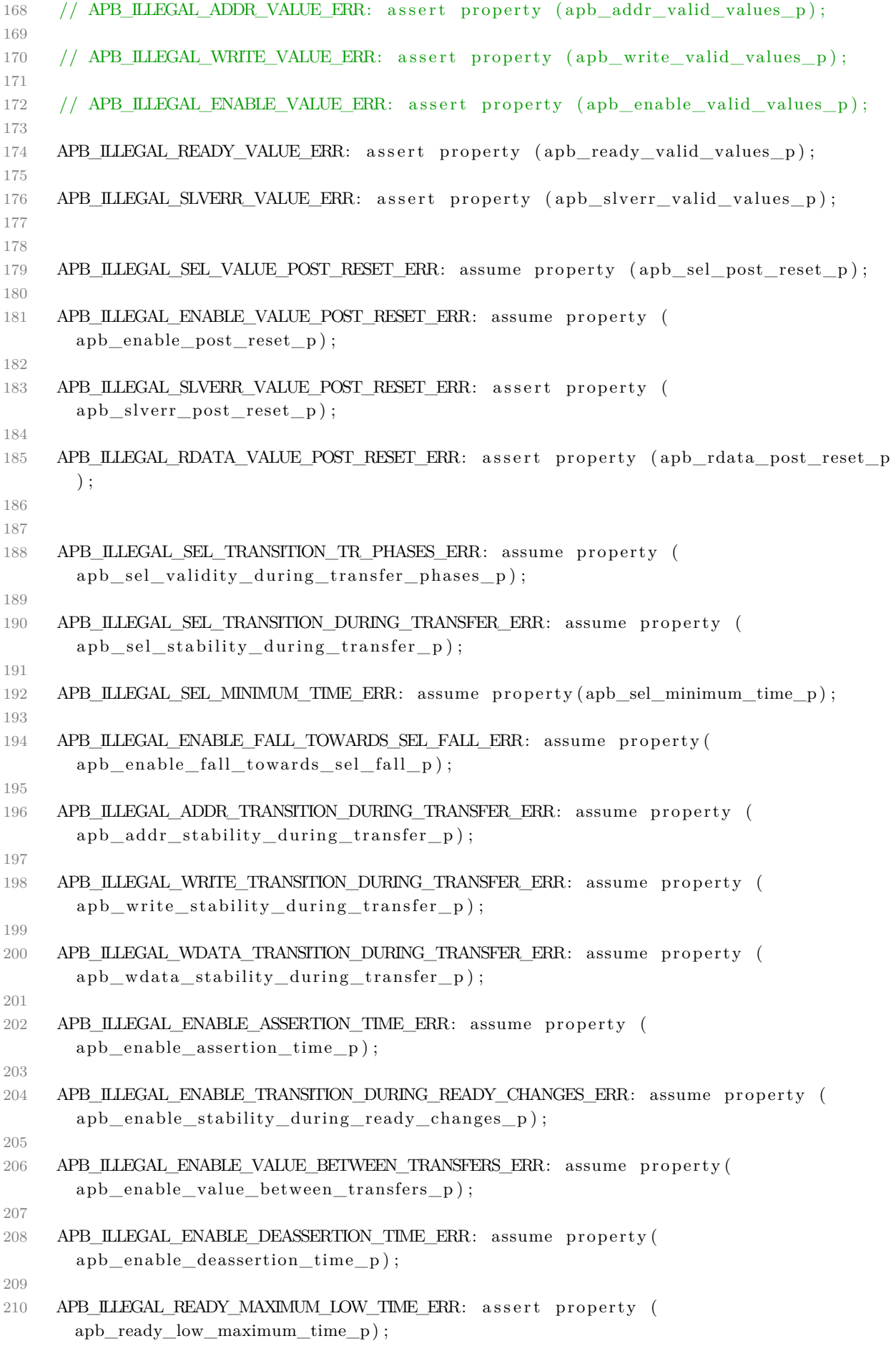

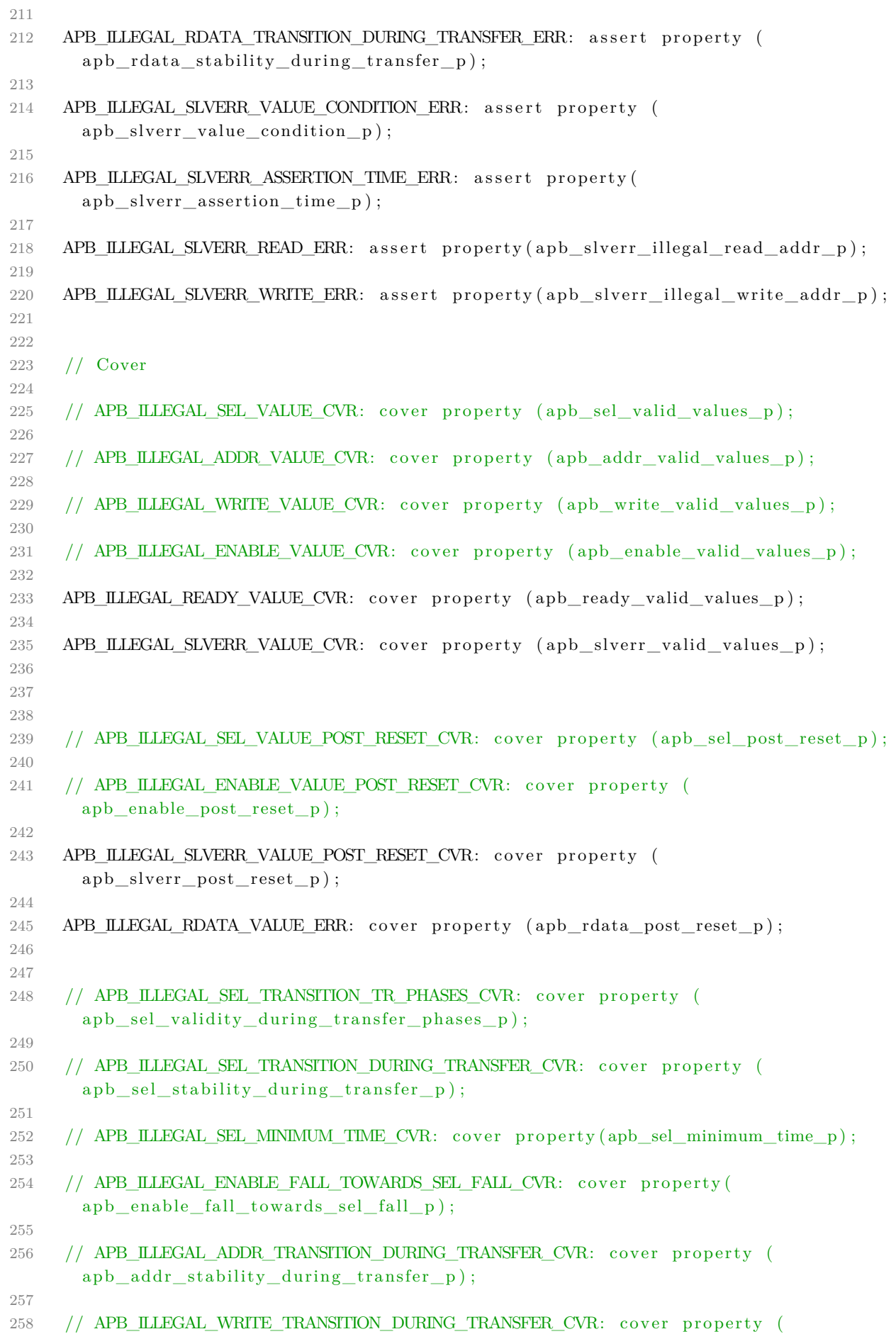

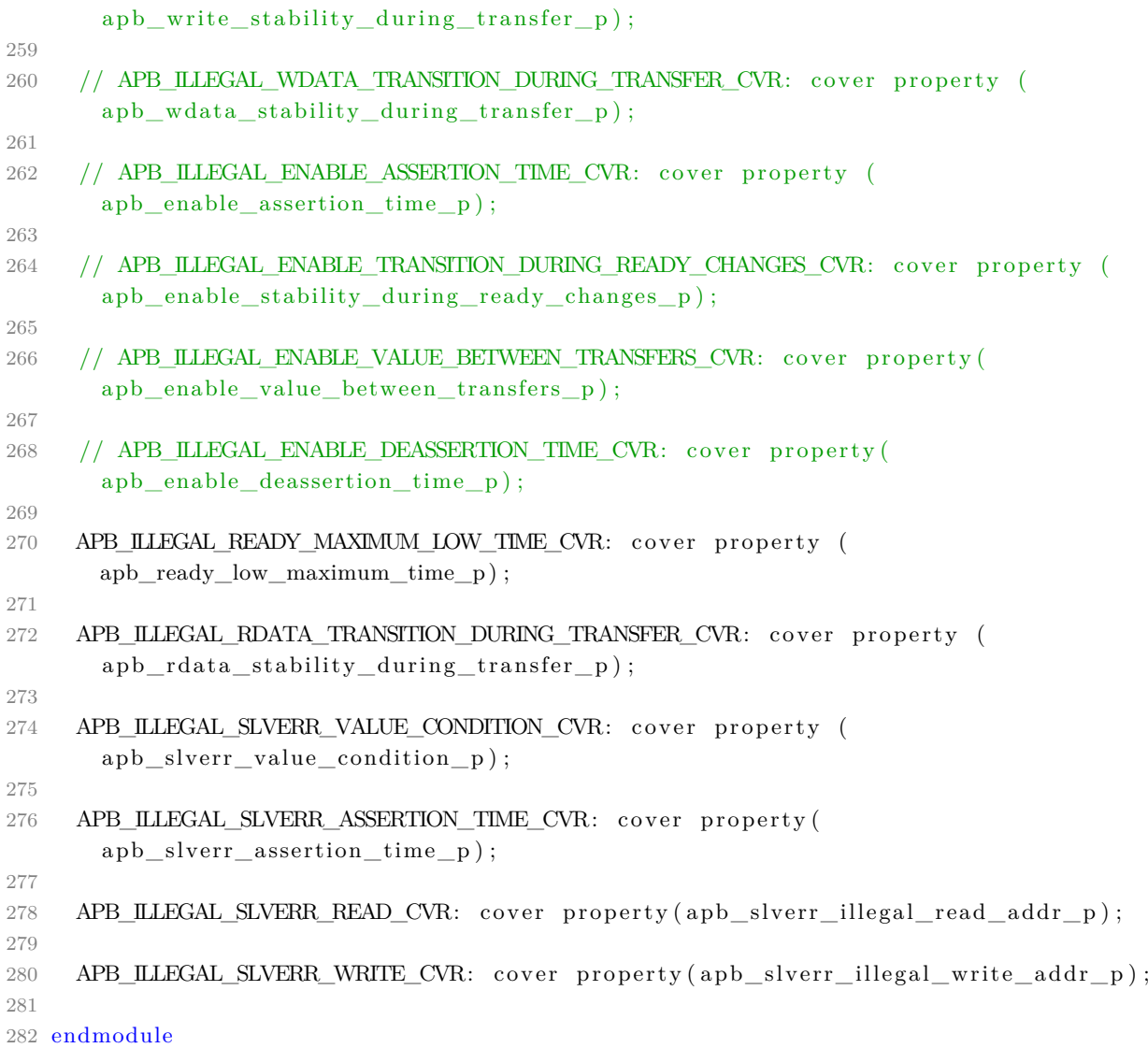

v\_arith.sva